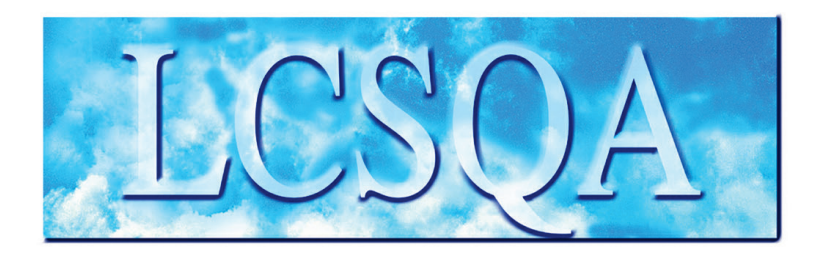

# **Laboratoire Central** de Surveillance de la Qualité de l'Air

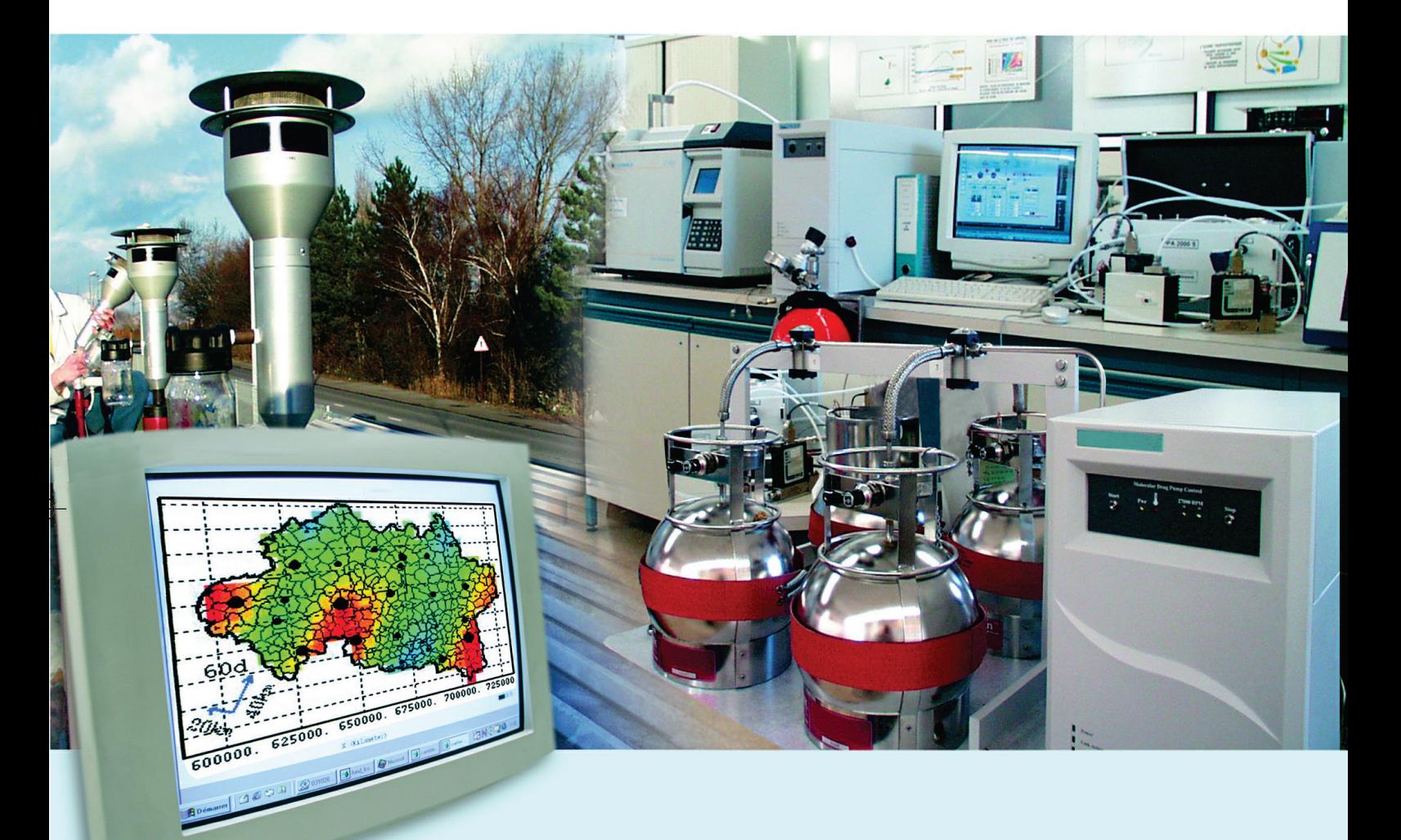

Métrologie – Benzène/HAP/Métaux

Surveillance des HAP

**Comparaison interlaboratoires sur les Hydrocarbures Aromatiques Polycycliques (HAP)** 

# **Rapport final**

**Mars 2013**

Programme 2012

**S. VERLHAC (INERIS)**

**B. LALERE (LNE)**

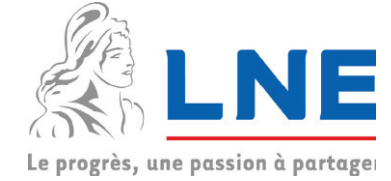

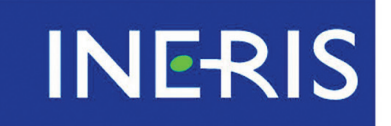

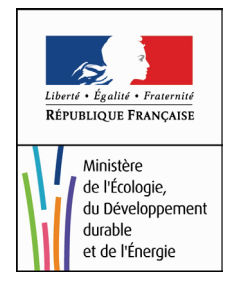

# PRFAMBULE

# **Le Laboratoire Central de Surveillance de la Qualité de l'Air**

**Le Laboratoire Central de Surveillance de la Qualité de l'Air est constitué de laboratoires de l'Ecole des Mines de Douai, de l'INERIS et du LNE. Il mène depuis 1991 des études et des recherches finalisées à la demande du Ministère chargé de l'environnement, et en concertation avec les Associations Agréées de Surveillance de la Qualité de l'Air (AASQA). Ces travaux en matière de pollution atmosphérique ont été financés par la Direction Générale de l'Energie et du Climat (bureau de la qualité de l'air) du Ministère de l'Ecologie, du Développement durable, des Transports et du Logement. Ils sont réalisés avec le souci constant d'améliorer le dispositif de surveillance de la qualité de l'air en France en apportant un appui scientifique et technique au MEDDE et aux AASQA.**

**L'objectif principal du LCSQA est de participer à l'amélioration de la qualité des mesures effectuées dans l'air ambiant, depuis le prélèvement des échantillons jusqu'au traitement des données issues des mesures. Cette action est menée dans le cadre des réglementations nationales et européennes mais aussi dans un cadre plus prospectif destiné à fournir aux AASQA de nouveaux outils permettant d'anticiper les évolutions futures.**

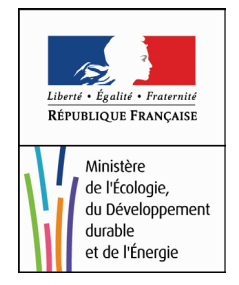

# **Comparaison inter laboratoires sur les Hydrocarbures Aromatiques Polycycliques (HAP)**

# **Rapport final**

Laboratoire Central de Surveillance de la Qualité de l'Air

# **Métrologie – Benzène/HAP/Métaux Surveillance des HAP**

**Programme financé par la Direction Générale de l'Energie et du Climat (DGEC)**

# 2012

### **Stéphane VERLHAC**

Ce document comporte 80 pages (hors couverture et annexes)

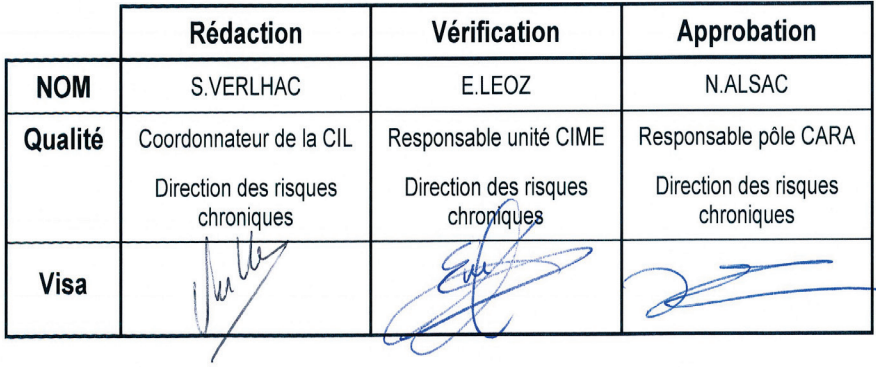

# **TABLE DES MATIÈRES**

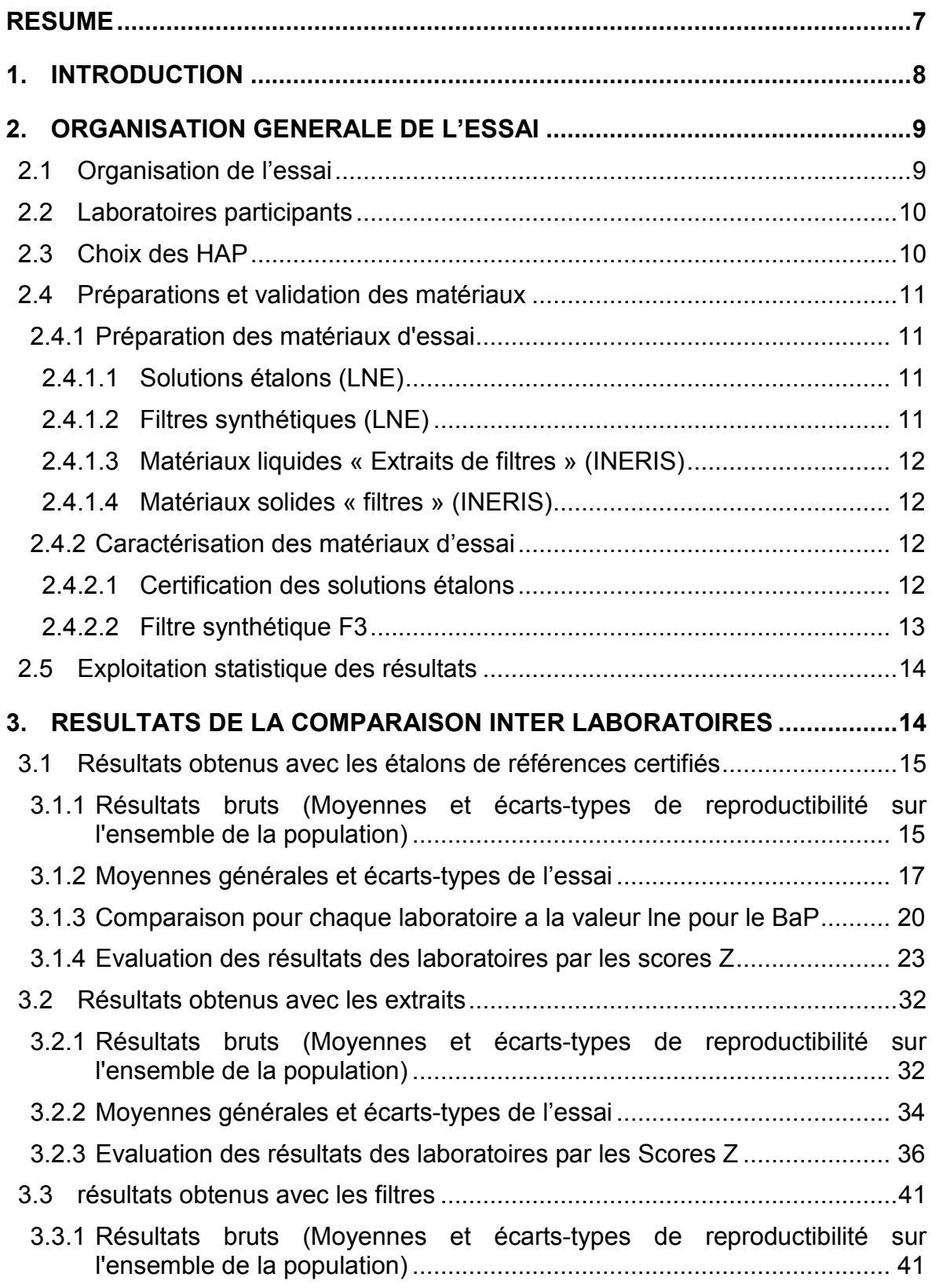

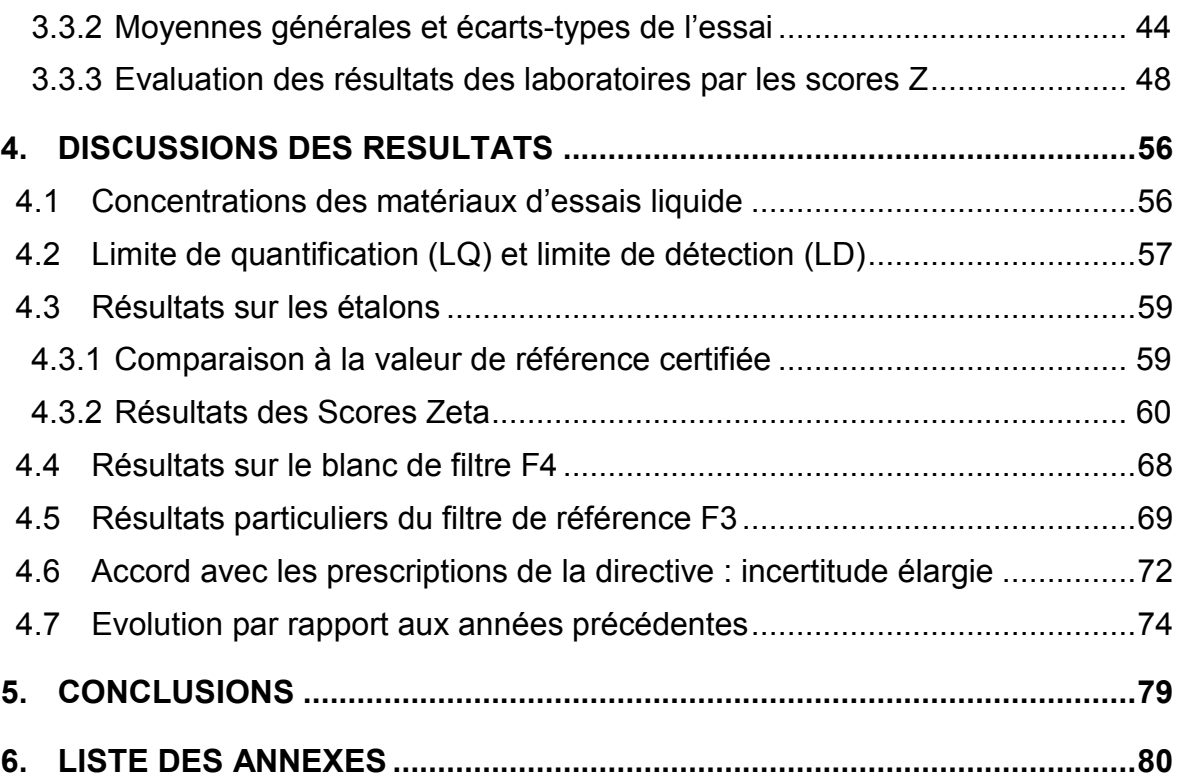

### **RESUME**

Dans le cadre de l'assistance aux Associations Agréées de Surveillance de la Qualité de l'Air (AASQA), un essai de comparaison inter laboratoires analytique a été organisé par le LCSQA (l'INERIS en collaboration avec le LNE) au second semestre 2012. Cet essai portait sur l'analyse du Benzo[a]pyrène ([B[a]P) et des autres HAP concernés par la directive 2004/107/CE du 15 décembre 2004 ainsi que sur le phénanthrène et le fluoranthène.

La norme NF EN [1](#page-6-0)5549<sup>1</sup> étant seulement applicable pour le B[a]P, les laboratoires ont mis en œuvre leurs propres méthodes analytiques pour les autres HAP, ce qui a permis d'obtenir des informations sur les performances analytiques des laboratoires et sur les améliorations possibles, et au final, de compléter les éléments de comparabilité des données au niveau national.

Chaque participant a reçu les matériaux suivants :

- − Trois matériaux de référence certifiés (MRC) préparés par le LNE, constitués de trois solutions étalons notées : Etalon 1, Etalon 2 et Etalon 3, présentant des concentrations différentes ;
- − Un matériau de référence préparé par le LNE qui consistait en un filtre synthétique dopé par des particules noté Filtre 3 ;
- − Deux matériaux préparés par l'INERIS à partir d'un prélèvement réel sur membrane en quartz notés : Extrait 1 et Extrait 2 ;
- − Trois matériaux solides (poinçons de filtre) contenus dans des boîtes de Pétri préparés par l'INERIS et issus de prélèvements réels pour deux d'entre eux, le troisième étant un blanc de terrain. Les prélèvements ont été effectués sur filtre en quartz à l'aide d'un préleveur grand volume de type ANDERSEN, équipé d'une tête PM<sub>10</sub>, à un débit de 70 m<sup>3</sup>/h. Chaque filtre était découpé avec un emporte-pièce en 16 morceaux de 47 mm de diamètre. Trois filtres notés : Filtre 1, Filtre 2 et Filtre 4 ont ainsi été envoyés aux participants.

Cet exercice comprenait des matrices de concentrations très différentes afin de prendre en compte les gammes de travail habituelles des laboratoires réalisant l'analyse de filtres issus de prélèvements haut débit ou bas débit.

Le traitement statistique robuste des résultats a permis d'identifier une constance des performances des laboratoires dans l'analyse des filtres et des extraits, et toujours un problème pour l'analyse des étalons faiblement concentrés.

Par ailleurs, peu de laboratoires participants (5/13) sont aptes à respecter les recommandations du guide national<sup>[2](#page-6-1)</sup> pour les analyses de HAP concernant le respect des limites de quantification pour le prélèvement bas débit. Les AASQA réalisant de tels prélèvements sont invitées à porter une attention particulière aux performances de leur laboratoire d'analyse.

<span id="page-6-0"></span> <sup>1</sup> NF EN 15549. Qualité de l'air. Méthode normalisée pour le mesurage de la concentration du benzo[a]pyrène dans l'air ambiant. Juillet 2008.

<span id="page-6-1"></span><sup>2</sup> LCSQA, Guide méthodologique pour la surveillance des Hydrocarbures Aromatiques Polycycliques (HAP) dans l'air ambiant et dans les dépôts, A.Albinet, 2011.

# **1. INTRODUCTION**

Depuis 2008 la surveillance des HAP en France et en Europe est obligatoire (directive 2004/107/CE).

L'article 9 de l'arrêté du 21 octobre 2010 relatif aux modalités de surveillance de la qualité de l'air et à l'information du public exige « la participation aux essais d'inter comparaisons destinées aux laboratoires réalisant les analyses chimiques pour le compte des organismes agréés de surveillance de la qualité de l'air ». Pour répondre à cette exigence, le Laboratoire Central de Surveillance de la Qualité de l'Air (LCSQA) a choisi une périodicité de 2 ans pour l'organisation des comparaisons inter laboratoires pour les HAP.

Des mesures fixes et/ou indicatives pour les HAP, avec une incertitude inférieure à 50 %, doivent être mises en place dans les zones et/ou les agglomérations, dans lesquelles les niveaux de concentrations de ce composé (en moyenne annuelle sur les PM<sub>10</sub>) sont comprises entre 0,4 ng/m $^3$  et 0,6 ng/m $^3$ , ainsi que dans les zones et/ou les agglomérations, dans lesquelles les niveaux de concentration du B[a]P sont supérieures à 0,6 ng/m<sup>3</sup> ou dépassent la valeur cible de 1 ng/m<sup>3</sup>. D'autres HAP sont également à surveiller, mais sur un nombre limité de sites de mesure.

Afin de connaître les niveaux de concentration du B[a]P sur tout le territoire, les Associations Agréées de Surveillance de la Qualité de l'Air (AASQA) ont réalisé (ou sont en train de réaliser) une évaluation préliminaire sur toutes les zones et/ou agglomérations définies dans leur territoire d'action.

Que ce soit pour la réalisation de l'évaluation préliminaire ou pour la surveillance proprement dite de ces composés en France, les AASQA doivent travailler avec des laboratoires d'analyse afin d'extraire et d'analyser les filtres prélevés sur le terrain.

De ce fait, un nouvel exercice de comparaison inter laboratoires destiné aux laboratoires déjà associés aux AASQA, ainsi qu'à des futurs laboratoires qui seront amenés à réaliser des analyses de HAP pour des AASQA, a été organisé cette année par le LCSQA.

Bien que les objectifs de cet essai de comparaison inter laboratoires puissent paraître différents, ils restent nécessaires et complémentaires, que cela soit pour les laboratoires participants ou pour les AASQA.

Pour les laboratoires, ce type d'exercice permet **l'identification des problèmes** liés à l'analyse des HAP à de très faibles concentrations dans une matrice souvent complexe, avec comme **objectif final, l'adéquation et l'amélioration des techniques** utilisées par rapport aux supports et à la matrice étudiée. De plus, cet exercice permettra d'identifier les problèmes liés à la mise en application de la norme NF-EN-15549<sup>[3](#page-7-0)</sup> (2008) qui doit être appliquée pour le prélèvement et l'analyse du B[a]P dans l'air ambiant.

Pour les AASQA ce type d'exercice facilite **l'inter comparabilité des données** dans tout le territoire et permet **d'estimer les incertitudes élargies** de la méthode en absence de calcul théorique.

<span id="page-7-0"></span> $3$  NF EN 15549. Qualité de l'air. Méthode normalisée pour le mesurage de la concentration du benzo[a]pyrène dans l'air ambiant. Juillet 2008.

En 2012, la comparaison inter laboratoires organisé par le LCSQA a consisté en l'envoi aux laboratoires participants de trois matrices différentes :

- solutions étalons certifiées (préparées par le LNE) ;
- extraits de filtres (prélevés et extraits par l'INERIS) ;
- filtres (prélevés par l'INERIS et un filtre synthétique préparé par le LNE).

Les concentrations ambiantes équivalentes des différents matériaux d'essai ont été choisies de façon à simuler **un prélèvement de 24 heures avec des appareils de prélèvement haut et bas débit**, au niveau des concentrations cibles à respecter par rapport aux préconisations de la directive et de la norme NF EN 15549.

Sont présentés dans ce rapport, l'organisation de l'essai, la préparation des matériaux soumis à l'essai ainsi que les résultats obtenus après traitement statistique. Enfin les résultats sont discutés dans une dernière partie, incluant l'évaluation du respect de la directive, l'évaluation de la performance des incertitudes des laboratoires par les scores zeta ainsi que leurs limites de quantification.

Ce rapport annule et remplace le rapport intermédiaire DRC-12-126720-13396A.

# **2. ORGANISATION GENERALE DE L'ESSAI**

#### **2.1 ORGANISATION DE L'ESSAI**

Les dates cibles de la CIL HAP 2012 sont présentées dans le Tableau 1.

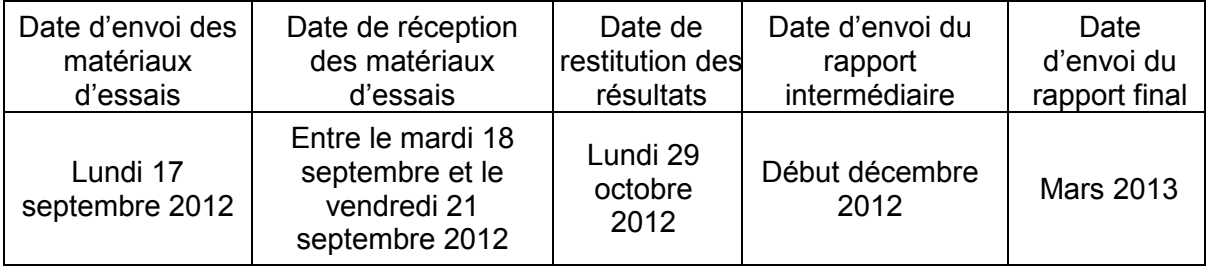

*Tableau 1 : Dates cibles de la CIL HAP 2012*

#### **2.2 LABORATOIRES PARTICIPANTS**

Suite à la sollicitation des AASQA et du LCSQA, quatorze laboratoires se sont inscrits à la comparaison inter laboratoires. Afin de préserver leur anonymat, un code confidentiel leur a été attribué. Les laboratoires sont listés ci-dessous dans un ordre aléatoire.

- Laboratoire des Pyrénées, Lagor
- CARSO LSEHL, Lyon
- IANESCO, Poitiers
- GIE LIC, Schiltigheim
- Laboratoire chimie environnement, Marseille
- Laboratoire départemental de l'eau de la Haute Garonne, Launaguet
- EUROFINS-IPL-Nord, Lille
- Laboratoire de Rouen, Rouen
- Laboratoire de chimie moléculaire et environnement, Le Bourget du Lac
- Micropolluants technologie SA, Saint-Julien-les-Metz
- Laboratoire d'hygiène de la ville de Paris, Paris
- LMSPC, Strasbourg
- Laboratoire nationale de métrologie et d'essai, Paris
- Institut national de l'environnement industriel et des risques, Verneuil en **Halatte**

#### **2.3 CHOIX DES HAP**

Le choix des HAP à mesurer dans les matériaux d'essai correspond à la liste des HAP de la directive européenne 2004/107/CE du 15 décembre 2004. Ont été ajoutés à cette liste le phénanthrène et le fluoranthène afin de pouvoir comparer les résultats à ceux obtenus depuis 2004 ainsi que pour évaluer l'aptitude des laboratoires à analyser des HAP de volatilité plus importante (Tableau 2).

| Benzo[a]pyrène*<br>B[a]P |                         |  |  |  |
|--------------------------|-------------------------|--|--|--|
| Phénanthrène             | Benzo[j]fluoranthène*   |  |  |  |
| PHE                      | <b>B</b> [i]F           |  |  |  |
| Benzo[a]anthracène*      | Benzo[k]fluoranthène*   |  |  |  |
| B[a]A                    | B[k]F                   |  |  |  |
| Fluoranthène             | Dibenzo[a,h]anthracène* |  |  |  |
| FLU                      | D[a,h]A                 |  |  |  |
| Benzo[b]fluoranthène*    | Indeno[1,2,3-cd]pyrène* |  |  |  |
| <b>B</b> [b]F            | In[1,2,3,c,d]P          |  |  |  |

*Tableau 2 : Liste des HAP à analyser (\* HAP cités dans la directive)*

#### **2.4 PREPARATIONS ET VALIDATION DES MATERIAUX**

#### **2.4.1 PREPARATION DES MATERIAUX D'ESSAI**

Trois différents types de matériaux d'essai préparés par le LNE et l'INERIS ont été expédiés le 17 septembre 2012 par transport express dans un caisson isotherme. L'utilisation de matériaux liquides de référence certifiés permet de valider la chaîne analytique de chaque laboratoire, alors que l'utilisation de filtres permet de tester l'ensemble de la chaîne analytique (extraction, concentration, purification si nécessaire et analyse) de chaque laboratoire.

Ces matériaux d'essai sont présentés dans le Tableau 3.

| <b>Référence</b>                    | Matrice / solvant      | Quantité/ conditionnement    | <b>Commentaires</b>                                        |  |
|-------------------------------------|------------------------|------------------------------|------------------------------------------------------------|--|
| ET1 : Etalon 1                      | Toluène                | Un flacon $(1,5 \text{ ml})$ |                                                            |  |
| ET2 : Etalon 2                      | Toluène                | Un flacon $(1.5 \text{ ml})$ | Etalon de référence<br>certifié par le LNE                 |  |
| ET3 : Etalon 3                      | <b>Toluène</b>         | Un flacon $(1,5$ ml)         |                                                            |  |
| EX1 : Extrait 1                     | <b>Dichlorométhane</b> | Un flacon $(1,5$ ml)         | Extrait de filtre réel<br>prélevé en milieu péri<br>urbain |  |
| EX2 : Extrait 2                     | <b>Dichlorométhane</b> | Un flacon $(1.5 \text{ ml})$ |                                                            |  |
| F1 : Filtre réel                    |                        | Un filtre de diamètre 47mm   | Filtre réel prélevé en<br>milieu péri urbain               |  |
| F <sub>2</sub> : Filtre réel        |                        | Un filtre de diamètre 47mm   |                                                            |  |
| F3 : Filtre synthétique             |                        | Un filtre de diamètre 47mm   | Filtre chargé<br>artificiellement préparé<br>par le LNE    |  |
| F4 : Filtre blanc de<br>laboratoire |                        | Un filtre de diamètre 47mm   | Filtre calciné à 500 °C<br>durant 2 h                      |  |

*Tableau 3 : Matériaux d'essai de la CIL HAP 2012*

#### 2.4.1.1 SOLUTIONS ETALONS (LNE)

Trois solutions étalons ont été préparées par le LNE dont les concentrations ont été sélectionnées à partir des seuils réglementaires, des débits de prélèvement et des concentrations observées sur des échantillons réels.

Dans un premier temps, pour chaque composé, des solutions mères ont été préparées en réalisant cinq pesées des produits purs (environ 5 mg) mis en solution dans environ 60 mL de toluène dont la masse a été mesurée.

La solution étalon 1 a ensuite été préparée dans le toluène par gravimétrie par dilution des solutions mères ci dessus (100ml de solution 1 a été préparée).

Les solutions étalons 2 et 3 ont été obtenues par dilution gravimétrique dans le toluène de la solution étalon 1 :

- Solution étalon 2 : dilution par 30 de la solution étalon 1
- Solution étalon 3 : dilution par 143 de la solution étalon 1

#### 2.4.1.2 FILTRES SYNTHETIQUES (LNE)

Le filtre F3 provient d'un lot de 74 filtres. Dans un premier temps, les cendres d'incinération ont été tamisées avec un tamis de 25 µm. Puis elles ont été dopées avec une solution synthétique. Enfin environ 15 mg  $(\pm 0.5 \text{ mg})$  de particules dopées sont « déposées » sur un filtre Whatman Grade QMA par écrasement. Les filtres sont conservés à  $4 \pm 3$  °C à l'abri de la lumière.

#### 2.4.1.3 MATERIAUX LIQUIDES « EXTRAITS DE FILTRES » (INERIS)

Deux matériaux liquides correspondant à des niveaux de concentrations différents ont été préparés par l'INERIS à partir de plusieurs prélèvements réels effectués sur filtre en quartz à l'aide d'un préleveur grand volume de type ANDERSEN, équipé d'une tête PM<sub>10</sub>, à un débit de 70 m $^3$ /h.

#### 2.4.1.4 MATERIAUX SOLIDES « FILTRES » (INERIS)

Deux matériaux solides (poinçons de filtre) contenus dans des boîtes de Pétri et issus de prélèvements réels effectués sur filtre en quartz à l'aide d'un préleveur grand volume de type ANDERSEN, équipé d'une tête PM<sub>10</sub>, à un débit de 70 m<sup>3</sup>/h ont été préparés par l'INERIS. Chaque filtre a été découpé avec un emporte-pièce en 16 morceaux de 47 mm de diamètre selon la Figure 1 :

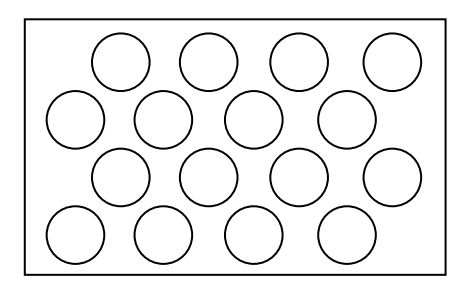

*Figure 1 : Découpage des filtres de l'appareil ANDERSEN*

#### **2.4.2 CARACTERISATION DES MATERIAUX D'ESSAI**

L'ensemble des matériaux envoyés aux participants lors de cette comparaison ont été soumis aux tests d'homogénéité et de stabilité décrits dans la norme NF ISO 13528 et dans les procédures internes INERIS.

Suite à ces tests, l'ensemble des matériaux d'essais envoyés aux participants ont été jugés suffisamment stables et homogènes sur la durée de l'essai.

#### 2.4.2.1 CERTIFICATION DES SOLUTIONS ETALONS

La certification de la concentration de la solution étalon 1 a été réalisée par dilution isotopique et analysée par chromatographie en phase gazeuse couplée à un spectromètre de masse. Les composés utilisés pour la dilution isotopique sont des HAP marqués au carbone 13.

Les concentrations en HAP des solutions étalons 2 et 3 sont faibles donc non quantifiables en GC/MS à des niveaux d'incertitude attendus pour des solutions certifiées. Comme elles ont été préparées par gravimétrie à partir de la solution étalon 1, leurs concentrations ont été calculées théoriquement à partir des masses pesées lors des dilutions.

Le Tableau 4 résume les concentrations des solutions étalons envoyées aux participants.

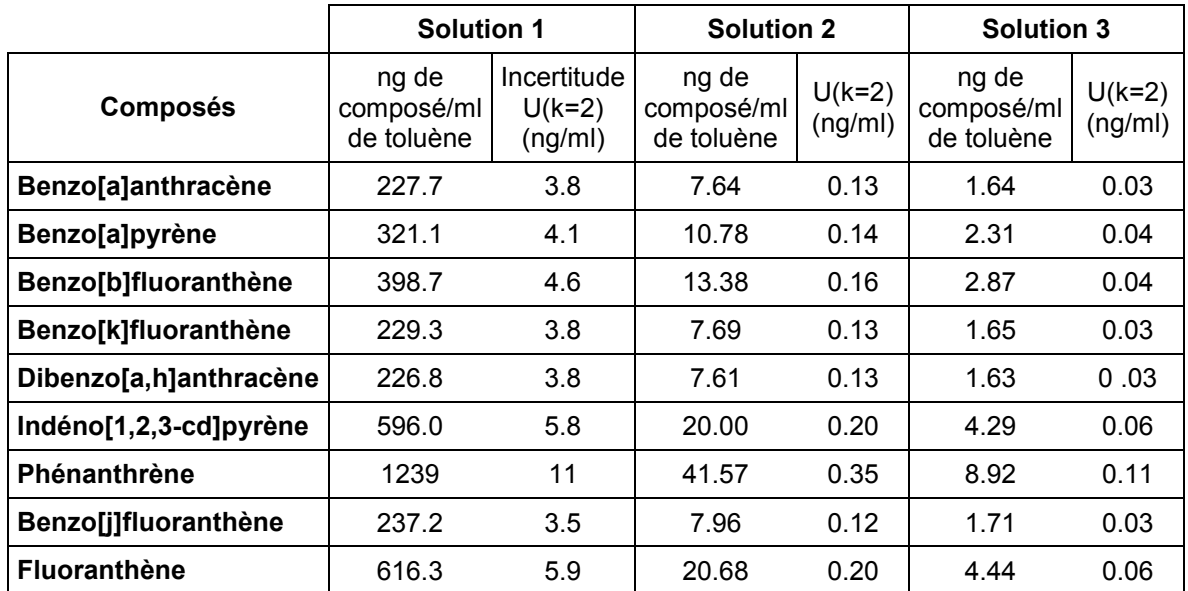

*Tableau 4 : Concentrations des solutions étalons préparées pour la comparaison inter laboratoire de 2012*

L'incertitude a été évaluée à partir de l'incertitude de mesure ainsi que de la reproductibilité inter flacons qui tient compte des incertitudes liées à l'homogénéité. Au vu des résultats de l'évolution des concentrations au cours du temps, l'incertitude liée à la stabilité est considérée comme négligeable.

#### 2.4.2.2 FILTRE SYNTHETIQUE F3

Le lot de filtres F3 a été caractérisé par dilution isotopique et analysée par chromatographie en phase gazeuse couplée à un spectromètre de masse, les concentrations sont indiquées dans le Tableau 5.

|                        | <b>Valeur</b> | <i><u><b>Incertitudes</b></u></i> |  |
|------------------------|---------------|-----------------------------------|--|
| <b>Composé</b>         | ng            | $U(k=2)$ (ng)                     |  |
| <b>Phénanthrène</b>    | 273           | 12                                |  |
| Benzo(a)Anthracène     | 403           | 13                                |  |
| Benzo(b)fluoranthène   | 1068          | 26                                |  |
| Benzo(k)fluoranthène   | 629           | 15                                |  |
| Benzo(j)fluoranthène   | 591           | 15                                |  |
| Benzo(a)pyrène         | 476           | 23                                |  |
| Indeno(1,2,3-cd)pyrène | 1118          | 22                                |  |
| Dibenzo(a,h)anthracène | 412           | 10                                |  |

*Tableau 5 : Concentrations en HAP du filtre synthétique F3*

#### **2.5 EXPLOITATION STATISTIQUE DES RESULTATS**

Le traitement statistique des résultats répond à la norme NF EN ISO/CEI 17043. Il est effectué par l'INERIS conformément aux prescriptions :

- des normes 1, 2 et 5 de la série NF ISO 5725 : « Exactitude (justesse et fidélité) des résultats et méthodes de mesure »,
- de la norme NF ISO 13528 : « Méthodes statistiques utilisées dans les essais d'aptitude par comparaisons inter laboratoires »,
- de la norme NF X06-050 « Application de la statistique Etude de la normalité d'une distribution ».

La détermination des valeurs assignées dépend du type de matériaux d'essais mis en œuvre :

- − Lorsque des matériaux d'essais préparés à partir de matrices réelles représentatives de l'environnement sont mis en œuvre lors de l'essai, la valeur assignée repose sur le consensus des résultats de l'ensemble de la population participant à l'essai. Elle est calculée à l'aide de méthodes statistiques robustes. Sont concernés dans cette CIL, l'ensemble des filtres et des extraits. Bien que les concentrations du filtre F3 aient été caractérisées, ce dernier a été considéré pour l'ensemble de la CIL comme un matériau d'essai non certifié. Ceci est expliqué plus en détails dans le paragraphe 4.5.
- − Lorsque des matériaux d'essais de type matériau certifié (solution étalon certifiée) sont mis en œuvre lors de l'essai, la valeur assignée repose sur la valeur de référence du matériau certifié utilisé. Sont concernées dans cette CIL uniquement les solutions étalons.

L'intérêt de l'analyse robuste est que les calculs de la valeur assignée (valeur de référence), les intervalles de confiance et les statistiques de performance ne sont pas affectés par le jugement de l'analyste des données. **Les résultats des participants sont traités en toute impartialité et transparence.** 

L'écart-type pour l'évaluation de l'aptitude choisit est égal à l'écart-type robuste. Il est déterminé à partir des résultats des participants en appliquant l'Algorithme A de la norme NF ISO 13528.

# **3. RESULTATS DE LA COMPARAISON INTER LABORATOIRES**

Des 14 laboratoires inscrits à la comparaison inter laboratoires, 13 ont rendu des résultats.

Pour tous les matériaux d'essai, lorsqu'un laboratoire rend un résultat inférieur à la limite de détection, le résultat est accepté et la valeur donnée est notée et comptabilisée comme telle, mais, afin de ne pas biaiser le résultat final, elle est écartée par la suite par un avis d'expert avant la réalisation des tests statistiques.

Par décision du groupe consultatif interne, le laboratoire 12220 a été exclu du traitement statistique de l'ensemble des filtres en raison de son hétérogénéité dans le rendu des résultats.

De plus, le laboratoire 12202 a été exclu de l'ensemble des traitements statistiques pour non respect répété des consignes.

Les résultats de ces deux laboratoires sont tout de même présentés dans les tableaux récapitulatifs des données brutes en annexe de ce rapport mais n'ont pas été intégrés aux calculs statistiques.

#### **3.1 RESULTATS OBTENUS AVEC LES ETALONS DE REFERENCES CERTIFIES**

#### **3.1.1 RESULTATS BRUTS (MOYENNES ET ECARTS-TYPES DE REPRODUCTIBILITE SUR L'ENSEMBLE DE LA POPULATION)**

Les Tableaux 6 à 8 présentent les résultats bruts obtenus pour l'ensemble des laboratoires : la valeur moyenne obtenue pour toute la population, le coefficient de variation de la reproductibilité inter laboratoire (CV<sub>R</sub>), et le coefficient de variation de la répétabilité intralaboratoire (**CVrép**).

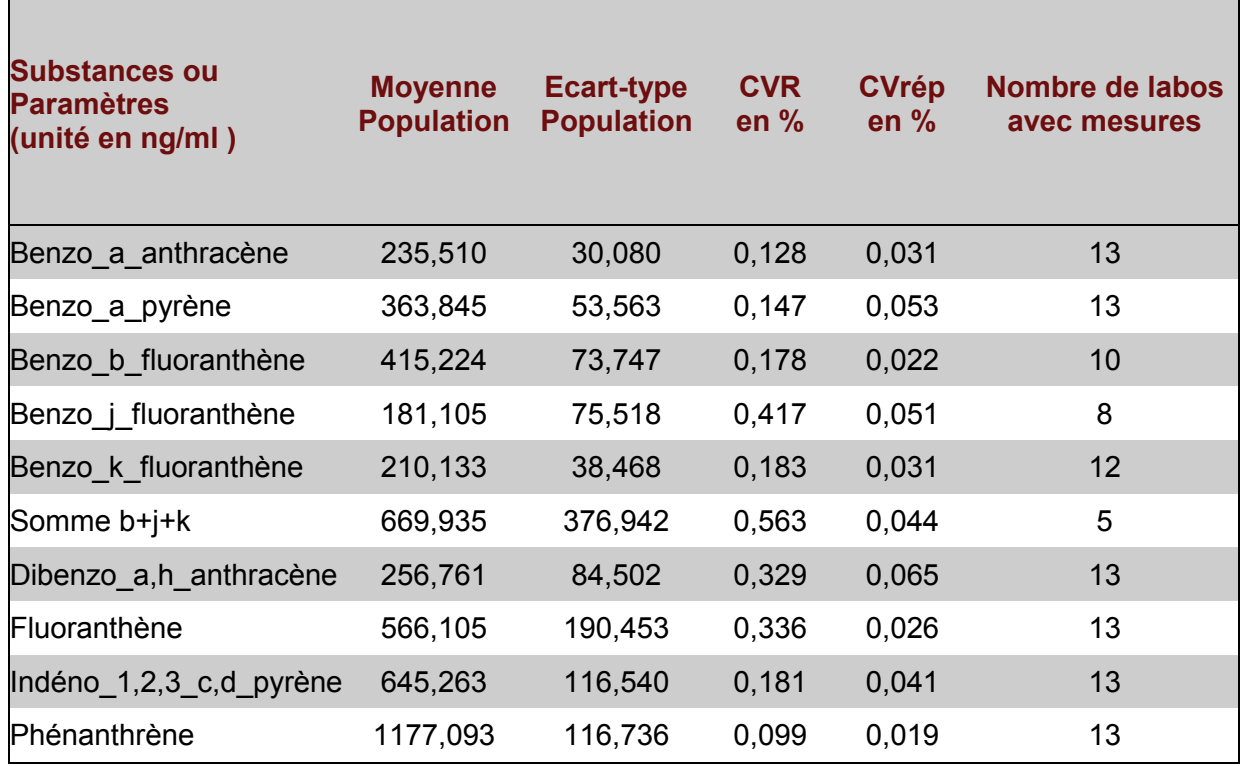

*Tableau 6 : Résultats bruts de l'étalon 1*

٦

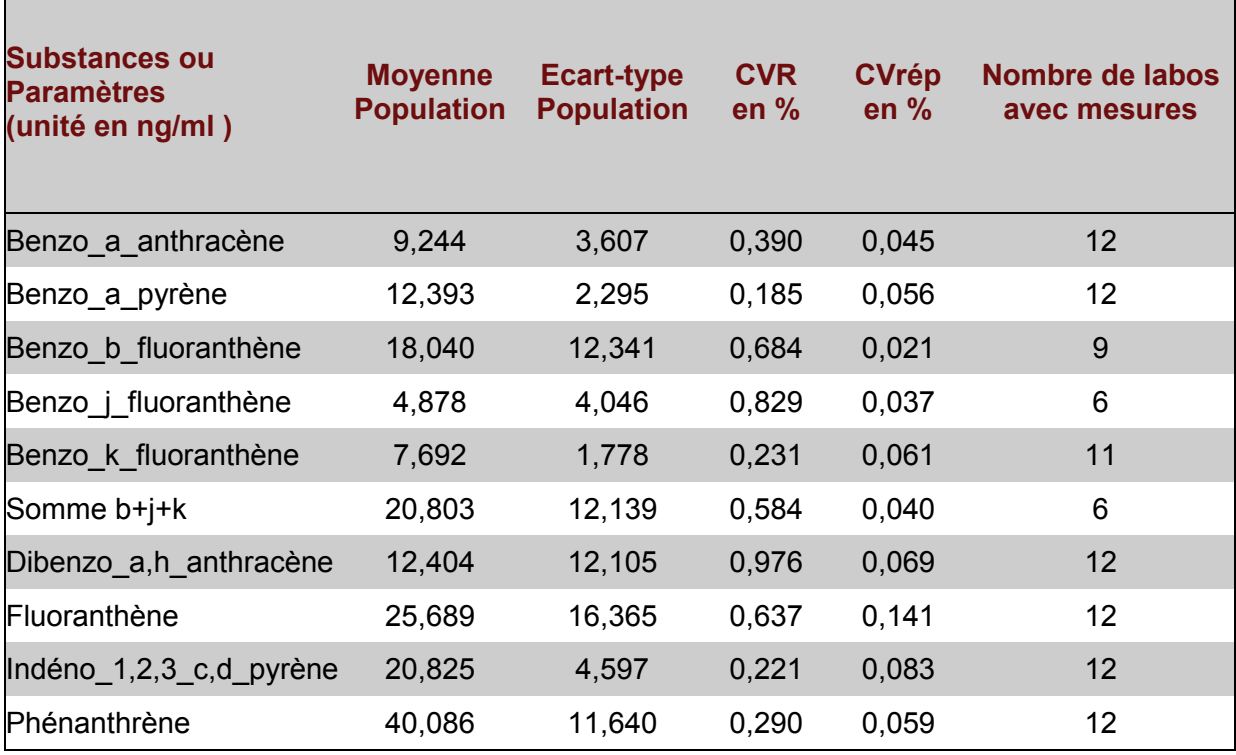

*Tableau 7 : Résultats bruts de l'étalon 2*

*Tableau 8 : Résultats bruts de l'étalon 3*

| <b>Substances ou</b><br><b>Paramètres</b><br>(unité en ng/ml) | <b>Moyenne</b><br><b>Population</b> | Ecart-type<br><b>Population</b> | <b>CVR</b><br>en $%$ | <b>CVrép</b><br>en $%$ | Nombre de labos<br>avec mesures |
|---------------------------------------------------------------|-------------------------------------|---------------------------------|----------------------|------------------------|---------------------------------|
| Benzo a anthracène                                            | 4,650                               | 5,458                           | 1,174                | 0,061                  | $12 \overline{ }$               |
| Benzo a pyrène                                                | 4,482                               | 3,219                           | 0,718                | 0,062                  | 12                              |
| Benzo b fluoranthène                                          | 9,224                               | 15,542                          | 1,685                | 0,040                  | 9                               |
| Benzo_j_fluoranthène                                          | 3,111                               | 3,860                           | 1,241                | 0,032                  | 6                               |
| Benzo k fluoranthène                                          | 3,292                               | 3,095                           | 0,940                | 0,063                  | 11                              |
| Somme b+j+k                                                   | 5,396                               | 7,511                           | 1,392                | 0,032                  | 6                               |
| Dibenzo a,h anthracène                                        | 8,413                               | 14,170                          | 1,684                | 0,037                  | 11                              |
| Fluoranthène                                                  | 8,825                               | 13,170                          | 1,492                | 0,038                  | 12                              |
| Indéno_1,2,3_c,d_pyrène                                       | 7,628                               | 6,501                           | 0,852                | 0,054                  | 12                              |
| Phénanthrène                                                  | 10,139                              | 4,737                           | 0,467                | 0,036                  | 12                              |

Г

#### **3.1.2 MOYENNES GENERALES ET ECARTS-TYPES DE L'ESSAI**

Les Tableaux 9 à 11 présentent les valeurs calculées, pour chaque substance après traitements statistiques selon les normes NF ISO 13528 et NF ISO 5725-5.

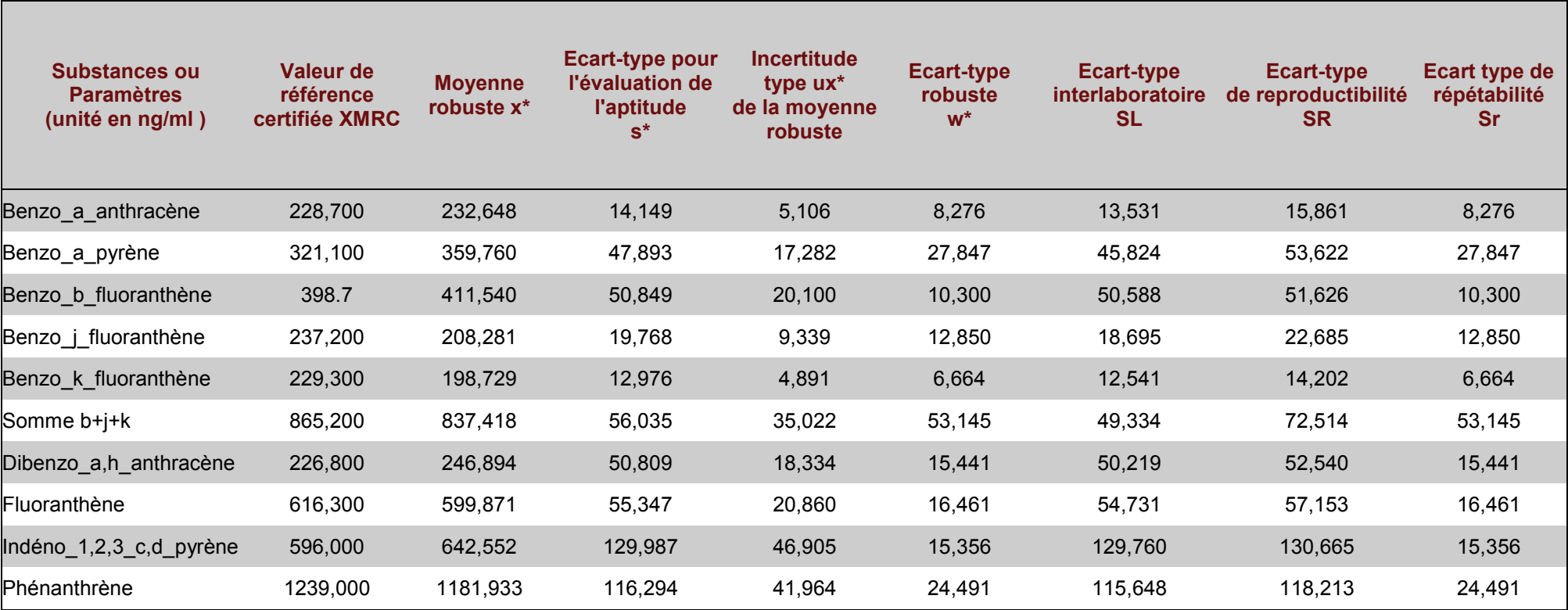

*Tableau 9 : Résultats obtenus après traitement statistique pour l'étalon 1*

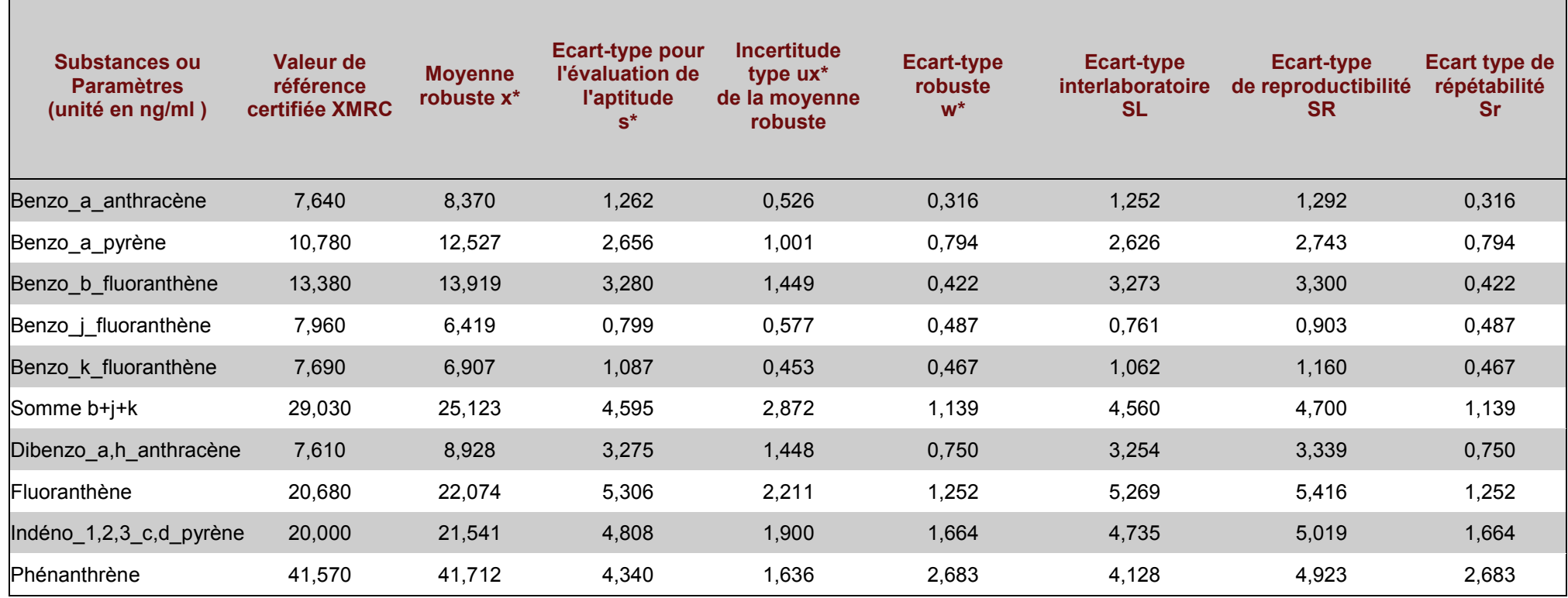

*Tableau 10 : Résultats obtenus après traitement statistique pour l'étalon 2*

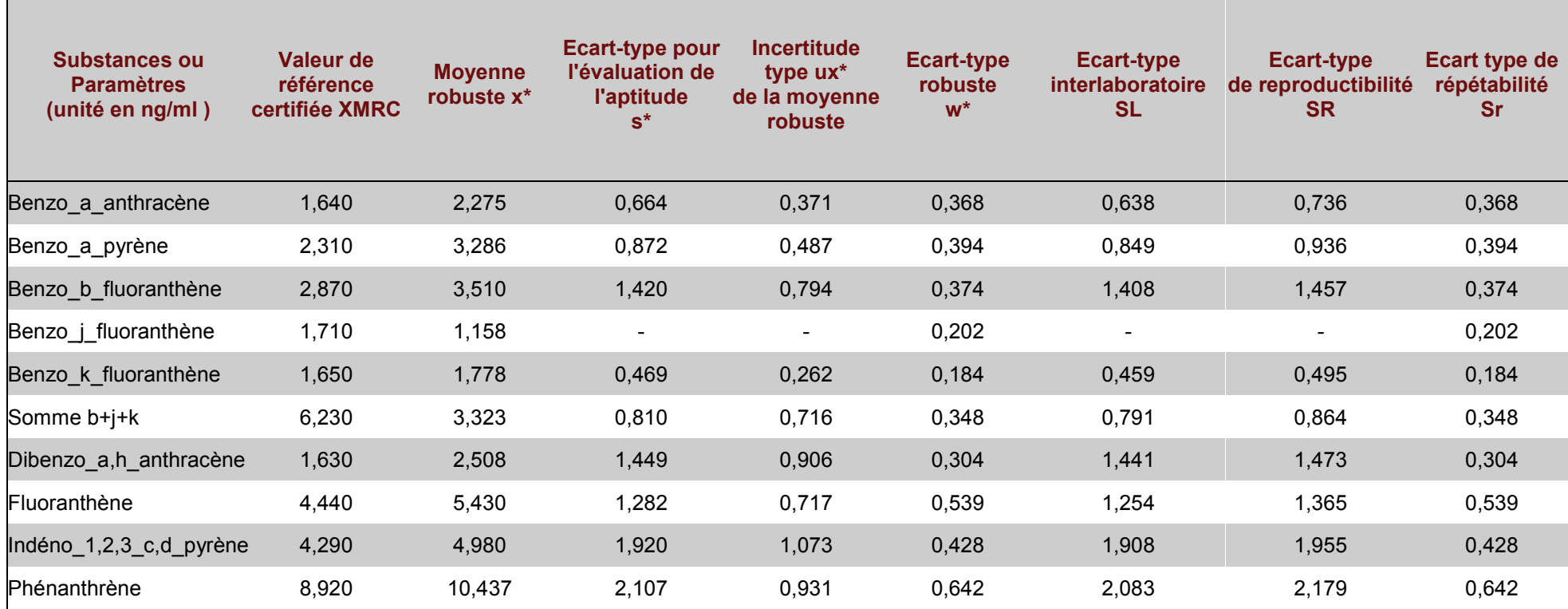

# *Tableau 11 : Résultats obtenus après traitement statistique pour l'étalon 3*

#### **3.1.3 COMPARAISON POUR CHAQUE LABORATOIRE A LA VALEUR LNE POUR LE BAP**

Les figures 2 à 4 présentent les résultats obtenus pour le B[a]P pour chaque participant. Les laboratoires ayant rendu des résultats sous la forme « < LQ » n'apparaissent pas sur les graphiques. *(NB : les laboratoires sont identifiés par la fin de leur numéro d'identification).*

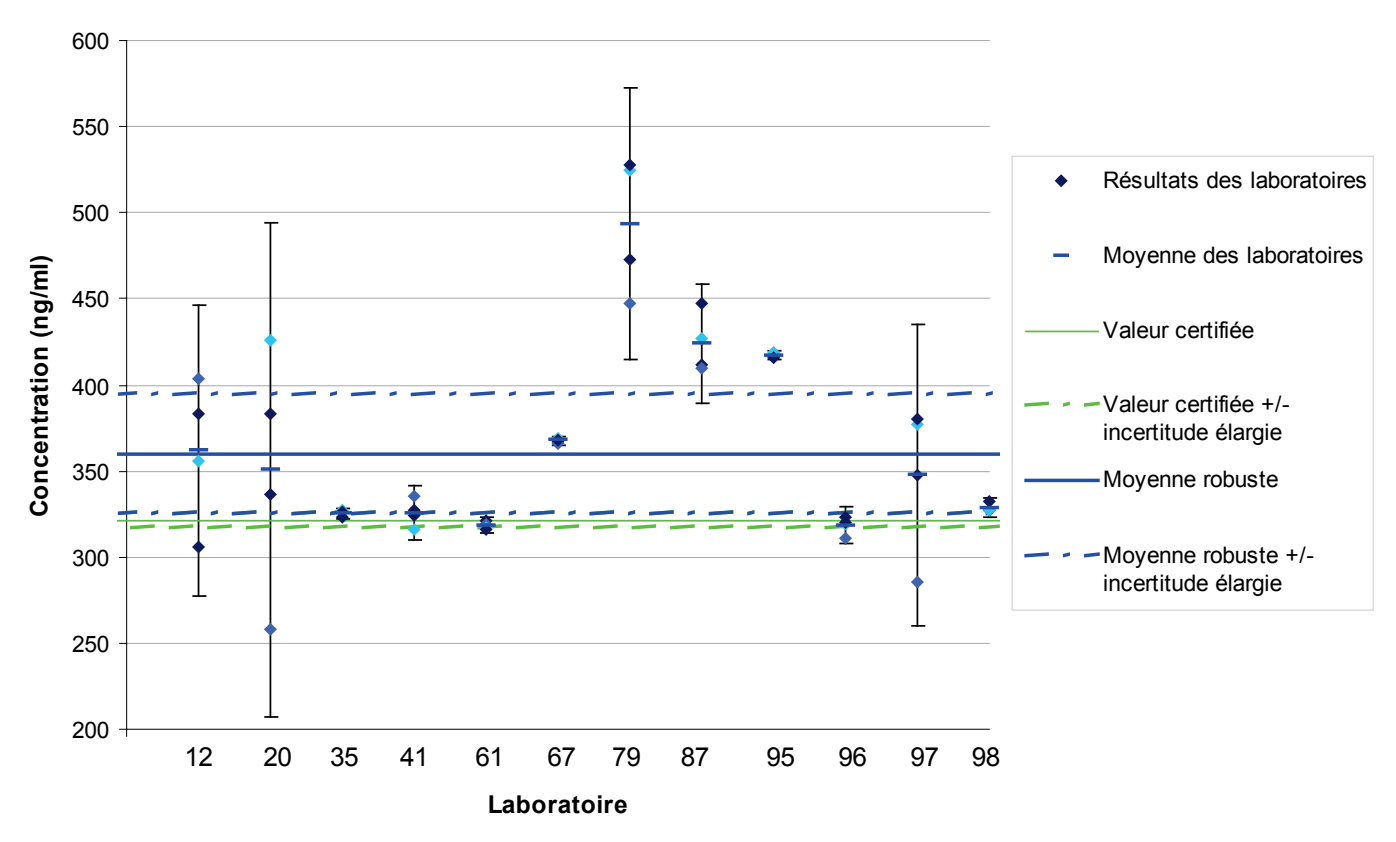

#### **Solution 1 : Benzo(a)pyrène**

*Figure 2 : Résultats de chaque laboratoire avec son écart-type par rapport à la valeur certifiée et à la moyenne robuste avec leurs incertitudes respectives pour la solution étalon 1.*

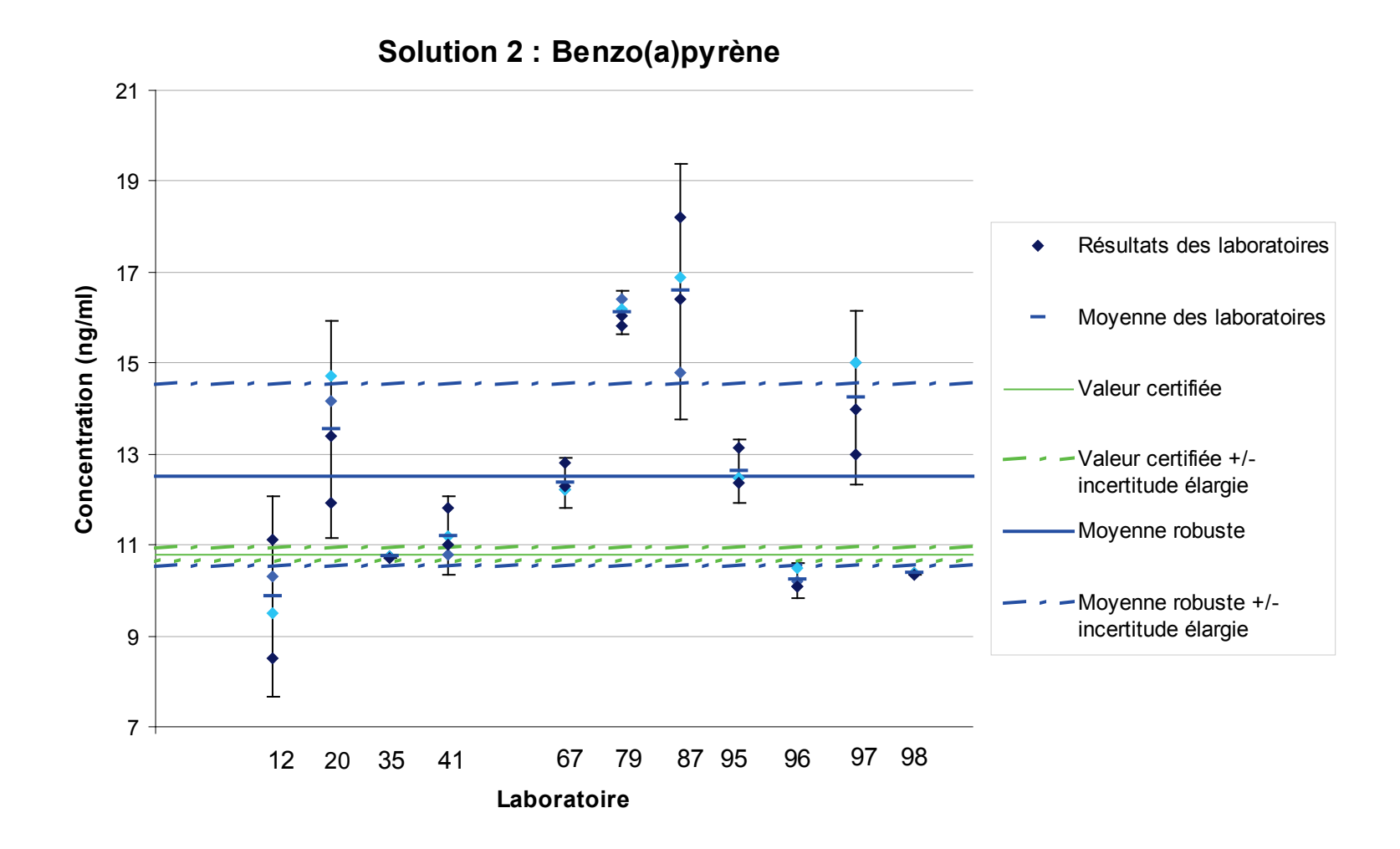

*Figure 3 : Résultats de chaque laboratoire avec son écart-type par rapport à la valeur certifiée et à la moyenne robuste avec leurs incertitudes respectives pour la solution étalon 2.*

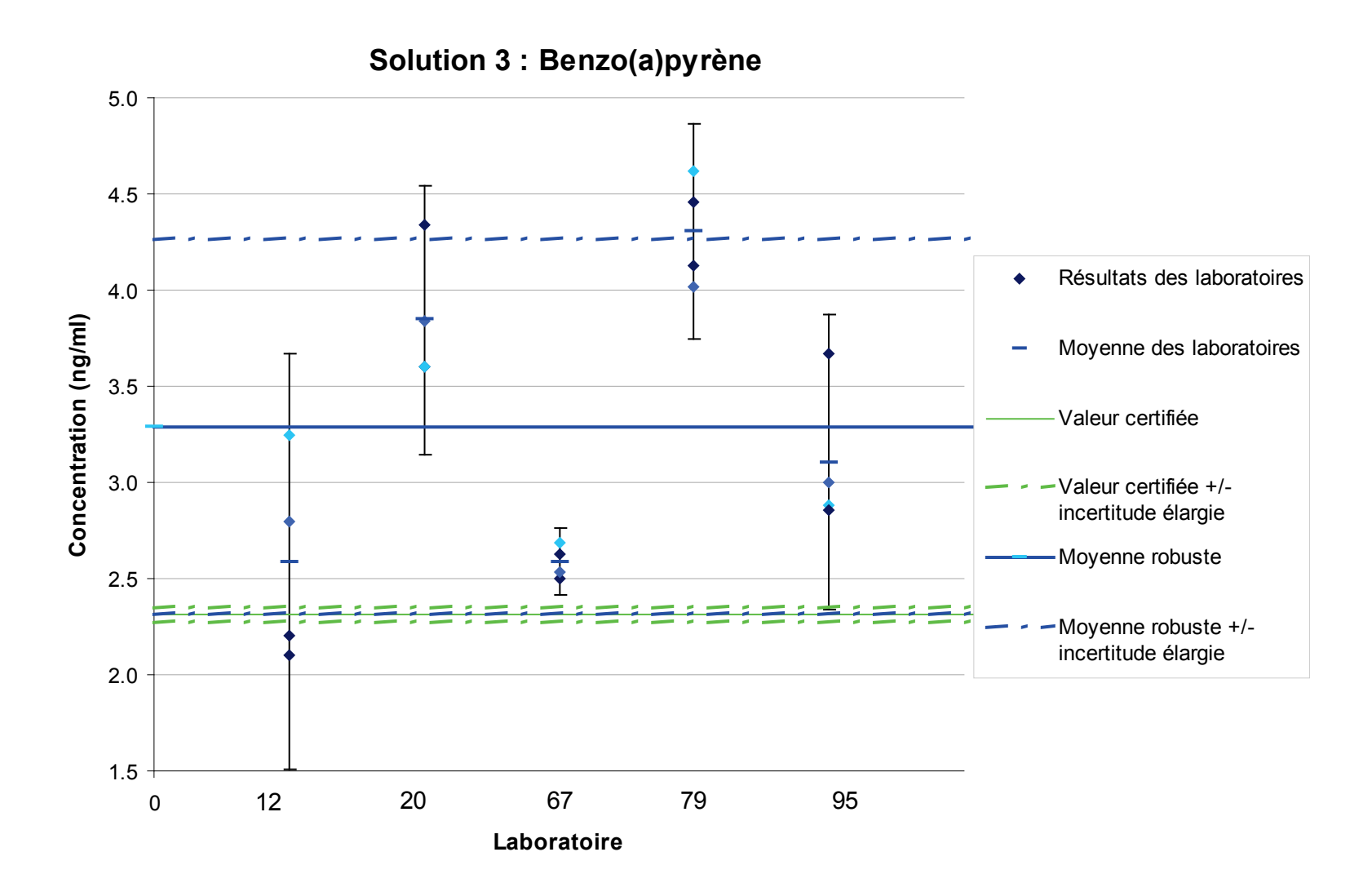

*Figure 4 : Résultats de chaque laboratoire avec son écart-type par rapport à la valeur certifiée et à la moyenne robuste avec leurs incertitudes respectives pour la solution étalon 3.*

#### **3.1.4 EVALUATION DES RESULTATS DES LABORATOIRES PAR LES SCORES Z**

Le Tableau 12 présente les règles de marquage utilisées dans les Tableaux 13 à 15. Ils présentent les résultats obtenus et les valeurs de scores Z par composé et par participant pour chaque matrice « étalon ». Les Figures 5 à 7 permettent de visualiser graphiquement les performances des laboratoires sur l'analyse de ces matrices.

*Tableau 12 : Légende des tableaux des scores Z*

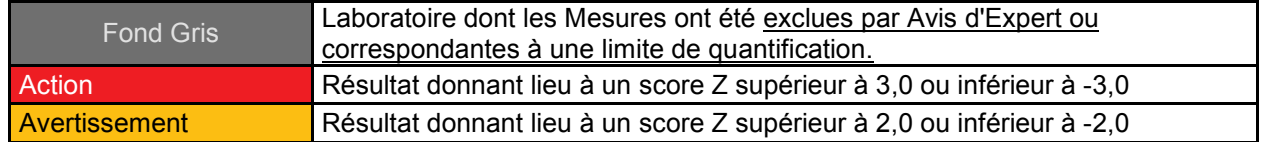

Pour le traitement statistique des résultats des étalons, les scores Z ont été calculés par rapport à la valeur de référence certifiée par le LNE et non pas la moyenne robuste des participants.

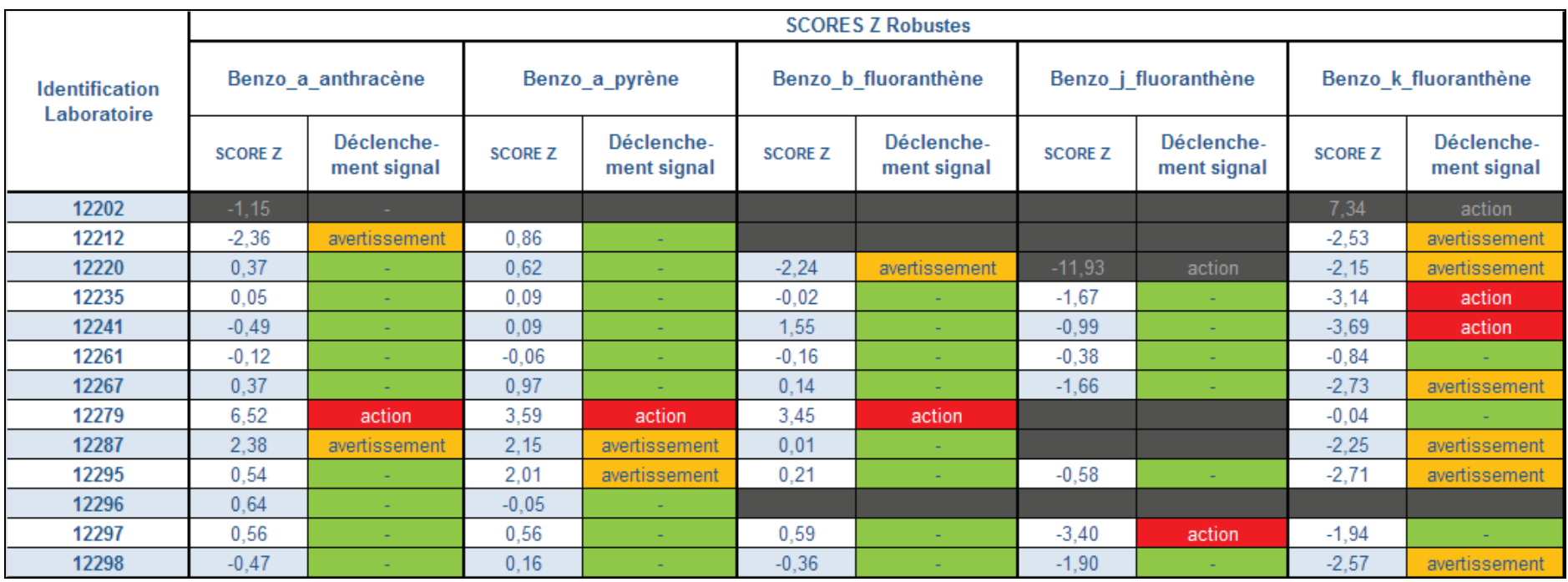

# *Tableau 13a : Résultats des scores Z pour l'étalon 1*

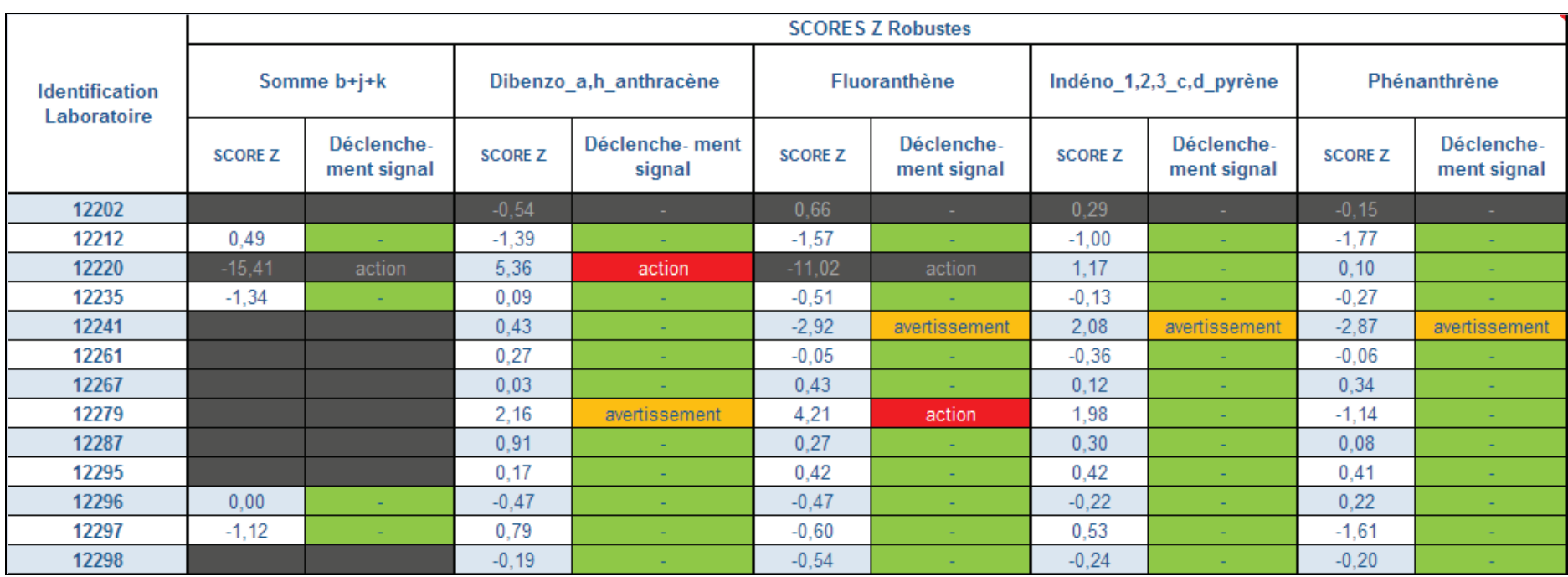

# *Tableau13b : Résultats des scores Z pour l'étalon 1*

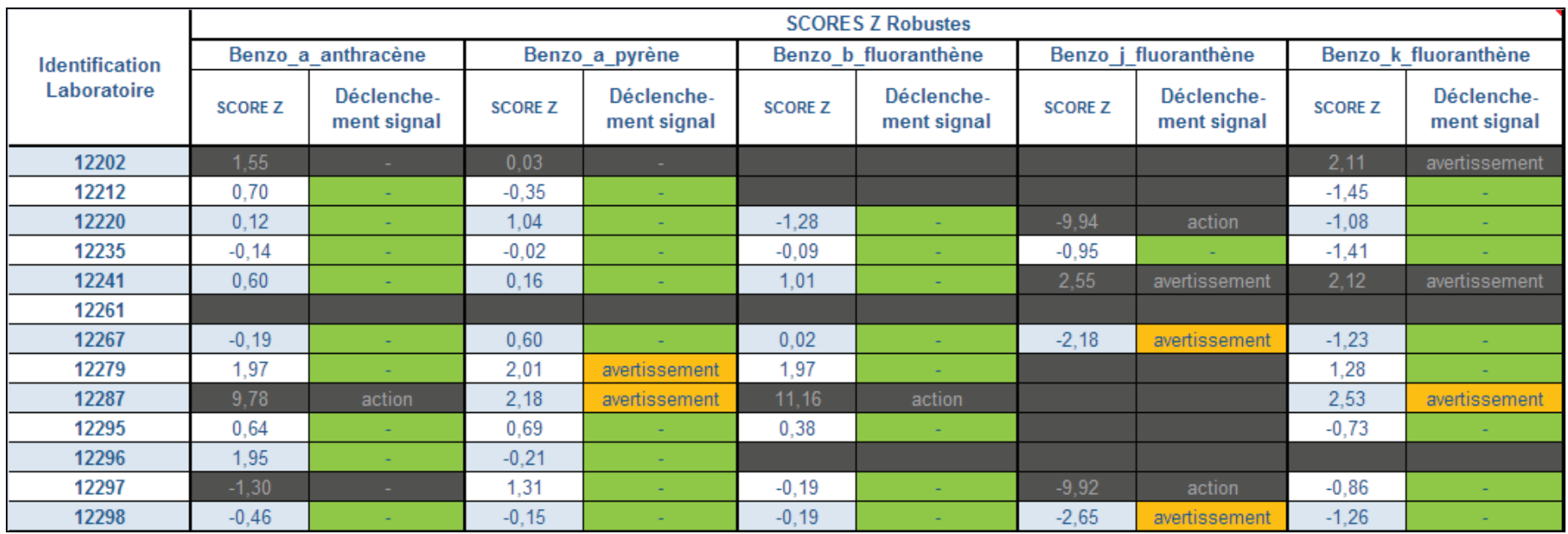

# *Tableau 14a : Résultats des scores Z pour l'étalon 2*

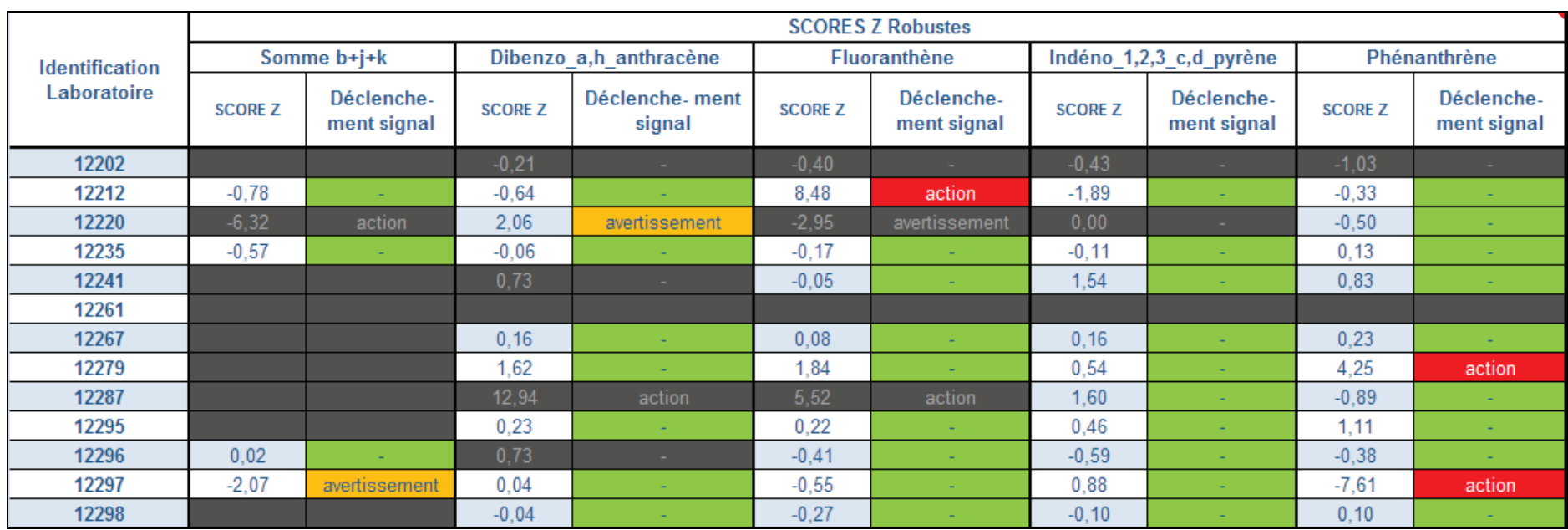

# *Tableau 14b : Résultats des scores Z pour l'étalon 2*

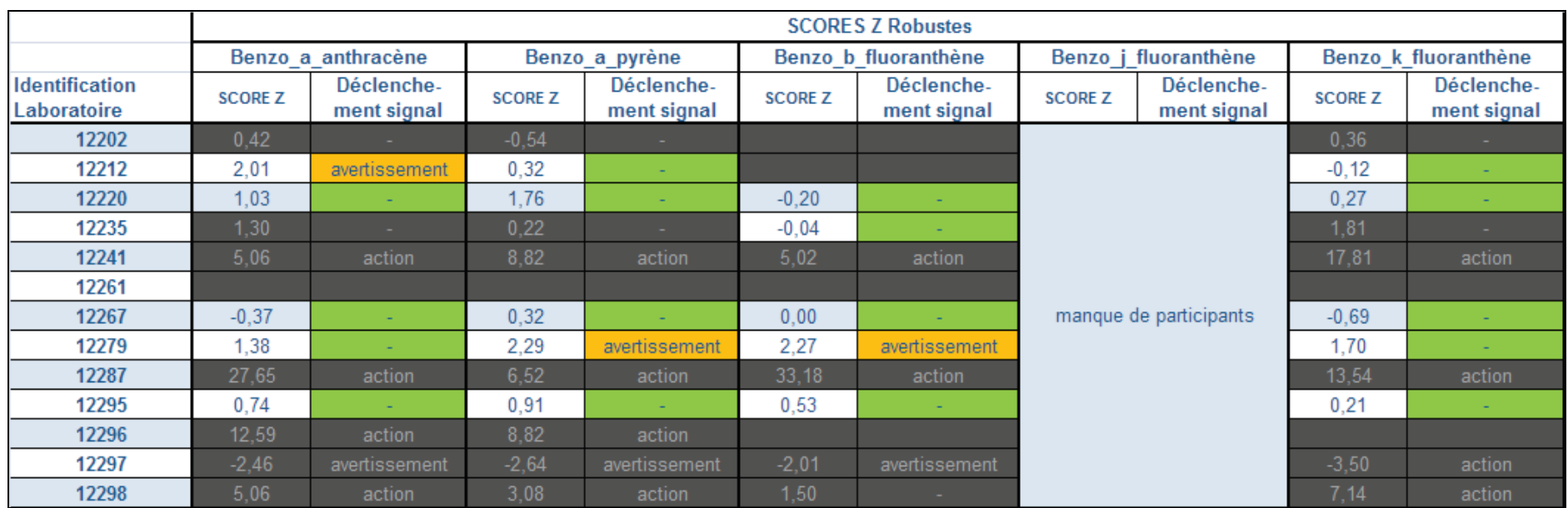

# *Tableau 15a : Résultats des scores Z pour l'étalon 3*

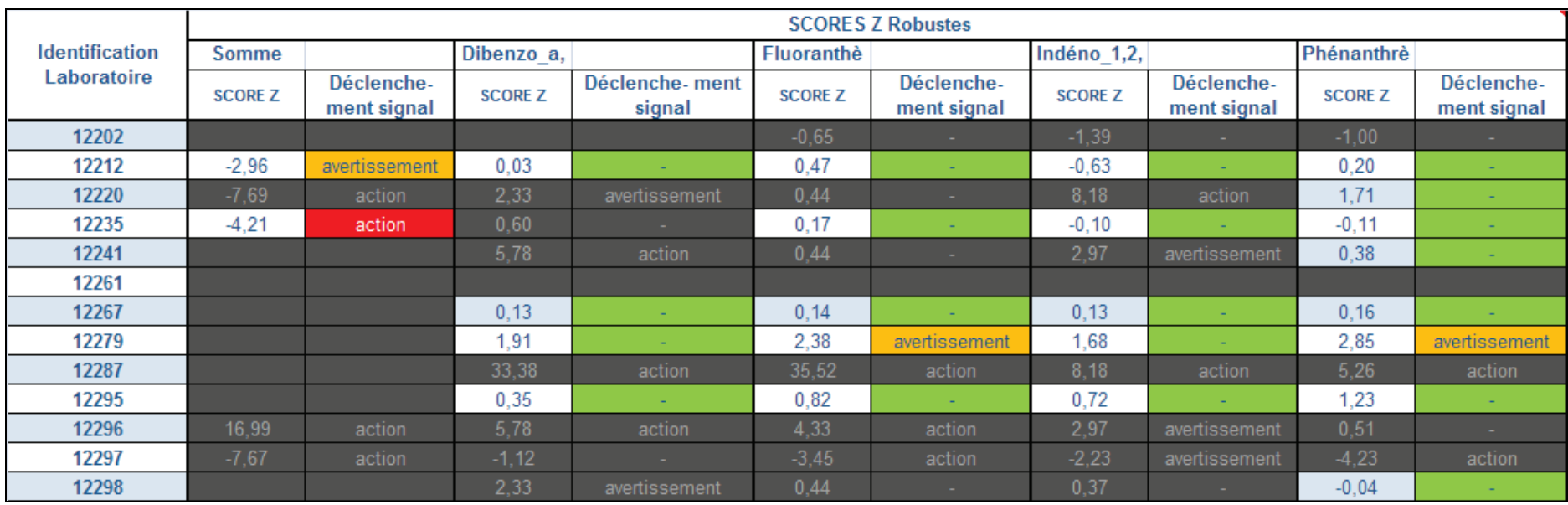

# *Tableau 15b : Résultats des scores Z pour l'étalon 3*

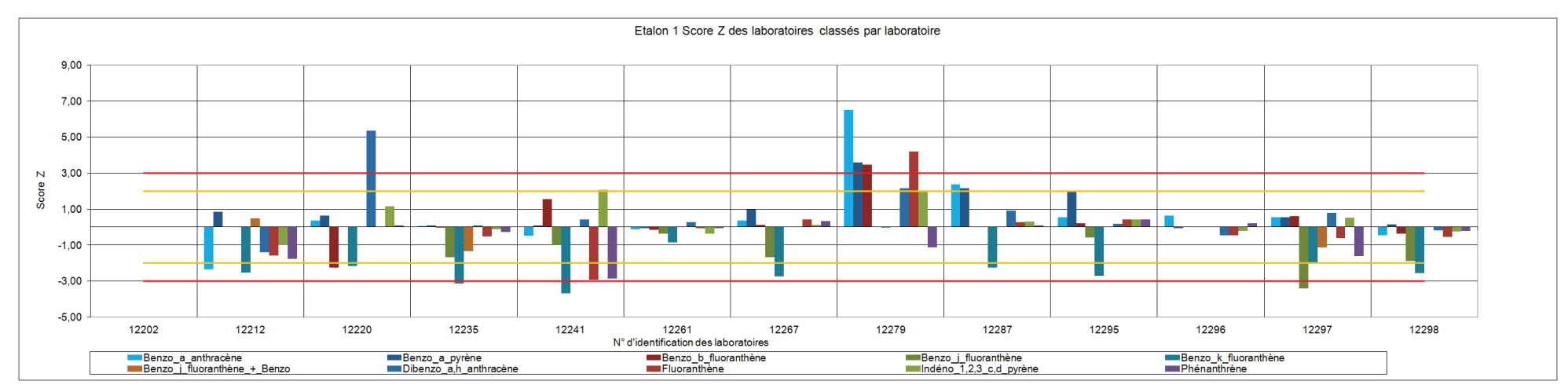

*Figure 5 : Représentation graphique des scores Z des laboratoires pour l'étalon 1*

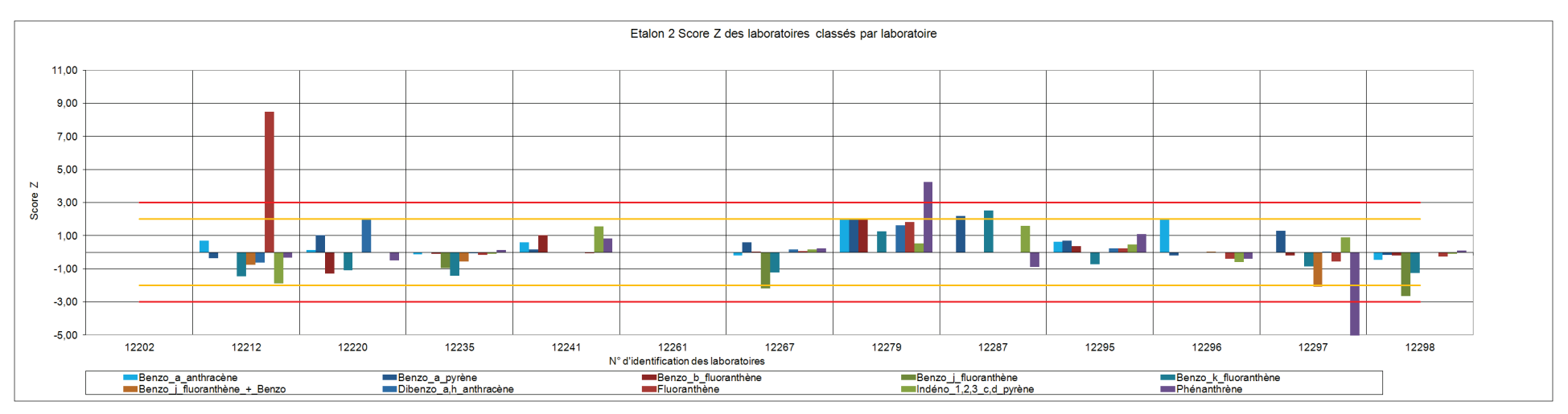

*Figure 6 : Représentation graphique des scores Z des laboratoires pour l'étalon 2*

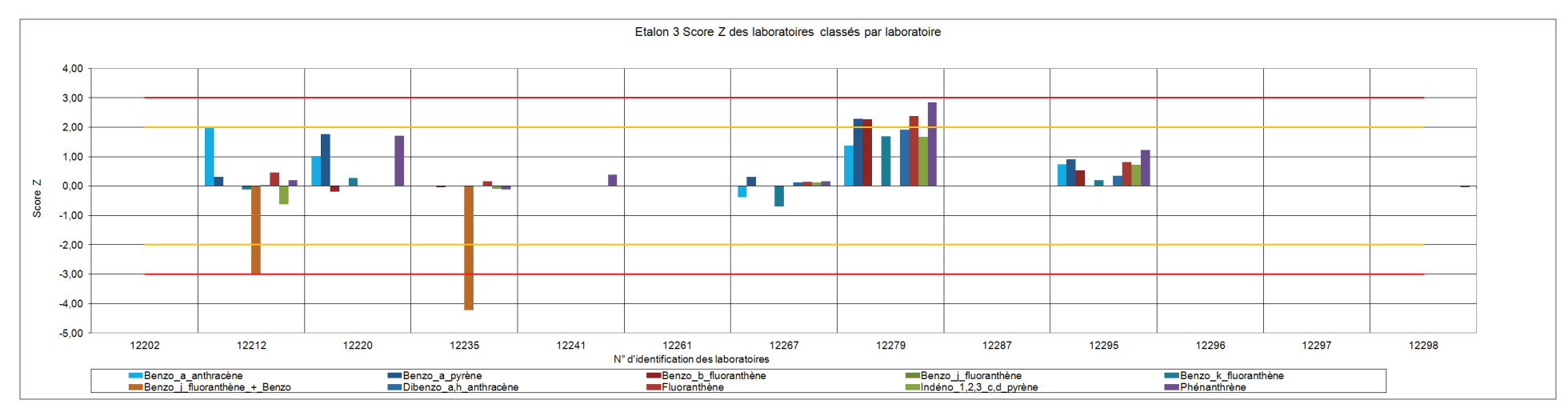

*Figure 7 : Représentation graphique des scores Z des laboratoires pour l'étalon 3*

#### **3.2 RESULTATS OBTENUS AVEC LES EXTRAITS**

#### **3.2.1 RESULTATS BRUTS (MOYENNES ET ECARTS-TYPES DE REPRODUCTIBILITE SUR L'ENSEMBLE DE LA POPULATION)**

Les Tableaux 16 et 17 présentent les résultats bruts obtenus pour l'ensemble des laboratoires : la valeur moyenne obtenue pour toute la population, le coefficient de variation de la reproductibilité inter laboratoire (CV<sub>R</sub>), et le coefficient de variation de la répétabilité intralaboratoire (**CVrép**).

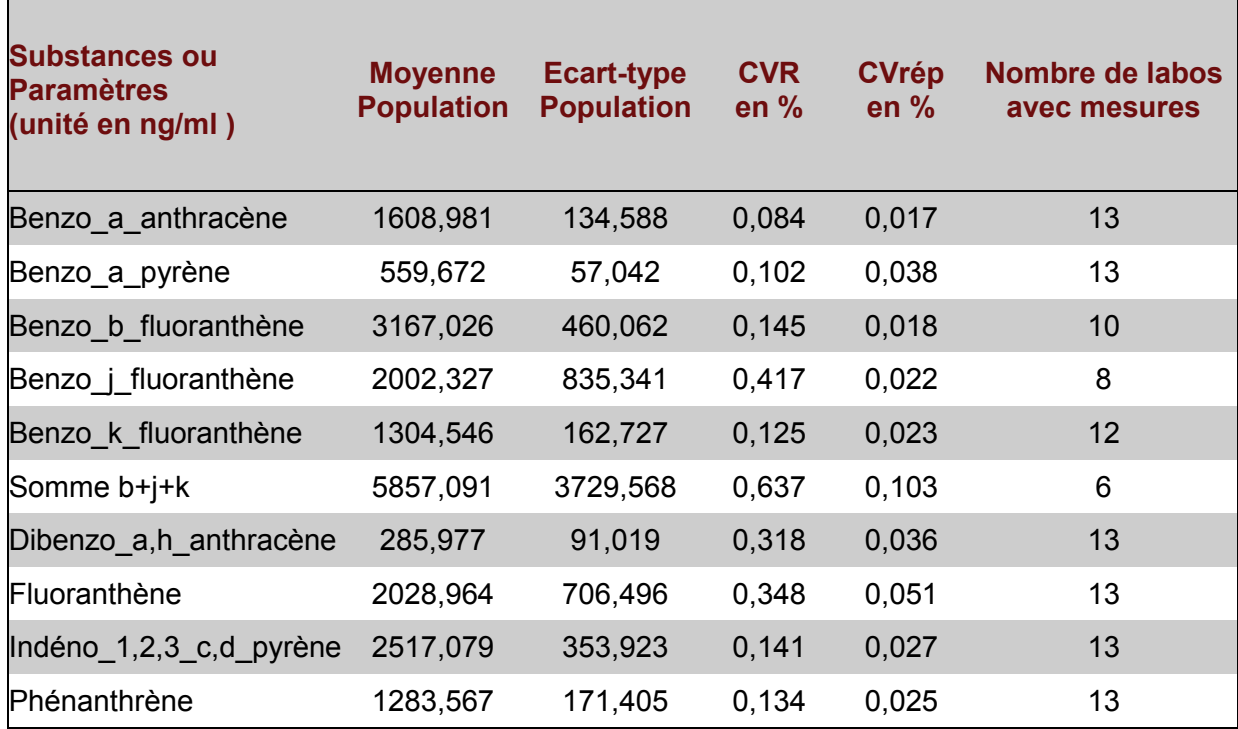

*Tableau 16 : Résultats bruts de l'extrait 1*

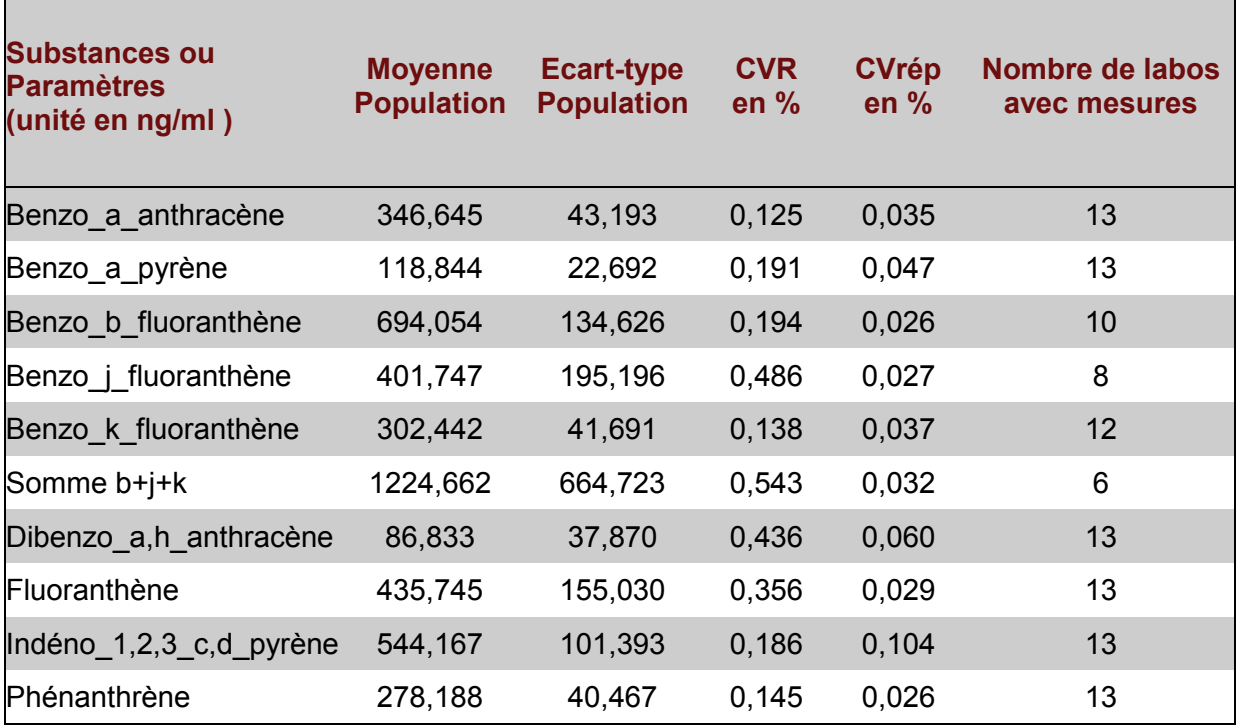

#### *Tableau 17 : Résultats bruts de l'extrait 2*

Г

Ē,

#### **3.2.2 MOYENNES GENERALES ET ECARTS-TYPES DE L'ESSAI**

Les Tableaux 18 et 19 présentent les valeurs calculées, pour chaque substance après traitements statistiques selon les normes NF ISO 13528 et NF ISO 5725-5.

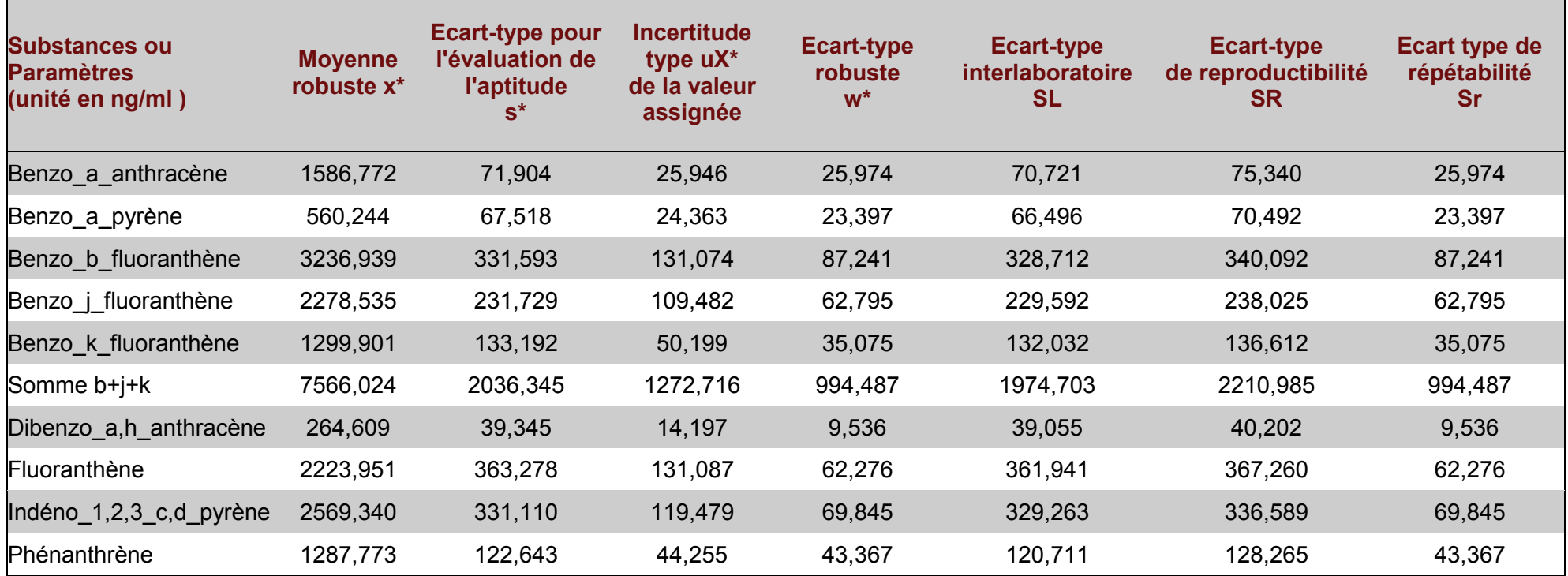

*Tableau 18 : Résultats obtenus après traitement statistique pour l'extrait 1*

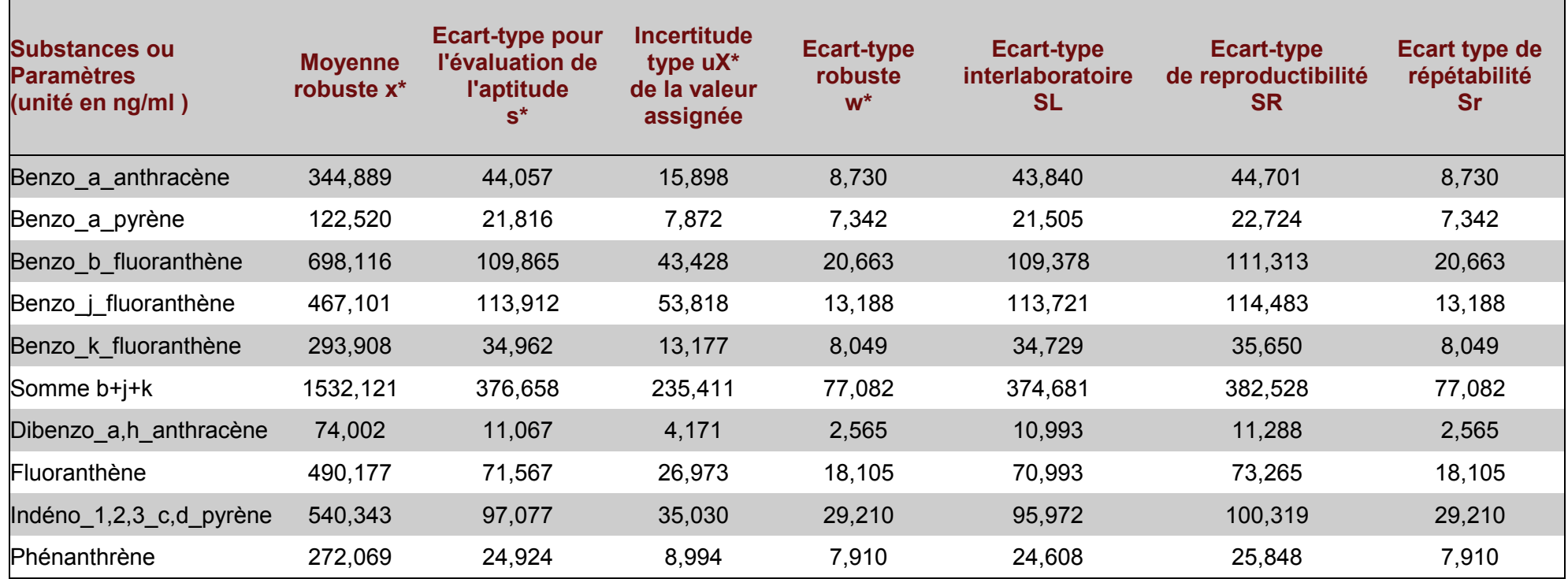

# *Tableau 19 : Résultats obtenus après traitement statistique pour l'extrait 2*

#### **3.2.3 EVALUATION DES RESULTATS DES LABORATOIRES PAR LES SCORES Z**

Le Tableau 12 présente les règles de marquage utilisées dans les Tableaux 20 et 21. Ils présentent les résultats obtenus et les valeurs de Scores Z par composé et par participant pour chaque extrait. Les Figures 8 et 9 permettent de visualiser graphiquement les performances des laboratoires sur l'analyse de ces matrices.

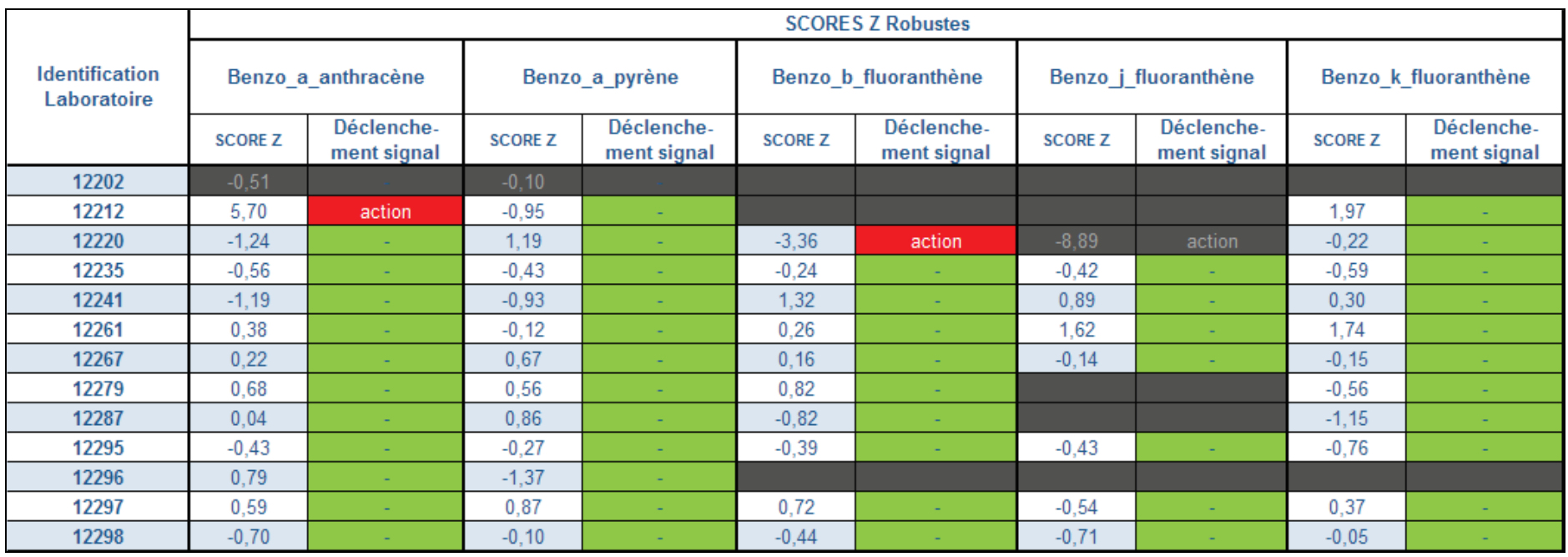

*Tableau 20a : Résultats des scores Z pour l'extrait 1*
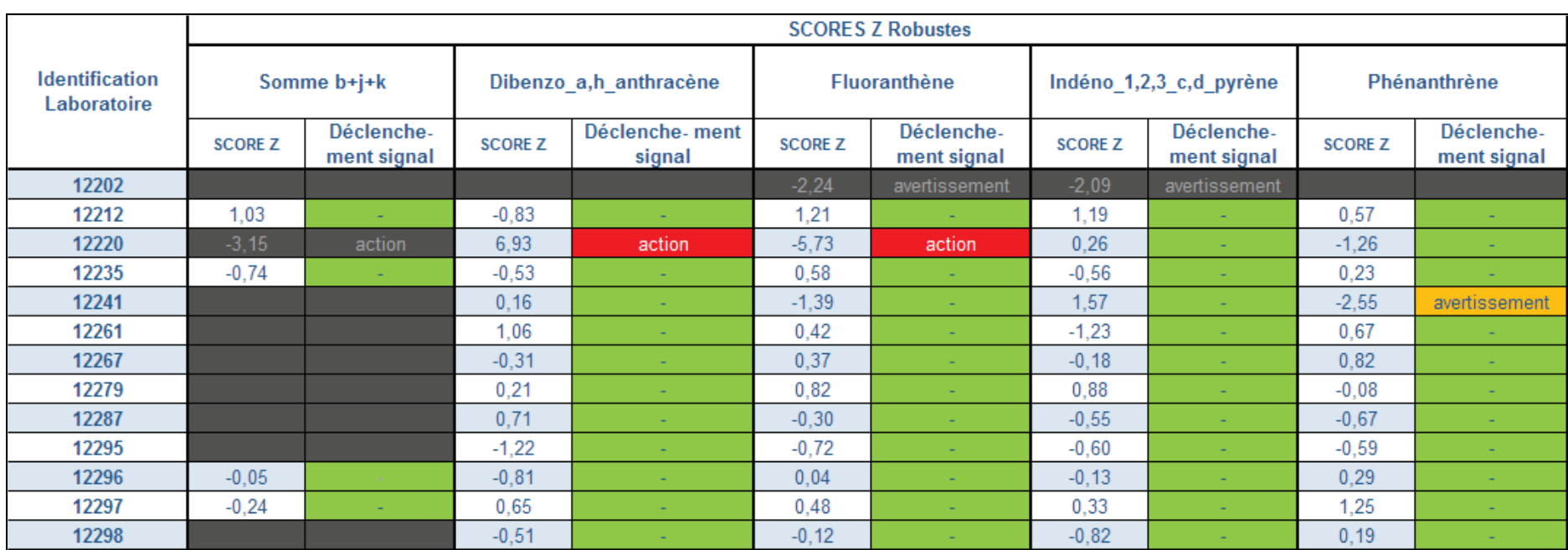

## *Tableau 20b : Résultats des scores Z pour l'extrait 1*

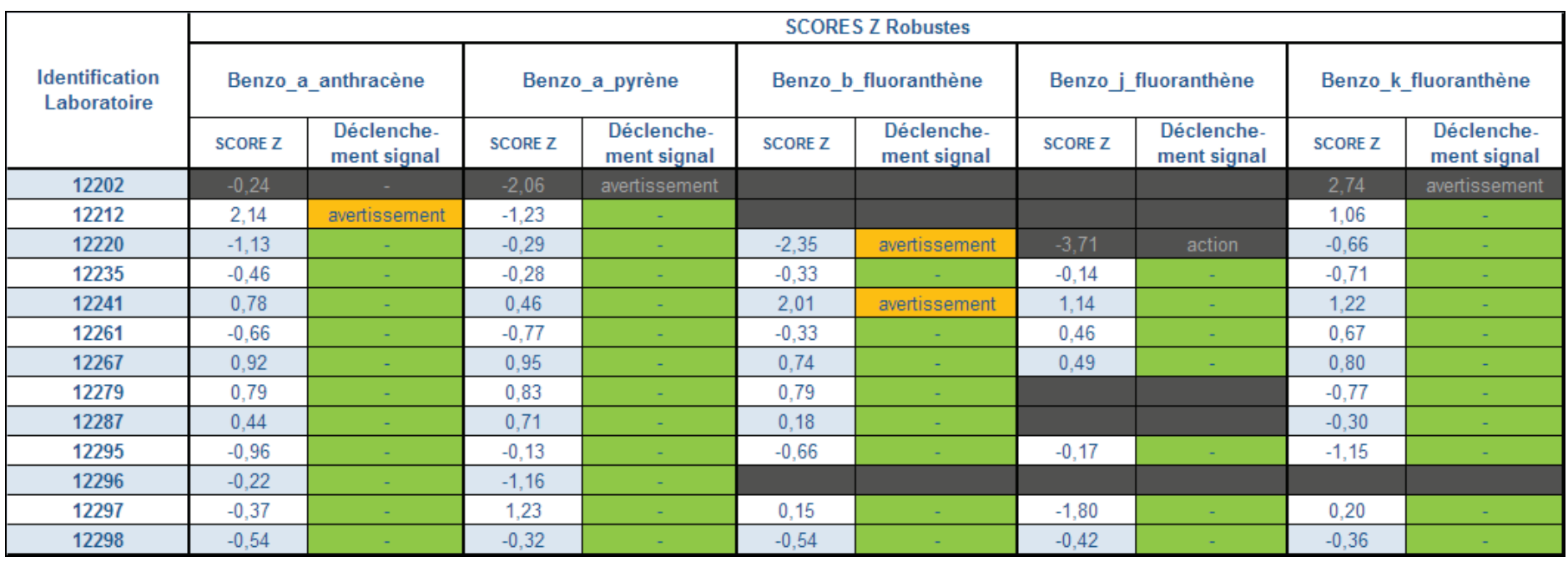

# *Tableau 21a : Résultats des scores Z pour l'extrait 2*

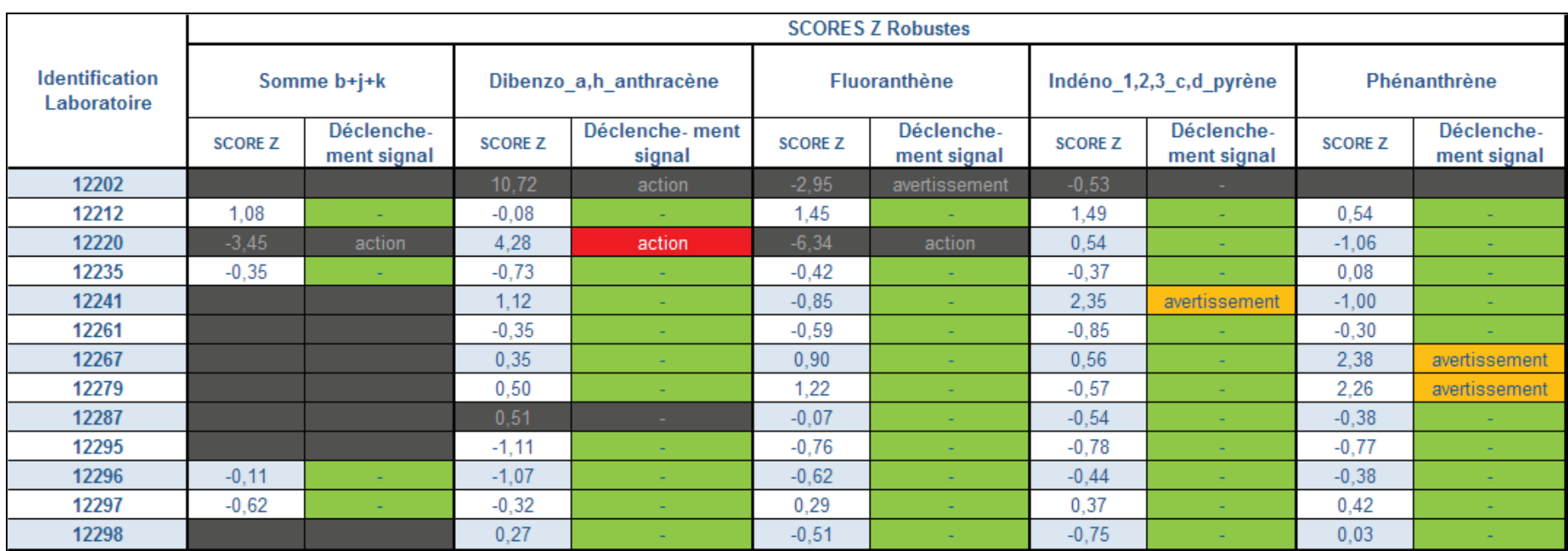

# *Tableau 21b : Résultats des scores Z pour l'extrait 2*

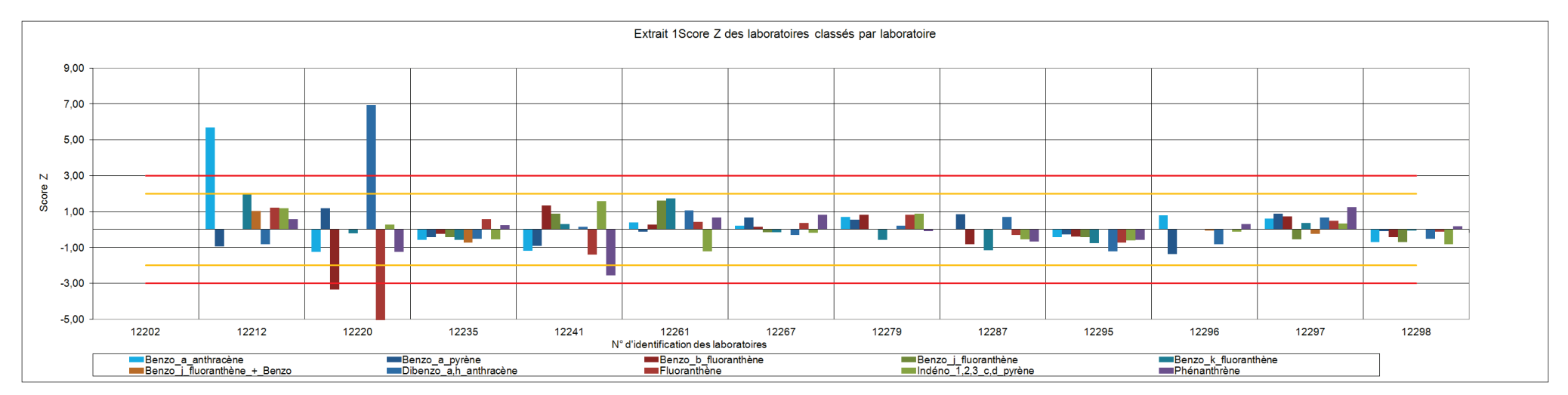

*Figure 8 : Représentation graphique des scores Z des laboratoires pour l'extrait 1*

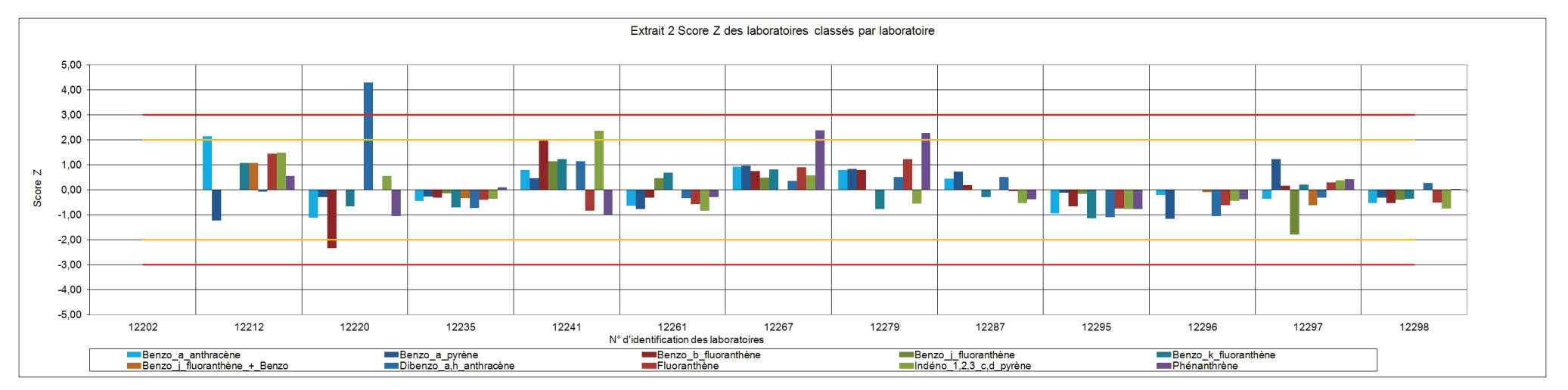

*Figure 9 : Représentation graphique des scores Z des laboratoires pour l'extrait 2*

## **3.3 RESULTATS OBTENUS AVEC LES FILTRES**

Pour mémoire, le filtre F3 a été considéré pour le traitement statistique comme un matériau d'essai simple. A savoir, que les concentrations définies par le LNE n'ont pas été considérées comme les valeurs assignées. Ces dernières ont été définies à partir des moyennes robustes des participants.

## **3.3.1 RESULTATS BRUTS (MOYENNES ET ECARTS-TYPES DE REPRODUCTIBILITE SUR L'ENSEMBLE DE LA POPULATION)**

Les Tableaux 22 à 25 présentent les résultats bruts obtenus pour l'ensemble des laboratoires : la valeur moyenne obtenue pour toute la population, le coefficient de variation de la reproductibilité inter laboratoire (CV<sub>R</sub>), et le coefficient de variation de la répétabilité intralaboratoire (**CVrép**).

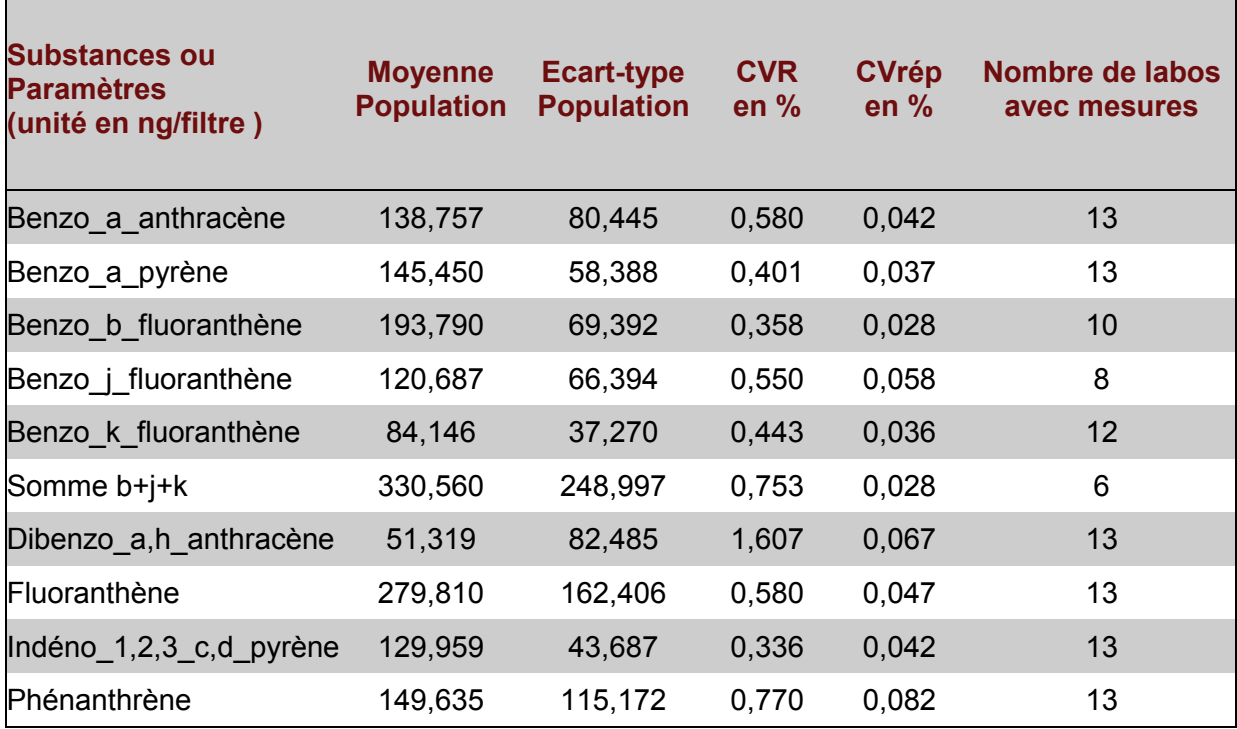

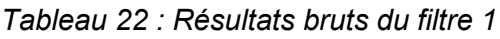

| <b>Substances ou</b><br><b>Paramètres</b><br>(unité en ng/filtre) | <b>Moyenne</b><br><b>Population</b> | <b>Ecart-type</b><br><b>Population</b> | <b>CVR</b><br>en $%$ | <b>CVrép</b><br>en $%$ | Nombre de labos<br>avec mesures |
|-------------------------------------------------------------------|-------------------------------------|----------------------------------------|----------------------|------------------------|---------------------------------|
| Benzo_a_anthracène                                                | 25,267                              | 106,011                                | 4,196                | 0,031                  | 13                              |
| Benzo_a_pyrène                                                    | 27,909                              | 105,319                                | 3,774                | 0,039                  | 13                              |
| Benzo_b_fluoranthène                                              | 27,939                              | 30,863                                 | 1,105                | 0,040                  | 10                              |
| Benzo j fluoranthène                                              | 10,018                              | 5,895                                  | 0,588                | 0,022                  | 8                               |
| Benzo k fluoranthène                                              | 25,382                              | 137,319                                | 5,410                | 0,041                  | 12                              |
| Somme b+j+k                                                       | 120,945                             | 773,050                                | 6,392                | 0,043                  | 6                               |
| Dibenzo_a,h_anthracène                                            | 15,770                              | 63,981                                 | 4,057                | 0,050                  | 13                              |
| Fluoranthène                                                      | 18,764                              | 19,717                                 | 1,051                | 0,019                  | 13                              |
| Indéno_1,2,3_c,d_pyrène                                           | 39,965                              | 194,156                                | 4,858                | 0,067                  | 13                              |
| Phénanthrène                                                      | 26,908                              | 47,323                                 | 1,759                | 0,043                  | 13                              |

*Tableau 23 : Résultats bruts du filtre 2*

*Tableau 24 : Résultats bruts du filtre 3*

| <b>Substances ou</b><br><b>Paramètres</b><br>(unité en ng/filtre) | <b>Moyenne</b><br><b>Population</b> | <b>Ecart-type</b><br><b>Population</b> | <b>CVR</b><br>en % | <b>CVrép</b><br>en $%$ | <b>Nombre de labos</b><br>avec mesures |
|-------------------------------------------------------------------|-------------------------------------|----------------------------------------|--------------------|------------------------|----------------------------------------|
| Benzo a anthracène                                                | 317,660                             | 125,607                                | 0,395              | 0,024                  | 13                                     |
| Benzo_a_pyrène                                                    | 380,655                             | 198,781                                | 0,522              | 0,071                  | 13                                     |
| Benzo b fluoranthène                                              | 928,249                             | 333,950                                | 0,360              | 0,019                  | 11                                     |
| Benzo j fluoranthène                                              | 386,378                             | 212,720                                | 0,551              | 0,015                  | 9                                      |
| Benzo k fluoranthène                                              | 488,642                             | 163,071                                | 0,334              | 0,022                  | 12                                     |
| Somme b+j+k                                                       | 1325,601                            | 1046,879                               | 0,790              | 0,023                  | 6                                      |
| Dibenzo a,h anthracène                                            | 367,882                             | 164,598                                | 0,447              | 0,038                  | 13                                     |
| Fluoranthène                                                      | 14,132                              | 18,429                                 | 1,304              | 0,016                  | 13                                     |
| Indéno_1,2,3_c,d_pyrène                                           | 1005,740                            | 503,350                                | 0,500              | 0,034                  | 13                                     |
| Phénanthrène                                                      | 176,382                             | 73,667                                 | 0,418              | 0,023                  | 13                                     |

 $\blacksquare$ 

Г

÷,

٦

| <b>Substances ou</b><br><b>Paramètres</b><br>(unité en ng/filtre) | <b>Moyenne</b><br><b>Population</b> | <b>Ecart-type</b><br><b>Population</b> | <b>CVR</b><br>en $%$ | <b>CVrép</b><br>en $%$ | Nombre de labos<br>avec mesures |
|-------------------------------------------------------------------|-------------------------------------|----------------------------------------|----------------------|------------------------|---------------------------------|
| Benzo_a_anthracène                                                | 4,433                               | 3,808                                  | 0,859                | 0,010                  | 13                              |
| Benzo_a_pyrène                                                    | 3,572                               | 3,466                                  | 0,970                | 0,019                  | 13                              |
| Benzo b fluoranthène                                              | 6,080                               | 5,889                                  | 0,969                | 0,009                  | 11                              |
| Benzo <i>i</i> fluoranthène                                       | 5,139                               | 4,027                                  | 0,784                | 0,000                  | 9                               |
| Benzo k fluoranthène                                              | 3,963                               | 3,890                                  | 0,981                | 0,016                  | 12                              |
| Somme b+j+k                                                       | 7,602                               | 6,973                                  | 0,917                | 0,004                  | 8                               |
| Dibenzo a,h anthracène                                            | 5,427                               | 5,443                                  | 1,003                | 0,006                  | 13                              |
| Fluoranthène                                                      | 9,389                               | 11,638                                 | 1,240                | 0,022                  | 13                              |
| Indéno_1,2,3_c,d_pyrène                                           | 6,679                               | 5,294                                  | 0,793                | 0,013                  | 13                              |
| Phénanthrène                                                      | 11,845                              | 14,311                                 | 1,208                | 0,014                  | 13                              |

*Tableau 25 : Résultats bruts du filtre 4*

п

## **3.3.2 MOYENNES GENERALES ET ECARTS-TYPES DE L'ESSAI**

Les Tableaux 26 à 29 présentent les valeurs calculées, pour chaque substance après traitements statistiques selon les normes NF ISO 13528 et NF ISO 5725-5.

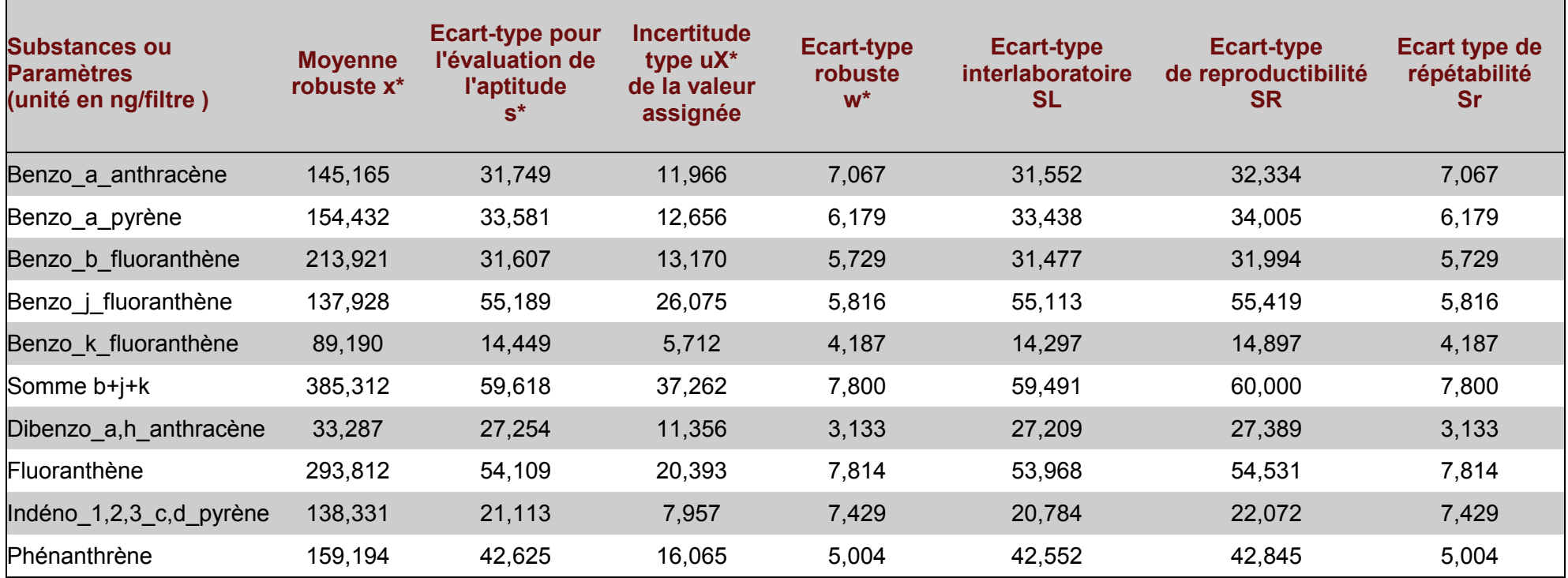

*Tableau 26 : Résultats obtenus après traitement statistique pour le filtre 1*

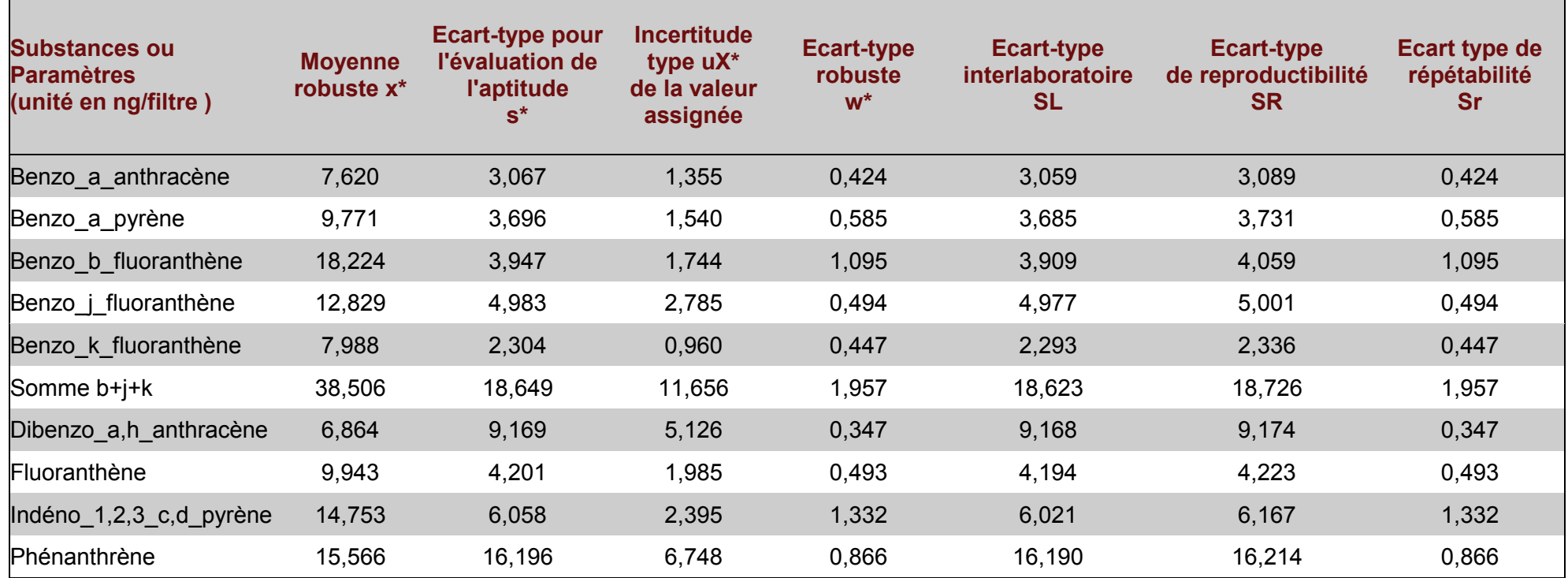

# *Tableau 27 : Résultats obtenus après traitement statistique pour le filtre 2*

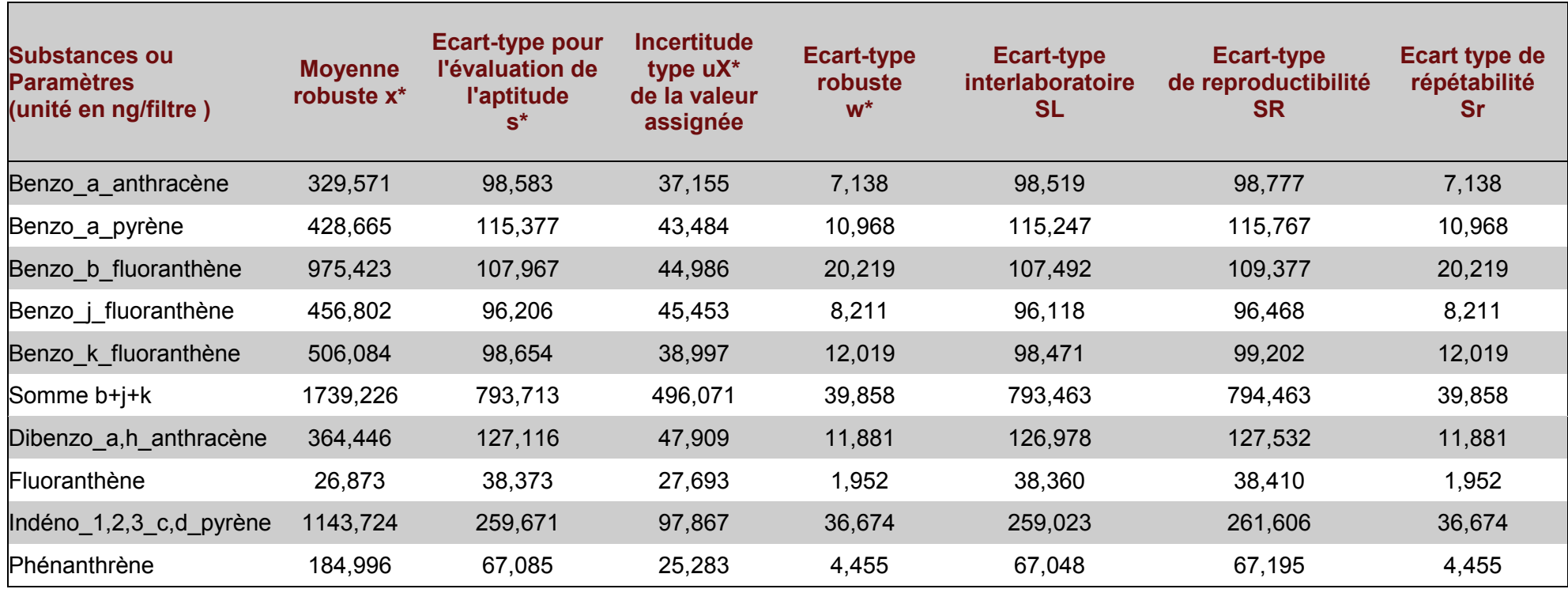

*Tableau 28 : Résultats obtenus après traitement statistique pour le filtre 3*

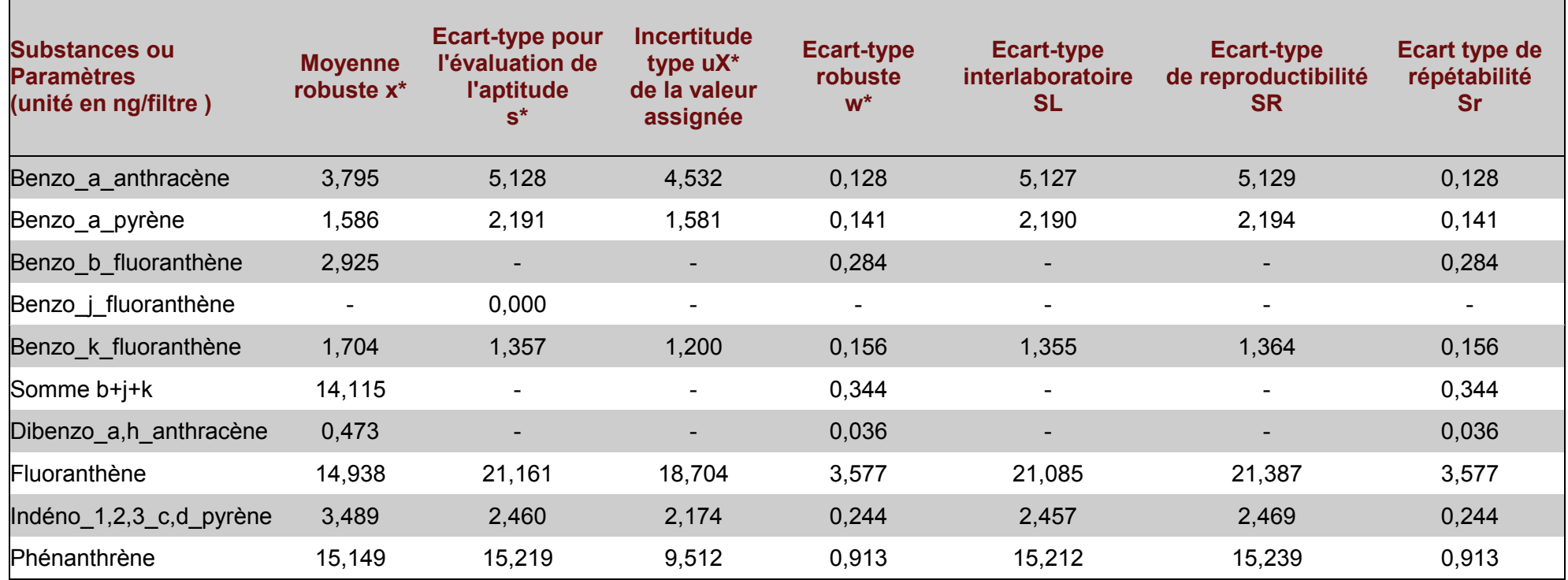

## *Tableau 29 : Résultats obtenus après traitement statistique pour le filtre 4*

## **3.3.3 EVALUATION DES RESULTATS DES LABORATOIRES PAR LES SCORES Z**

Le Tableau 12 présente les règles de marquage utilisées dans les Tableaux 30 à 32. Ils présentent les résultats obtenus et les valeurs de Scores Z par composé et par participant pour chaque filtre. Les Figures 10 à 12 permettent de visualiser graphiquement les performances des laboratoires sur l'analyse de ces matrices.

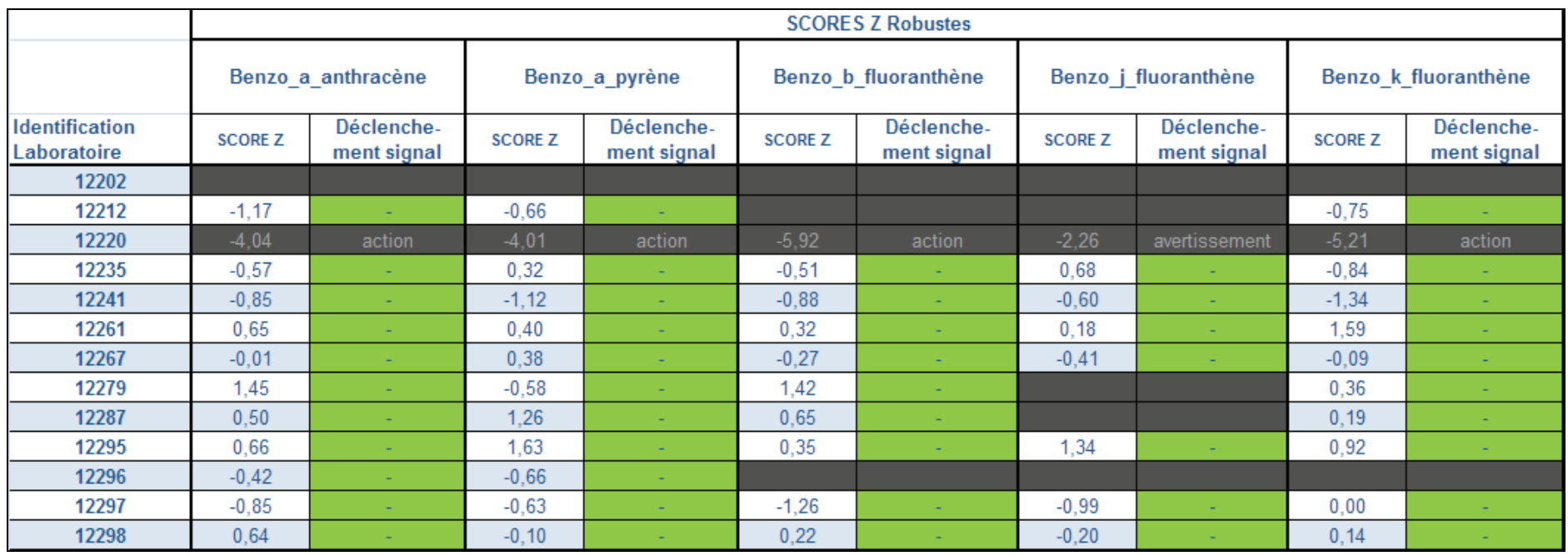

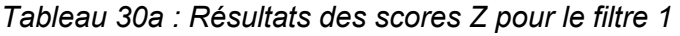

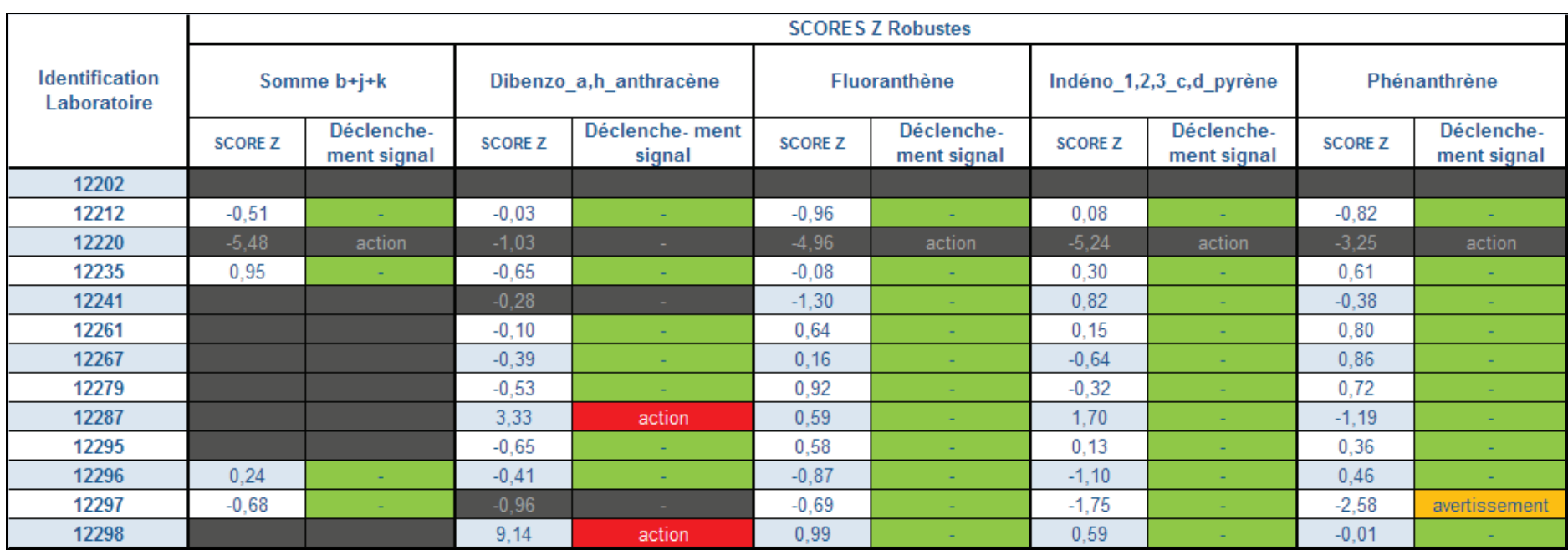

# *Tableau 30b : Résultats des scores Z pour le filtre 1*

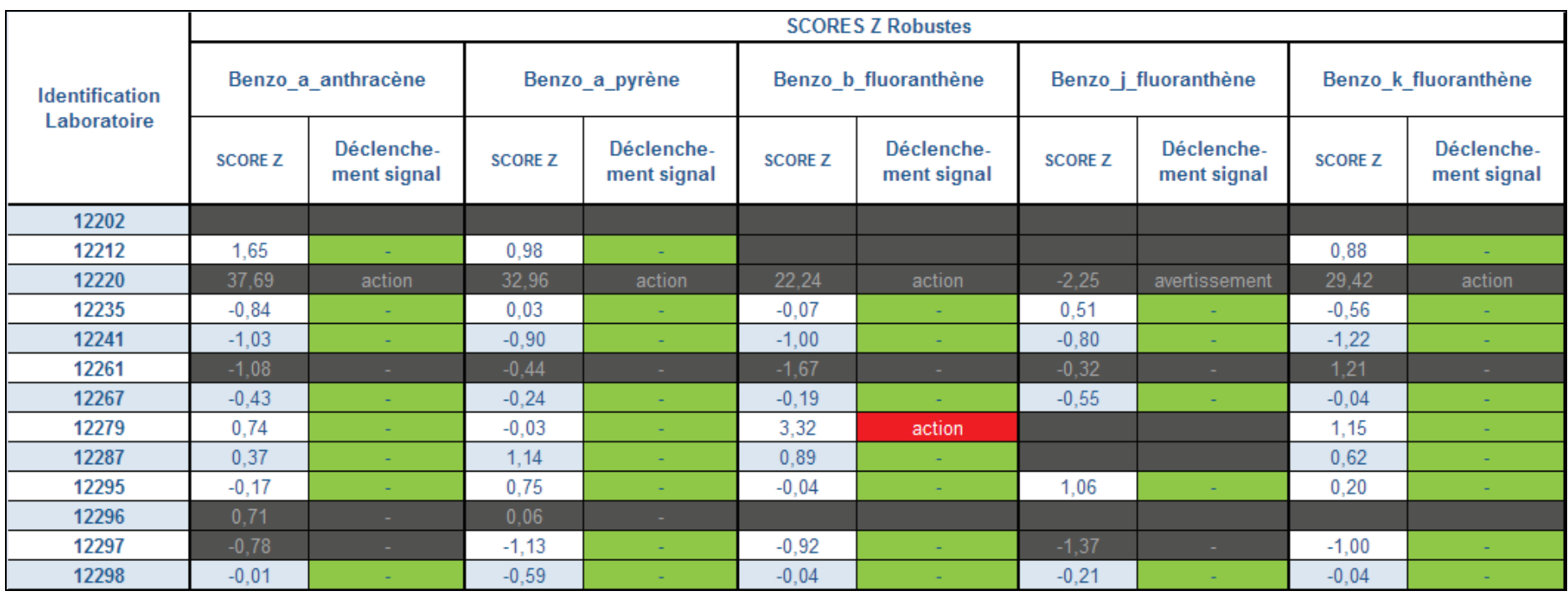

# *Tableau 31a : Résultats des scores Z pour le filtre 2*

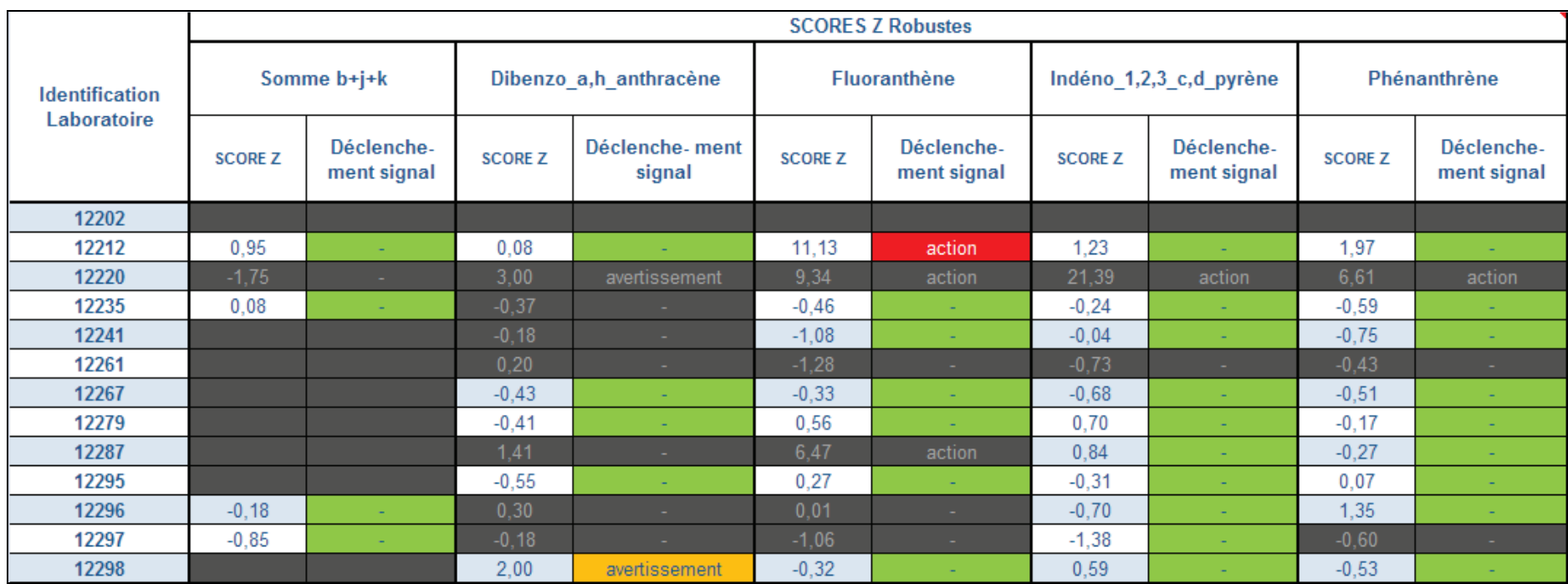

# *Tableau31b : Résultats des scores Z pour le filtre 2*

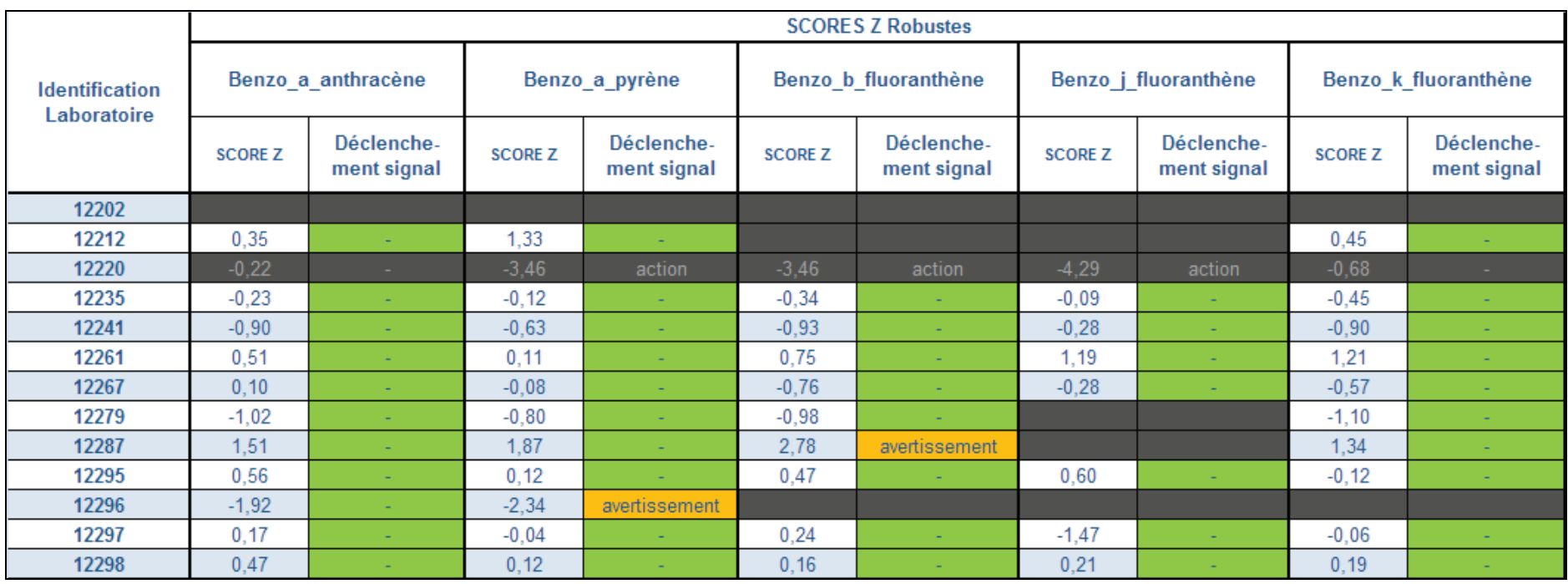

# *Tableau 32a : Résultats des scores Z pour le filtre 3*

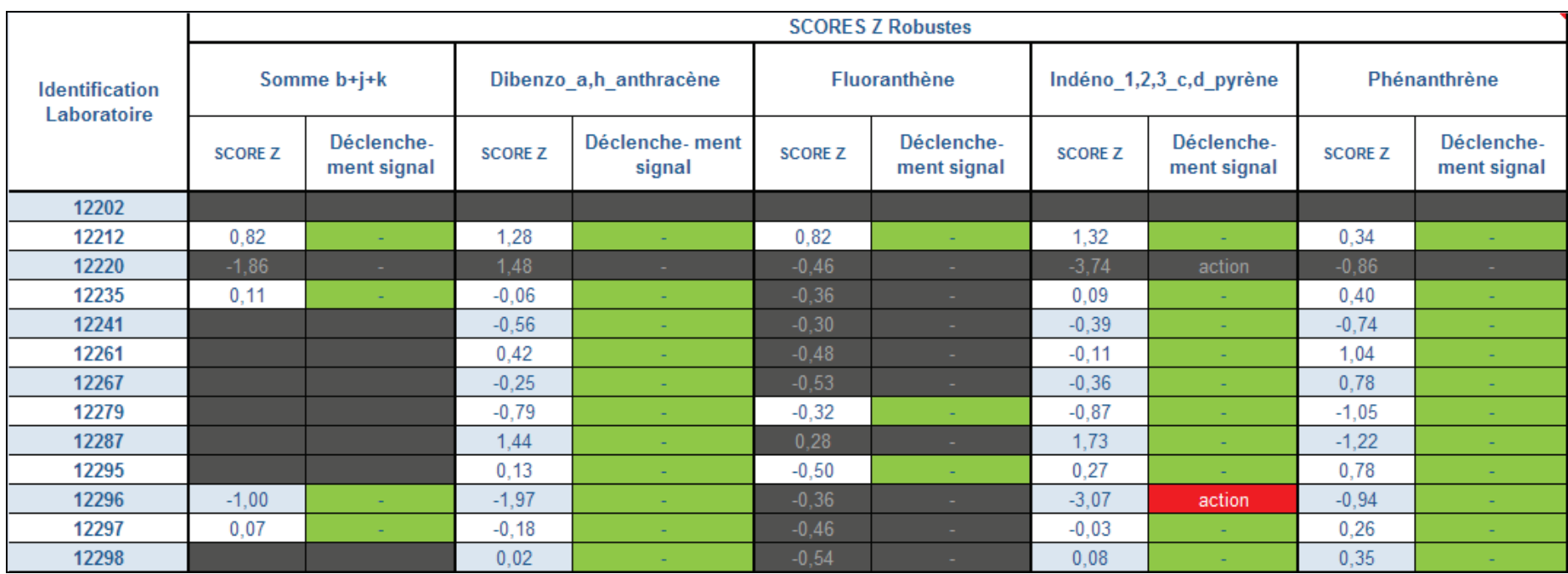

# *Tableau 32b : Résultats des scores Z pour le filtre 3*

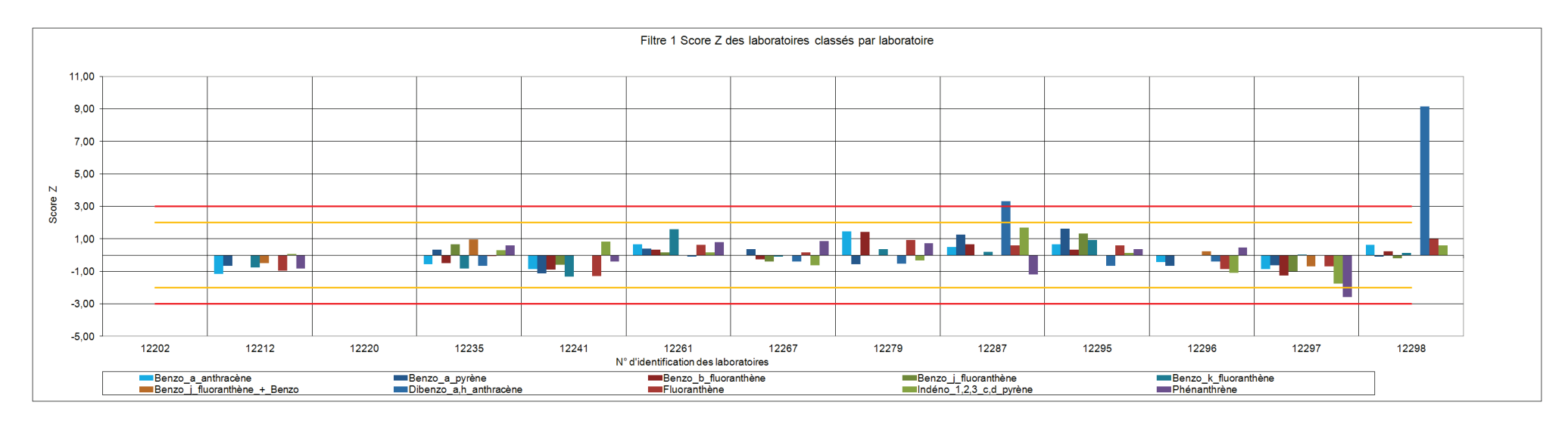

*Figure 10 : Représentation graphique des scores Z des laboratoires pour le filtre 1*

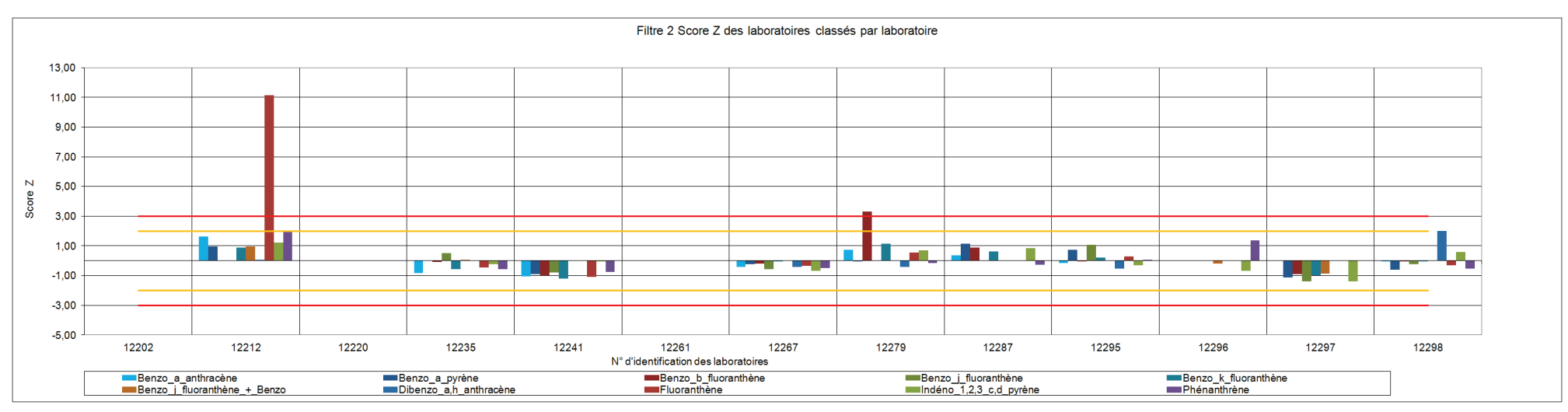

*Figure 11 : Représentation graphique des scores Z des laboratoires pour le filtre 2*

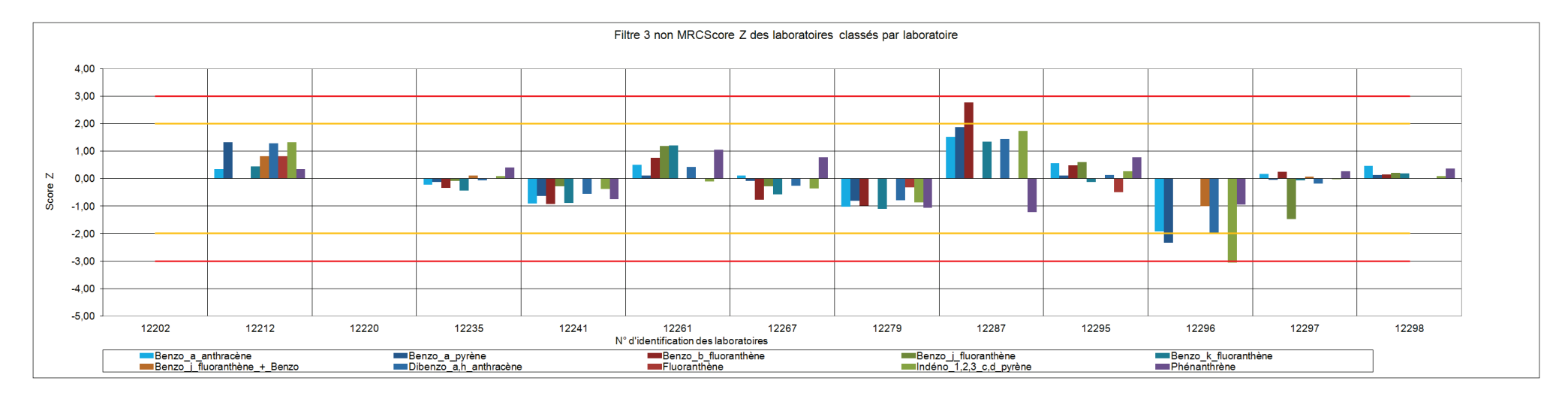

*Figure 12 : Représentation graphique des scores Z des laboratoires pour le filtre 3*

# **4. DISCUSSIONS DES RESULTATS**

Lors de la diffusion du formulaire de consigne aux participants il a été indiqué que les analyses étaient à mettre en œuvre en appliquant les méthodes prescrites par la norme NF-EN-15549 pour l'analyse du B[a]P. Pour les autres HAP, d'autres méthodes normalisées ont pu être utilisées. Celles ci sont indiquées dans le tableau 33.

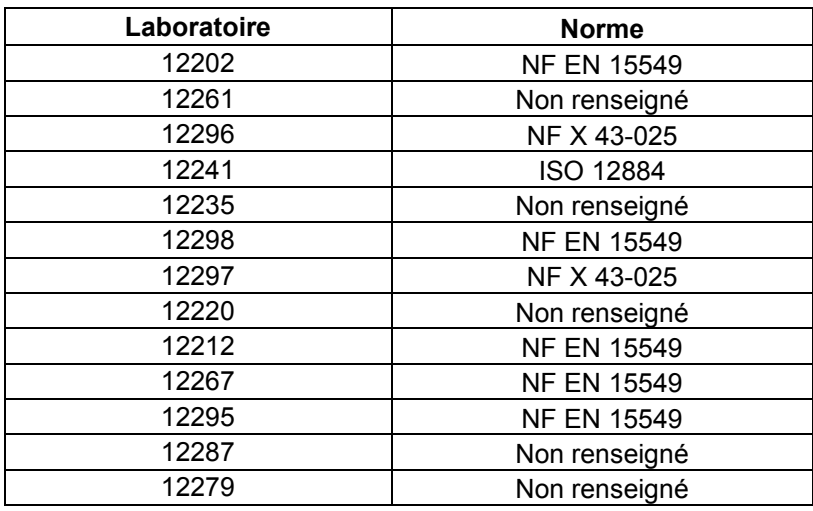

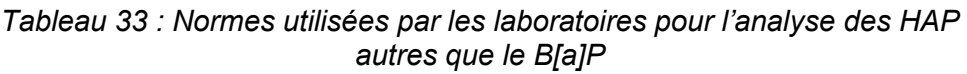

En l'absence de norme, une majorité de laboratoire ont adapté la norme NF-EN-15549 pour l'analyse des HAP autres que le B[a]P. Certaines continuent d'appliquer les normes NF X 43-025 et ISO 12884.

## **4.1 CONCENTRATIONS DES MATERIAUX D'ESSAIS LIQUIDE**

Les matrices liquides envoyées aux participants lors de la CIL présentaient des concentrations très différentes afin de prendre en compte les gammes de travail habituelles des laboratoires travaillant sur des filtres issus des prélèvements haut débit ou bas débit. Celles-ci sont présentées dans le Tableau 34.

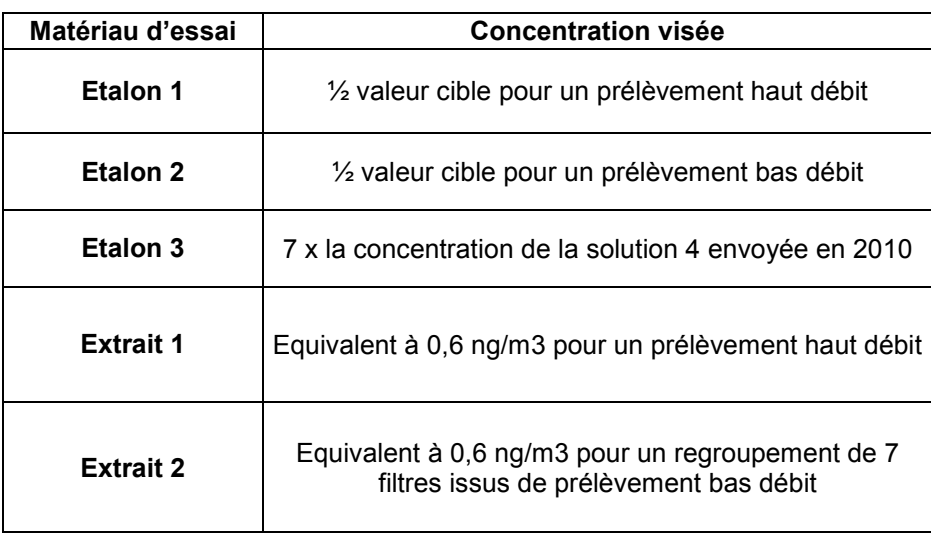

*Tableau 34 : Gamme de concentrations visées pour les matériaux d'essais liquides*

## **4.2 LIMITE DE QUANTIFICATION (LQ) ET LIMITE DE DETECTION (LD)**

La norme EN 15549 préconise la détermination des limites de détection par la méthode signal/bruit ou à partir d'au moins dix blancs de filtres. Les seuils à atteindre ont été calculés en tenant compte de la gamme de travail choisie (0,04 – 20 ng.m<sup>-3</sup>), laquelle a été calculée par rapport aux seuils d'évaluation et aux incertitudes préconisées par la directive.

Afin d'homogénéiser le traitement des données issues des analyses chimiques pour tous les composés de la IVème directive fille, la commission de suivi du LCSQA « Benzène - HAP - Métaux » a décidé pour le B[a]P de retenir la valeur de 0,04 ng.m<sup>-3</sup> (4% de la valeur cible) en tant que limite de quantification et non en tant que limite de détection, pour une durée de prélèvement de 24 heures.

La LD et la LQ sont fonction du débit de prélèvement utilisé. Ainsi dans le Tableau 35 sont présentées les exigences de LD et LQ en ng à atteindre en fonction de différents débits de prélèvement mis en oeuvre.

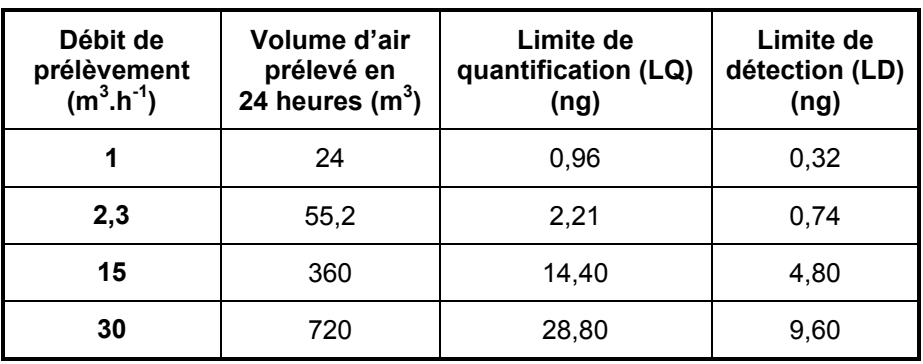

*Tableau 35 : Limites de détection et de quantification à atteindre par les laboratoires en fonction du débit de prélèvement utilisé lors du prélèvement*

Ces informations, indiquées dans le guide méthodologique  $LCSQA<sup>4</sup>$  $LCSQA<sup>4</sup>$  $LCSQA<sup>4</sup>$ , sont à fournir aux laboratoires par les AASQA lors de la rédaction du cahier des charges. Le Tableau 36 indique les limites de quantification fournies par 10 des 13 laboratoires participants à cet essai lors de l'analyse du filtre F4 correspondant à un blanc de filtre de laboratoire.

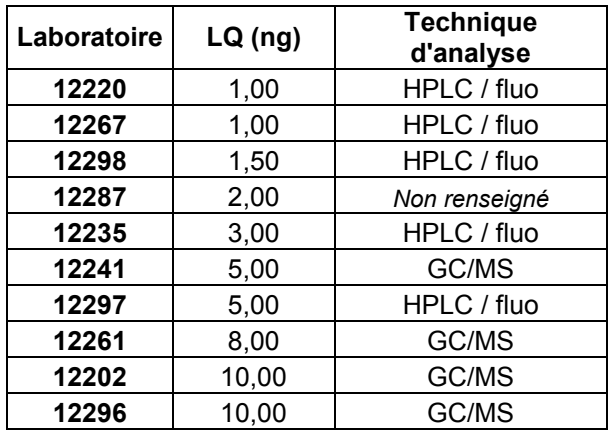

*Tableau 36 : Limite de quantification et technique d'analyse indiquées par les laboratoires participants*

Ainsi on constate que l'ensemble des 10 laboratoires répondent aux critères fixés pour les utilisateurs de préleveurs grands volumes DA80 mais que seulement 2 d'entres eux fournissent des LQ adaptées pour l'analyse des filtres issus des préleveurs bas volumes du type Partisol.

Les AASQA utilisant des appareils bas volume devront vérifier si leurs laboratoires font partie des deux laboratoires identifiés ci-dessus. Dans le cas contraire elles devront vérifier la capacité des laboratoires à travailler à des LQ inférieures.

On notera de plus que les laboratoires utilisant comme chaîne analytique des HPLC/fluo obtiennent de meilleures limites de quantification que ceux utilisant des GC/MS. Ceci est en lien non seulement avec la quantité d'échantillon plus grande injecté en HPLC par rapport à la GC (généralement, 20 µL et 1 µL respectivement) mais aussi avec la plus grande sensibilité de la détection fluorométrique pour les HAP par rapport à la spectrométrie de masse.

<span id="page-57-0"></span><sup>&</sup>lt;sup>4</sup> Guide méthodologique pour la surveillance des Hydrocarbures Aromatiques Polycycliques (HAP) dans l'air ambiant et dans les dépôts, Albinet, 2011

## **4.3 RESULTATS SUR LES ETALONS**

#### **4.3.1 COMPARAISON A LA VALEUR DE REFERENCE CERTIFIEE**

Lorsque la détermination de la valeur assignée  $X_{MRC}$  est réalisée à partir d'un matériau de référence certifié, la moyenne robuste x\* déduite des résultats des participants est comparée à cette dernière. Lorsque la différence de ces deux valeurs est supérieure à deux fois l'incertitude de la différence (estimée selon la norme NF EN 13528) alors un biais sur la mesure est détecté.

| <b>Substances</b>               | <b>Etalon 1</b> | Etalon 1<br>sans<br>laboratoires<br>79, 87 et 95 | Etalon 2     | Etalon 3     |
|---------------------------------|-----------------|--------------------------------------------------|--------------|--------------|
| Benzo [a] anthracène            | <b>RAS</b>      | <b>RAS</b>                                       | RAS.         | <b>RAS</b>   |
| Benzo [a] pyrène                | <b>Biais</b>    | <b>RAS</b>                                       | RAS.         | <b>Biais</b> |
| Benzo [b] fluoranthène          | <b>RAS</b>      | <b>RAS</b>                                       | RAS.         | <b>RAS</b>   |
| Benzo [j] fluoranthène          | <b>Biais</b>    | <b>Biais</b>                                     | <b>Biais</b> |              |
| Benzo [k] fluoranthène          | <b>Biais</b>    | <b>Biais</b>                                     | RAS.         | <b>RAS</b>   |
| Somme b+j+k                     | <b>RAS</b>      | <b>RAS</b>                                       | <b>RAS</b>   | <b>Biais</b> |
| Dibenzo [a,h] anthracène        | <b>RAS</b>      | RAS.                                             | RAS.         | <b>RAS</b>   |
| Fluoranthène                    | <b>RAS</b>      | <b>RAS</b>                                       | <b>RAS</b>   | <b>RAS</b>   |
| Indéno $[1,2,3]$ $[c,d]$ pyrène | <b>RAS</b>      | <b>RAS</b>                                       | <b>RAS</b>   | <b>RAS</b>   |
| Phénanthrène                    | <b>RAS</b>      | <b>RAS</b>                                       | <b>RAS</b>   | <b>RAS</b>   |

*Tableau 37 : Comparaison valeur assignée et moyenne robuste*

En première approche on constate dans le Tableau 37 un biais sur la moyenne en B[a]P de l'étalon 1 obtenue par l'ensemble des participants. Ce biais s'explique par les résultats des laboratoires 12279, 12287 et 12295 qui ont tous surestimé la concentration en B[a]P de la solution 1. Ces 3 laboratoires ont d'ailleurs été avertis lors de l'évaluation statistique des Score Z. En écartant ces 3 laboratoires, le biais est écarté et la moyenne robuste des participants est en accord avec la valeur de référence.

L'étalon 3 présente un biais sur la mesure du B[a]P mais ceci est à corréler à la faible concentration de cet étalon, non représentative des quantités habituellement analysées par les laboratoires.

## **4.3.2 RESULTATS DES SCORES ZETA**

L'objectif du score zeta est de comparer la performance du laboratoire par rapport à la valeur assignée, en tenant compte de l'incertitude associée à son résultat d'analyse au lieu de tenir compte de l'incertitude de l'ensemble des participants. Le score Zeta donne ainsi une information de la fiabilité des estimations réalisées de l'incertitude de mesure. Il caractérise la qualité, le bilan d'incertitude et la capacité avec ce bilan à recouvrir la valeur « vraie ». Il s'interprète comme le score Z. Un même laboratoire peut avoir un bon score Zeta et un mauvais score Z ce qui veut dire que bien que les incertitudes soit bien estimées, le résultat d'analyse est trop éloigné de la valeur de référence assignée.

Un score zeta supérieur à 3 ou inférieur à -3 fait l'objet d'un signal d'action, un score zeta supérieur à 2 ou inférieur à -2 donne lieu à un signal d'avertissement.

Le Tableau 12 présente les règles de marquage utilisées dans les Tableaux 37 à 39. Ces derniers présentent les résultats obtenus et les valeurs de scores zeta par composé et par participant pour chaque filtre. Les Figures 10 à 12 permettent de visualiser graphiquement les performances des laboratoires sur l'analyse de ces matrices.

Ainsi, il apparaît qu'un plus grand nombre de laboratoires dépasse les seuils d'avertissements et d'action en comparaison des Scores Z ce qui indique que de façon générale les incertitudes des participants ont été sous-estimées et de ce fait l'incertitude calculée n'est pas suffisamment grande pour expliquer l'écart entre le résultat d'analyse et la valeur de référence assignée au matériau lors de l'essai. Les laboratoires concernés par une action ou un avertissement doivent revoir leur bilan d'incertitude pour voir si une source d'incertitude n'a pas été oubliée ou sous-estimée.

Ceci semble cohérent avec les résultats présentés en annexe du guide pratique LCSQA pour l'estimation des incertitudes sur le mesurage du B[a]P réalisés sur site. Dans l'exemple de calcul réalisé à partir d'un jeu de donnée réel pour une analyse par HPLC/FLUO sur le B[a]P, l'incertitude analytique avait été évaluée à 37%. Or, lors de cette CIL, les laboratoires présentent des incertitudes de 9 à 39% avec une moyenne générale pour les laboratoires ayant rendu des incertitudes de 17%.

De plus, une grande majorité de laboratoires utilisent la même incertitude que le B[a]P pour l'ensemble des HAP alors que nombres de HAP sont plus difficiles à analyser et devraient présenter des niveaux d'incertitudes supérieures à celle du B[a]P. Pour certains HAP autres que le B[a]P, le comité européen CEN/TC 264/WG21 a rédigé un projet de spécification technique<sup>[5](#page-59-0)</sup> dans laquelle il préconise les incertitudes à respecter. Celles-ci sont présentées plus en détails dans le paragraphe 4.6.

<span id="page-59-0"></span><sup>&</sup>lt;sup>5</sup> CEN/TC 264/WG21 – Projet- Qualité de l'air — Méthode pour la mesure de benz[a]anthracène, benzo[j]fluoranthène, benzo[j]fluoranthène, benzo[j]fluoranthène, benzo[j]fluoranthène, benzo[j]fluoranthène, benzo[j]fluoranth benzo[b]fluoranthène, benzo[i]fluoranthène, indeno[1,2,3-cd]pyrène et benzo[ghi]perylène

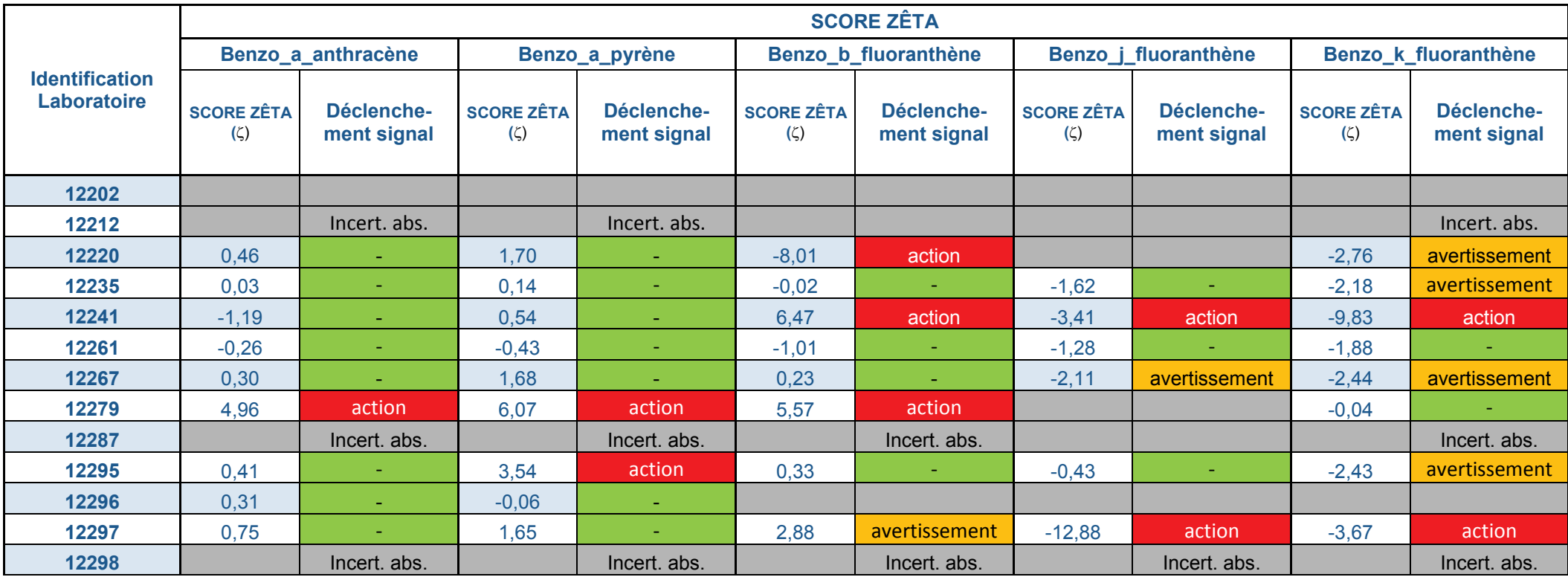

# *Tableau 38a : Résultats des scores Zeta pour l'étalon 1*

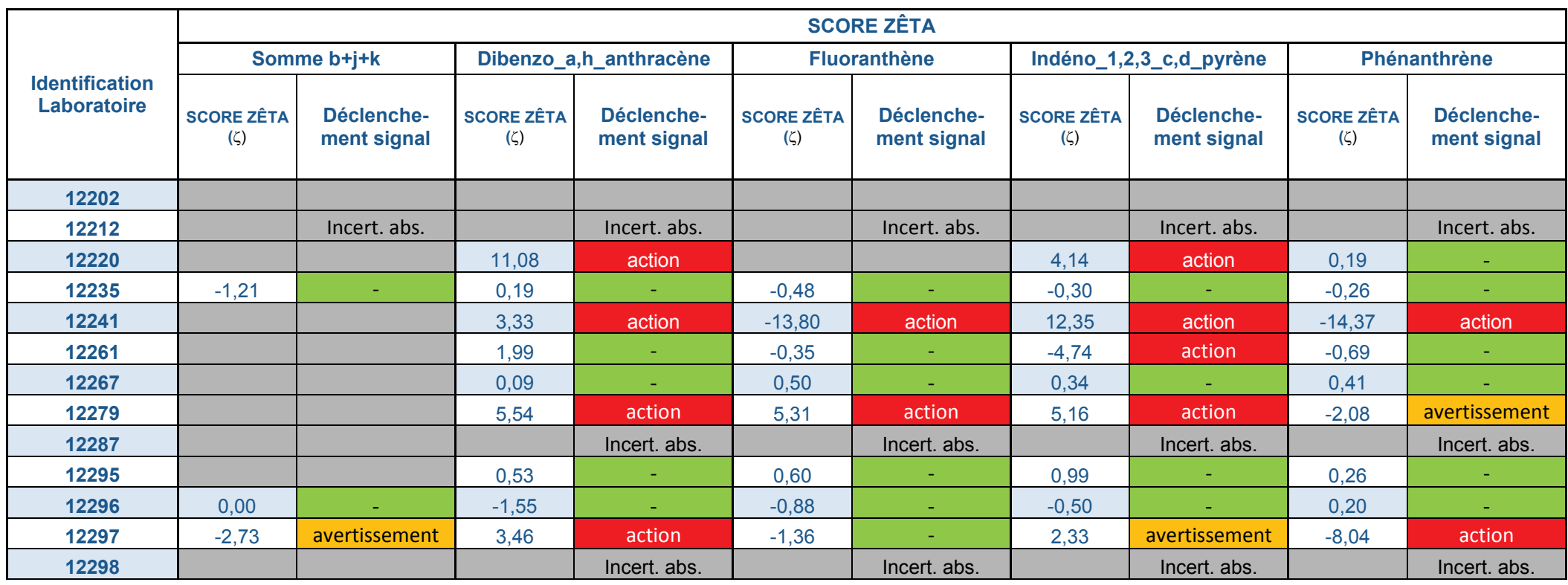

# *Tableau 37b : Résultats des scores Zeta pour l'étalon 1*

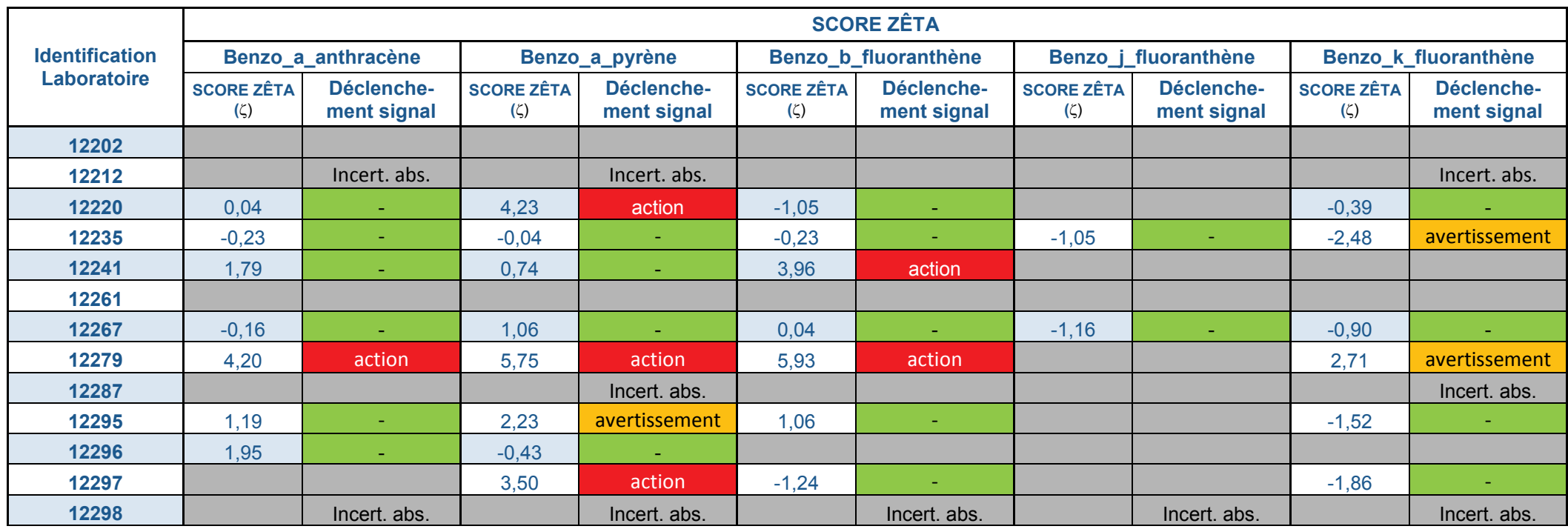

#### *Tableau 39a : Résultats des scores Zeta étalon 2*

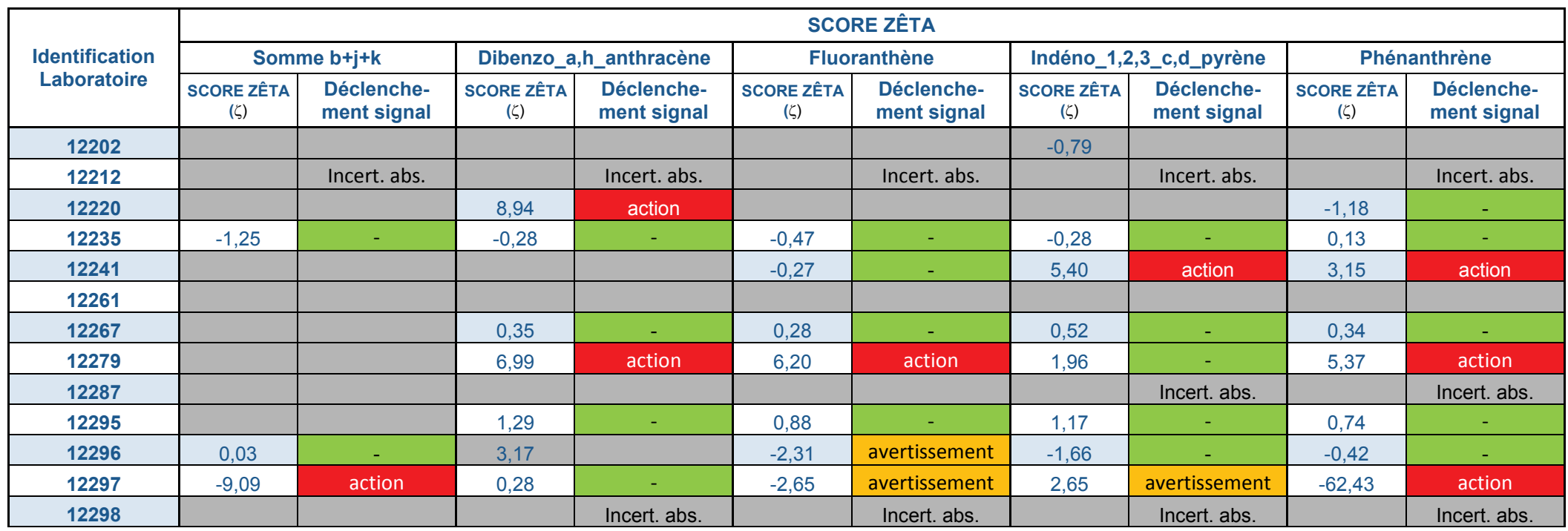

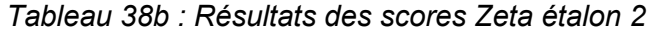

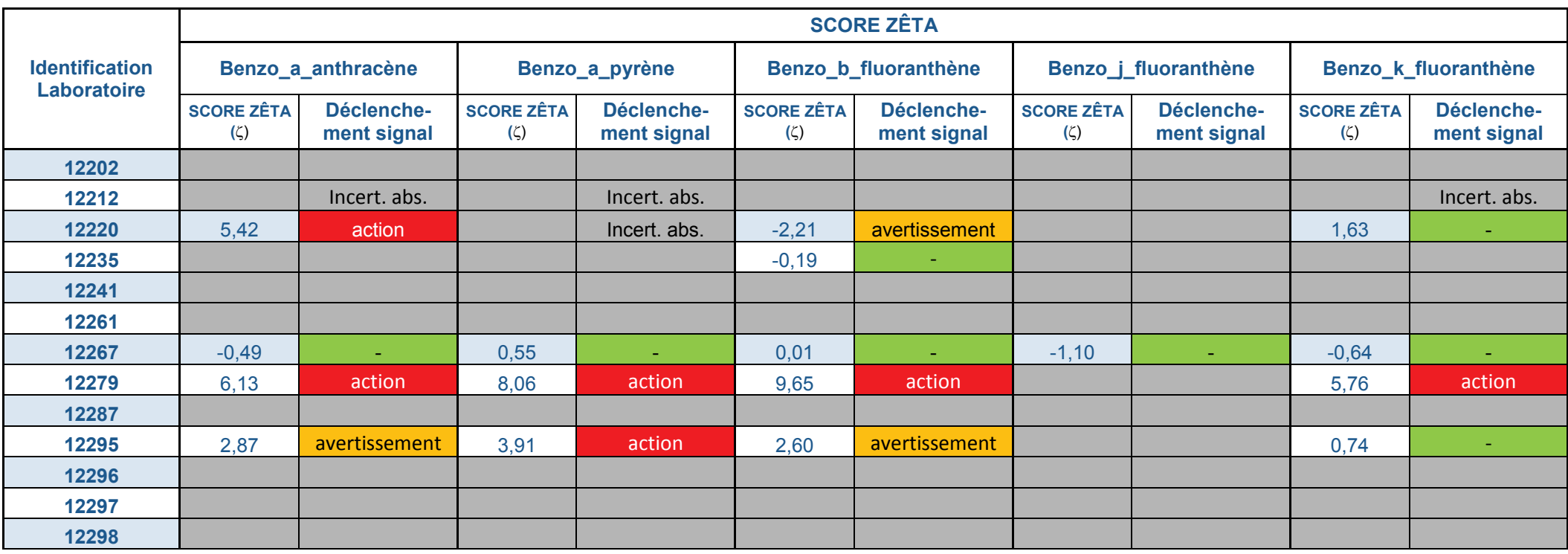

# *Tableau 40a : Résultats des scores Zeta pour l'étalon 3*

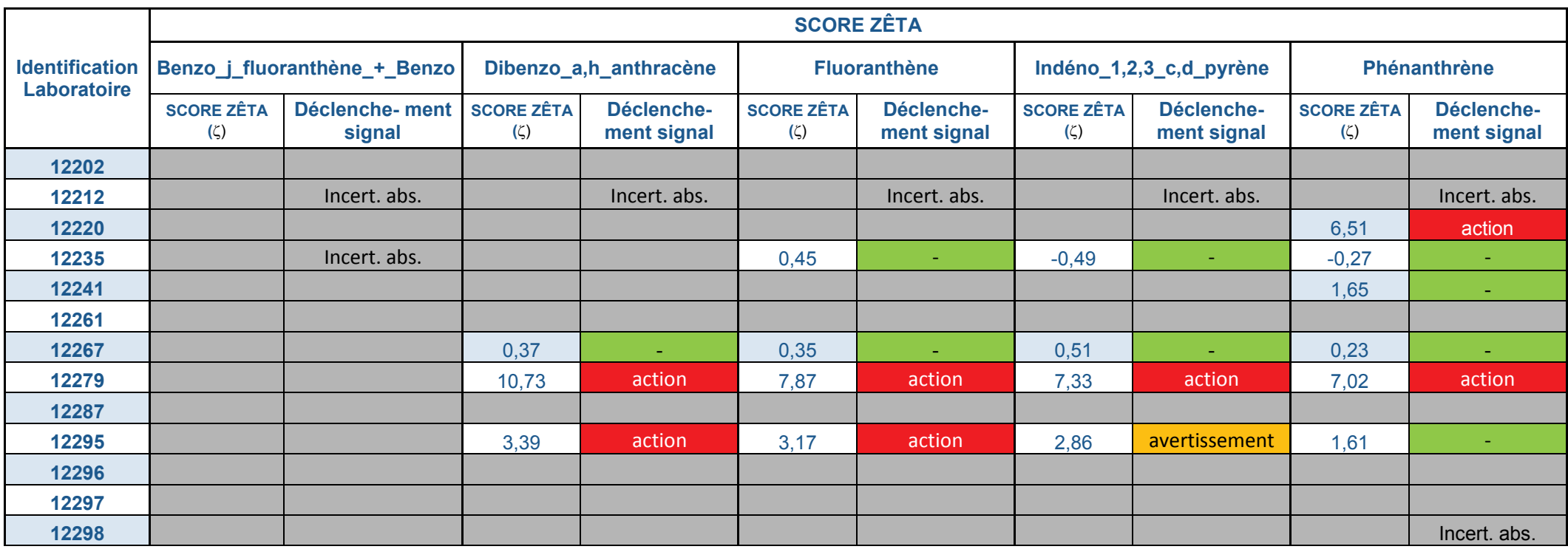

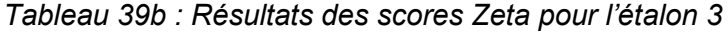

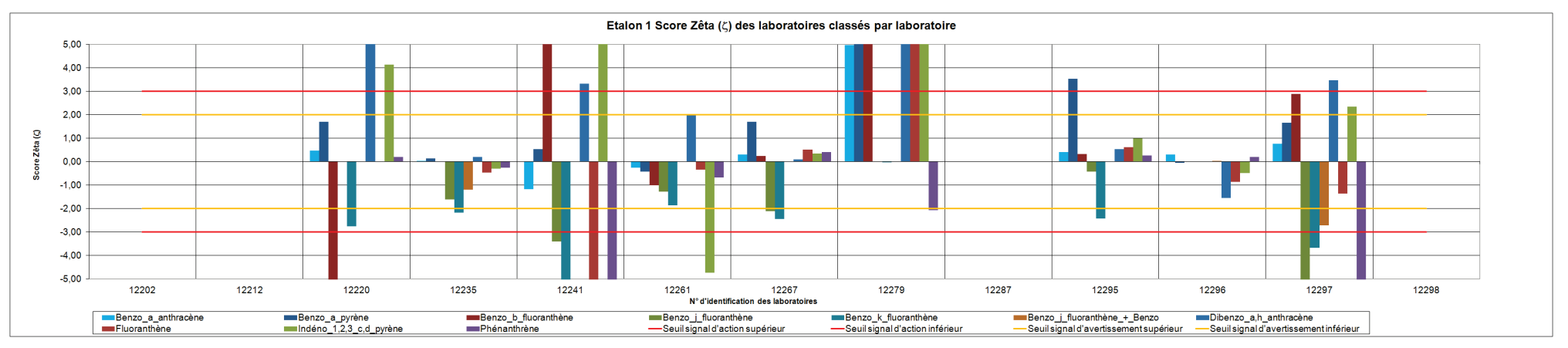

*Figure 13 : Représentation graphique des scores Zeta des laboratoires pour l'étalon 1*

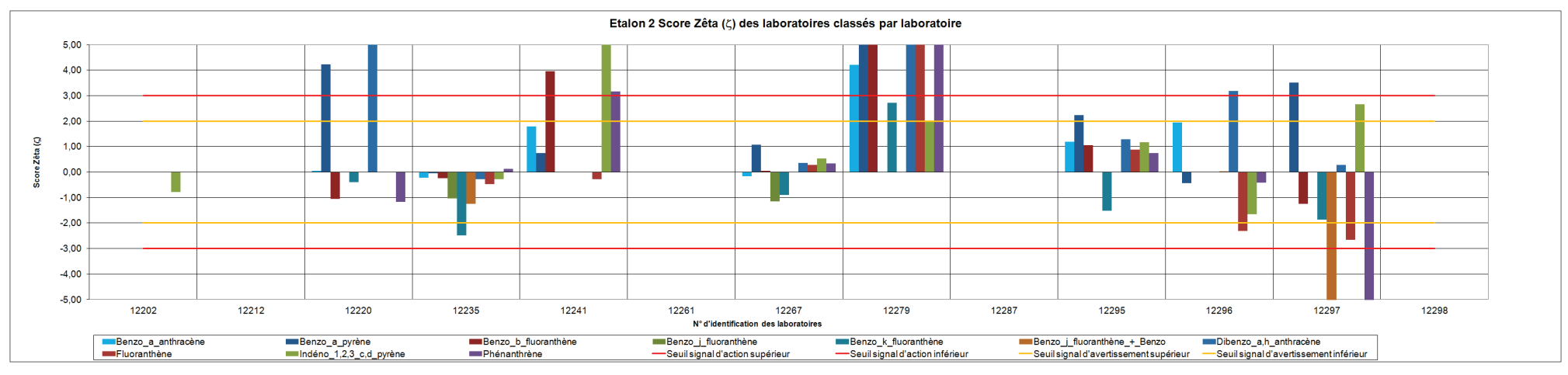

*Figure 14 : Représentation graphique des scores Zeta des laboratoires pour l'étalon 2*

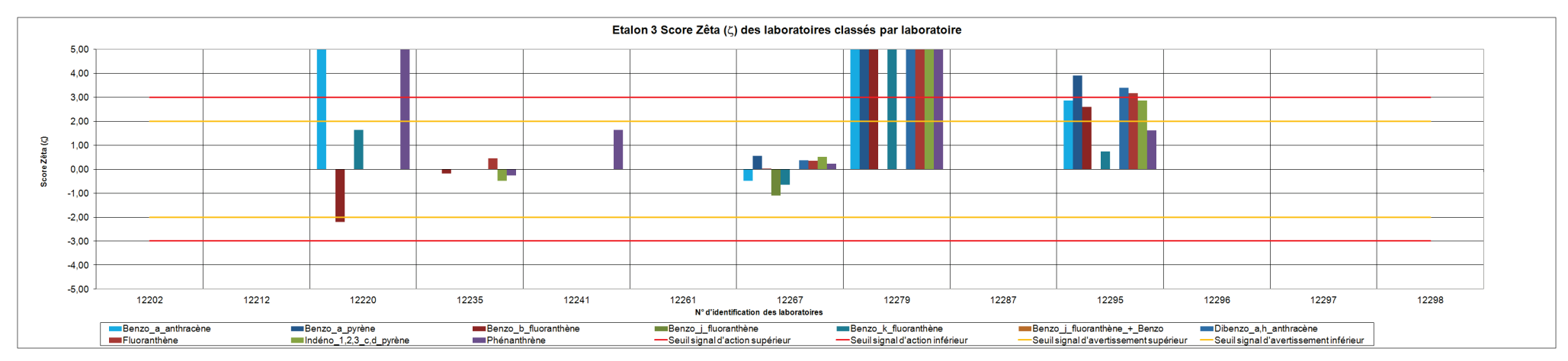

*Figure 15 : Représentation graphique des scores Zeta des laboratoires pour l'étalon 3*

#### **4.4 RESULTATS SUR LE BLANC DE FILTRE F4**

La norme NF EN 15549 préconise que la quantité de B[a]P mesurée dans les blancs des filtres, doit être inférieure à 4% de la valeur cible donc inférieure une concentration atmosphérique équivalente à 0,04 ng.m<sup>-3</sup>. Le Tableau 41 présente les résultats des trois seuls laboratoires ayant rendu un résultat d'analyse du B[a]P sur le filtre 4 au dessus de la LQ. Les concentrations ont été calculées à partir des volumes théoriques prélevés sur des préleveurs bas débits et hauts débits sur 24 h.

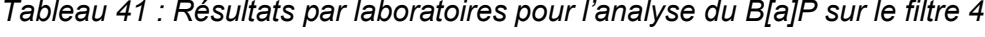

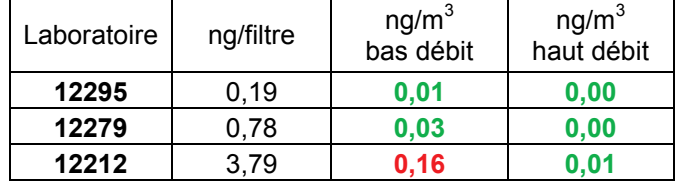

Seul le laboratoire 12212 présente un blanc analytique incompatible avec les AASQA travaillant sur des préleveurs bas débits. Les laboratoires 12295 et 12279 obtiennent des blancs analytiques cohérents avec toutes les méthodes de prélèvements utilisables par les AASQA. Les AASQA utilisant des appareils bas volume devront vérifier si leurs laboratoires font partie des deux laboratoires identifiés ci-dessus. Dans le cas contraire elles devront vérifier la capacité des laboratoires à respecter les valeurs maximales de blanc analytique..

Les autres laboratoires peuvent être évalués sur leurs valeurs des limites de quantification (voir paragraphe 4.1).

#### **4.5 RESULTATS CONCERNANT LE FILTRE DE REFERENCE F3**

Actuellement les laboratoires vérifient la justesse de leur méthode avec des MRC sous forme de particules. Ces matériaux ne sont pas représentatifs des filtres impactés par des particules prélevées dans l'air ambiant et analysés par les laboratoires. C'est pourquoi, pour la comparaison inter laboratoires de 2012, le LNE a développé une technique permettant de doper artificiellement des filtres avec des particules. Le filtre de référence F3 a donc été chargé à partir de cendres issues de procédés de combustion et les concentrations moyennes en HAP du lot utilisé pour la comparaison inter laboratoire ont été caractérisées comme indiqué au paragraphe 2.4.2.2.

En première approche, les résultats de la CIL pour le filtre F3 ont été exploités en considérant les concentrations fournies par le LNE comme correspondant aux valeurs assignées de cette matrice et les Scores Z calculés selon ces valeurs. La Figure 16 présente les résultats des Scores Z des laboratoires selon cette approche.

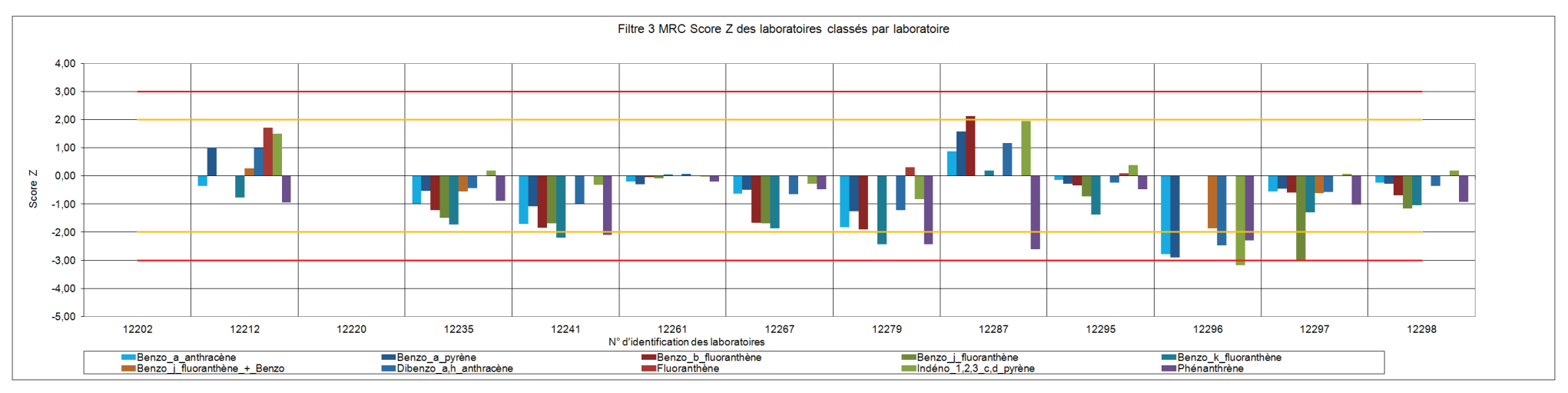

*Figure 16 : Représentation graphique des Z scores des laboratoires pour le filtre 3 interprété comme un matériau de référence*

Il y a une tendance nette des laboratoires à sous-estimer les valeurs assignées pour l'ensemble des HAP. Ainsi en deuxième approche, le filtre F3 a été considéré comme un matériau d'essai simple et les valeurs assignées définies par les moyennes robustes des participants. Les Z scores qui en découlent sont présentés sur la Figure 17.

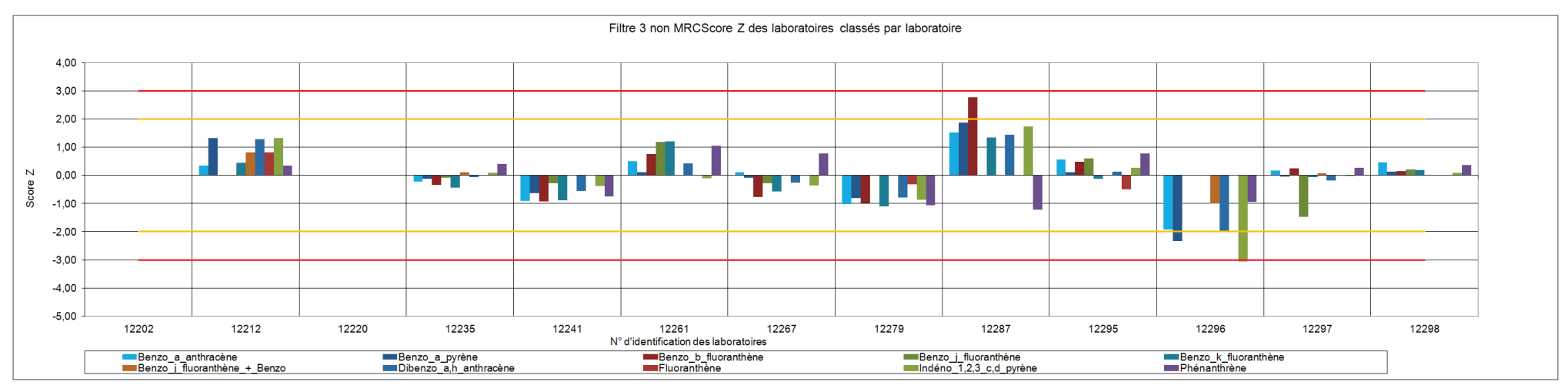

*Figure 17 : Représentation graphique des Z scores des laboratoires pour le filtre F3 interprété comme un matériau d'essai simple.*

Avec cette deuxième approche les résultats des participants sont mieux répartis autour de la valeur consensuelle et le profil général des Scores Z paraît plus cohérent par rapport aux résultats obtenus sur les filtres réels F1 et F2 (voir paragraphe 3.3.3).

Il a donc été décidé que l'ensemble des traitements statistiques du filtre F3 présentés dans ce rapport soient effectués selon les moyennes robustes des participants et ne tienne pas compte de la valeur fournie par le LNE.

## **4.6 ACCORD AVEC LES PRESCRIPTIONS DE LA DIRECTIVE : INCERTITUDE ELARGIE**

La directive Européenne exige une incertitude élargie inférieure à 50% pour la mesure du B[a]P que cela soit pour des mesures fixes ou indicatives. (Annexe IV de la directive 2004/107/CE). Pour les autres HAP, le comité européen CEN/TC 264/WG21 est en cours de rédaction d'une spécification technique dans laquelle il préconise les incertitudes à respecter. Seuls le benzo\_j\_fluoranthène, le phénanthrène et le fluoranthène ne possèdent pas de valeur d'incertitude indicative à respecter.

Les incertitudes élargies obtenues lors de cet essai ont pu être calculée selon la norme NF-EN-17025 qui permet l'utilisation du coefficient de reproductibilité  $S_R$ pour estimer l'incertitude élargie en utilisant la formule suivante :

## Incertitude élargie  $U = 2 \times S_R$

Le Tableau 42 présente les incertitudes élargies obtenues par l'ensemble des laboratoires pour chaque paramètre et chaque matrice ainsi que l'incertitude imposée ou préconisé selon les paramètres.
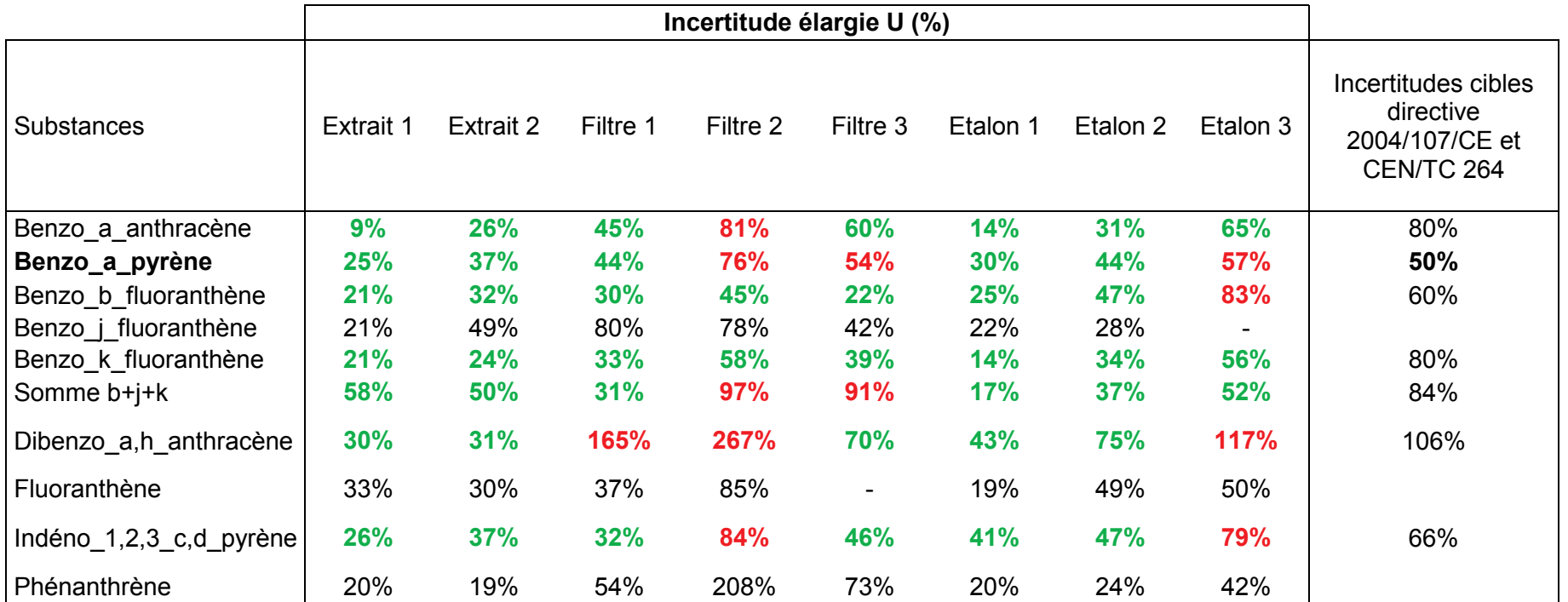

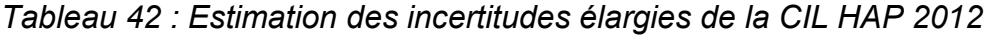

Les résultats obtenus sur le B[a]P, seul HAP réglementé, sont en accord avec les prescriptions de la directive pour les extraits. Le filtre 3 dépasse légèrement la valeur cible alors que le filtre 2 atteint 76%. Cette valeur médiocre est à corréler aux faibles concentrations du filtre 2 correspondant à des valeurs d'été pour un prélèvement par Partisol et à des valeurs extrêmement faibles pour un prélèvement par DA-80. Pour les étalons, seuls l'étalon 3 dépasse légèrement les prescriptions mais correspond lui aussi à des concentrations assez faibles.

Pour les autres HAP, les résultats obtenus paraissent globalement satisfaisant compte tenu des incertitudes actuellement préconisées pour leur analyse.

Une grande majorité d'AASQA utilise des prélèvements hauts débits et respecte ainsi plus facilement les incertitudes. Cependant les AASQA utilisant des prélèvements bas débits devront porter une attention toute particulière aux résultats de leurs laboratoires.

#### **4.7 EVOLUTION PAR RAPPORT AUX ANNEES PRECEDENTES**

Les résultats obtenus lors de cette comparaison inter laboratoires sur l'analyse du B[a]P ont été comparés à ceux obtenus depuis 2004. A noter qu'à partir de 2008, le choix a été fait d'utiliser les méthodes statistiques robustes (NF ISO 5725-5 et NF-EN-13528) alors qu'auparavant ces dernières reposaient uniquement sur la norme NF ISO 5725-2.

Les Figure 18 à 20 présentent l'incertitude élargie obtenue pour chaque matrice depuis 2004. Il est également renseigné la concentration équivalente à un prélèvement haut et bas débit en B[a]P de chaque matrice.

Suite à des résultats médiocres obtenus en 2008 pour les extraits, les laboratoires ont fortement améliorés l'analyse de ces matrices lors des deux dernières CIL.

Pour les étalons, il est toujours constaté une certaine constance dans la difficulté des laboratoires pour l'analyse des solutions étalons faiblement concentrées.

Concernant les filtres, une nette amélioration a été constatée entre 2008 et 2010 et la tendance semble se poursuivre sur la CIL 2012 même si deux des trois filtres dépassent les prescriptions de la directive en raison de faibles concentrations pour le filtre F2. Le filtre F3 dépasse que très légèrement les prescriptions.

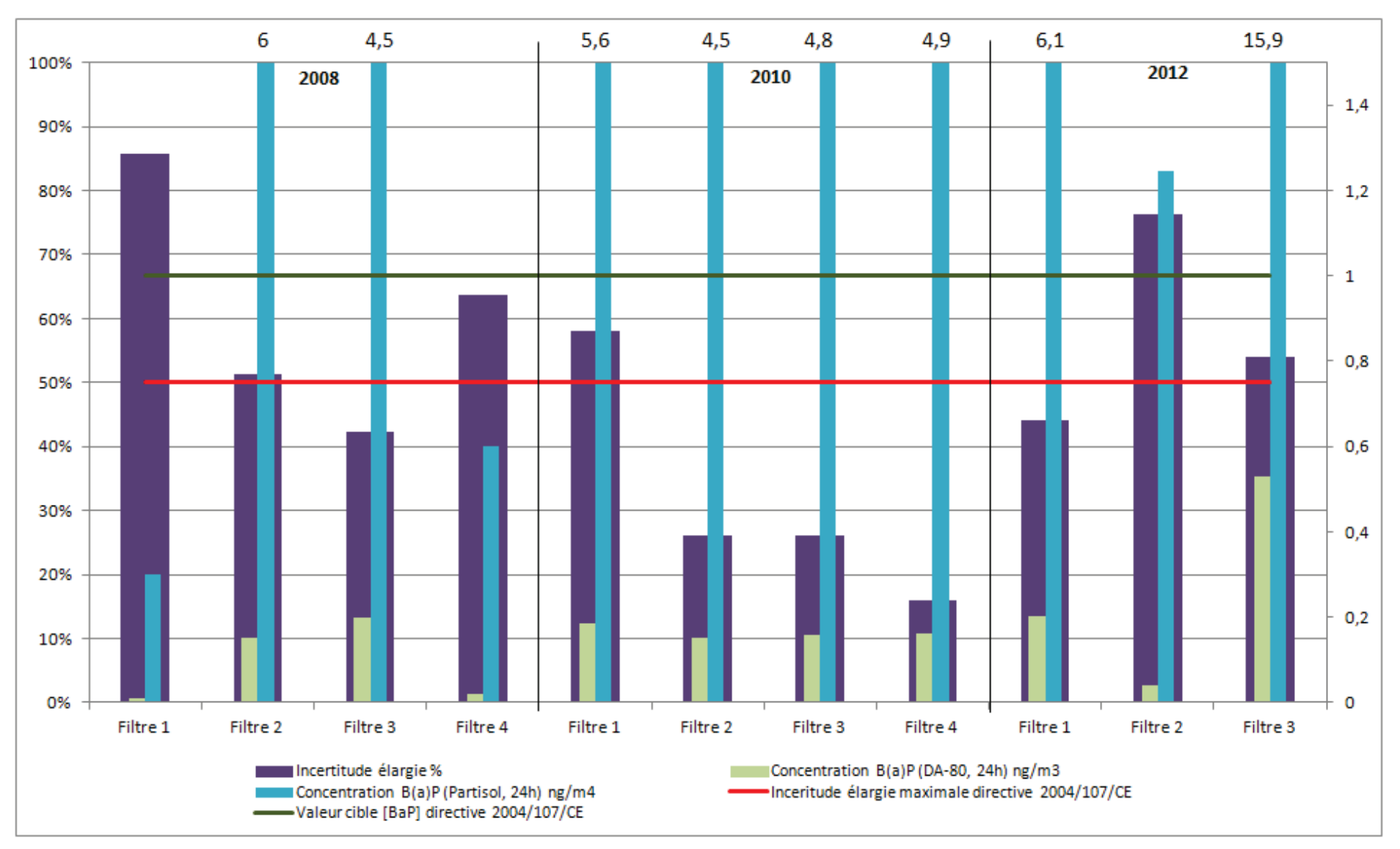

*Figure 18 : Evolution de l'incertitude élargie obtenus sur les filtres pour l'analyse du BaP depuis 2008*

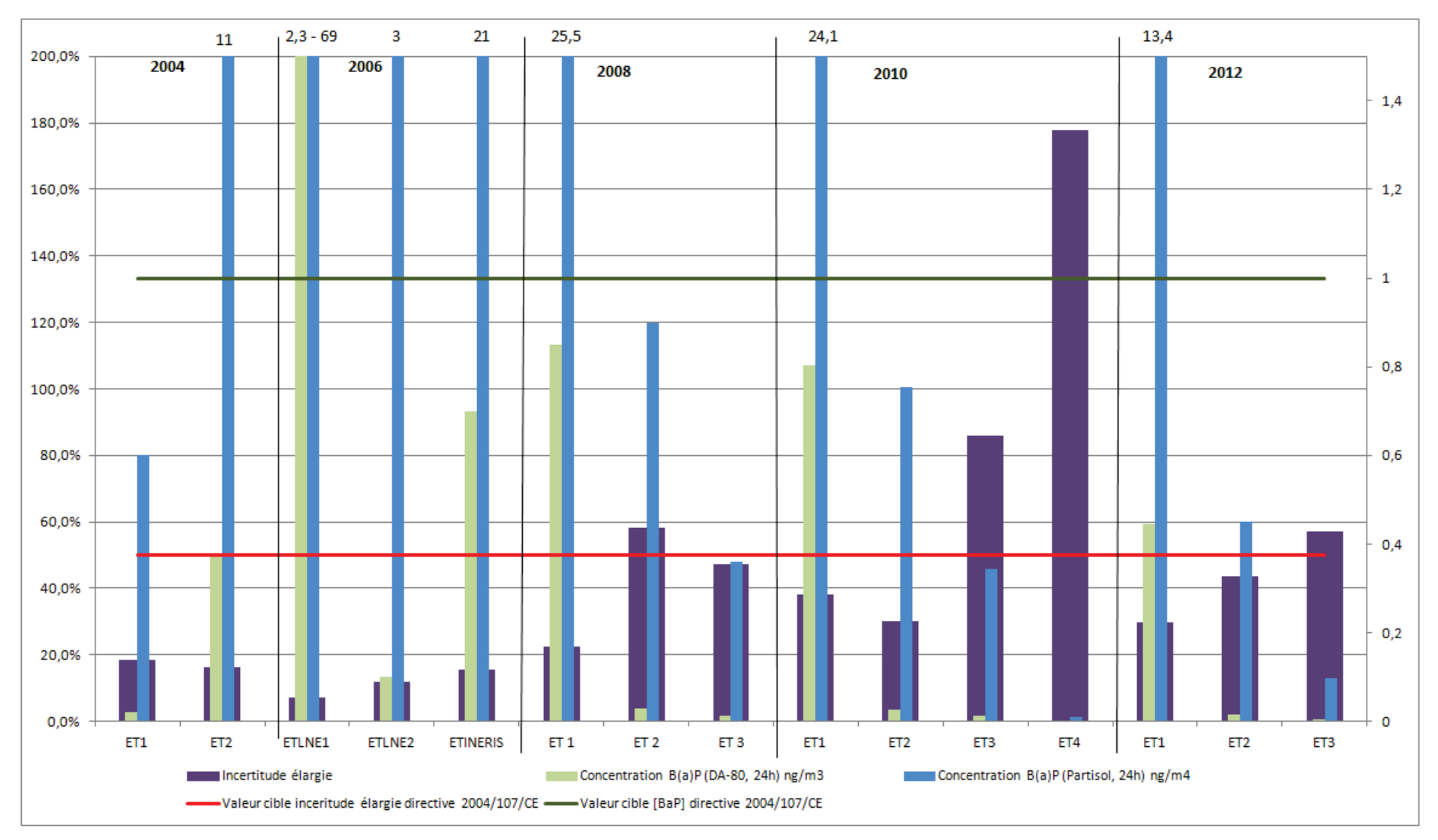

*Figure 19 : Evolution de l'incertitude élargie obtenus sur les étalons pour l'analyse du BaP depuis 2004*

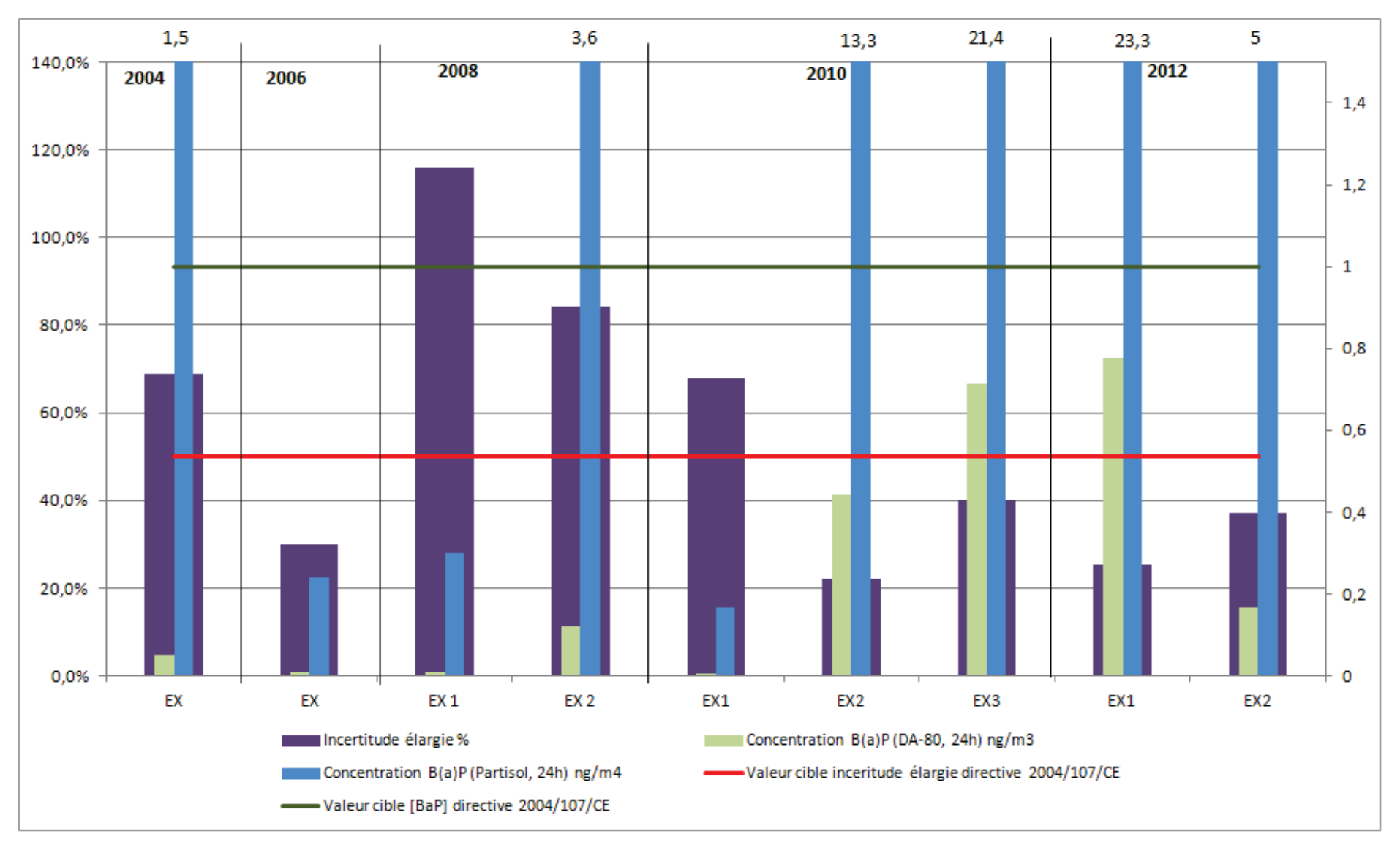

*Figure 20 : Evolution de l'incertitude élargie obtenus sur les extraits pour l'analyse du BaP depuis 2004*

La Figue 21 présente l'évolution des scores Z des laboratoires depuis 2006 sur l'analyse du B[a]P. Les résultats sont présentés en se basant sur les codes confidentiels fournis cette année.

Les laboratoires ayant des coefficients élevés et ceux pour lesquels les coefficients se sont dégradés devront mettre en œuvre des actions d'optimisation de leur méthode d'analyse.

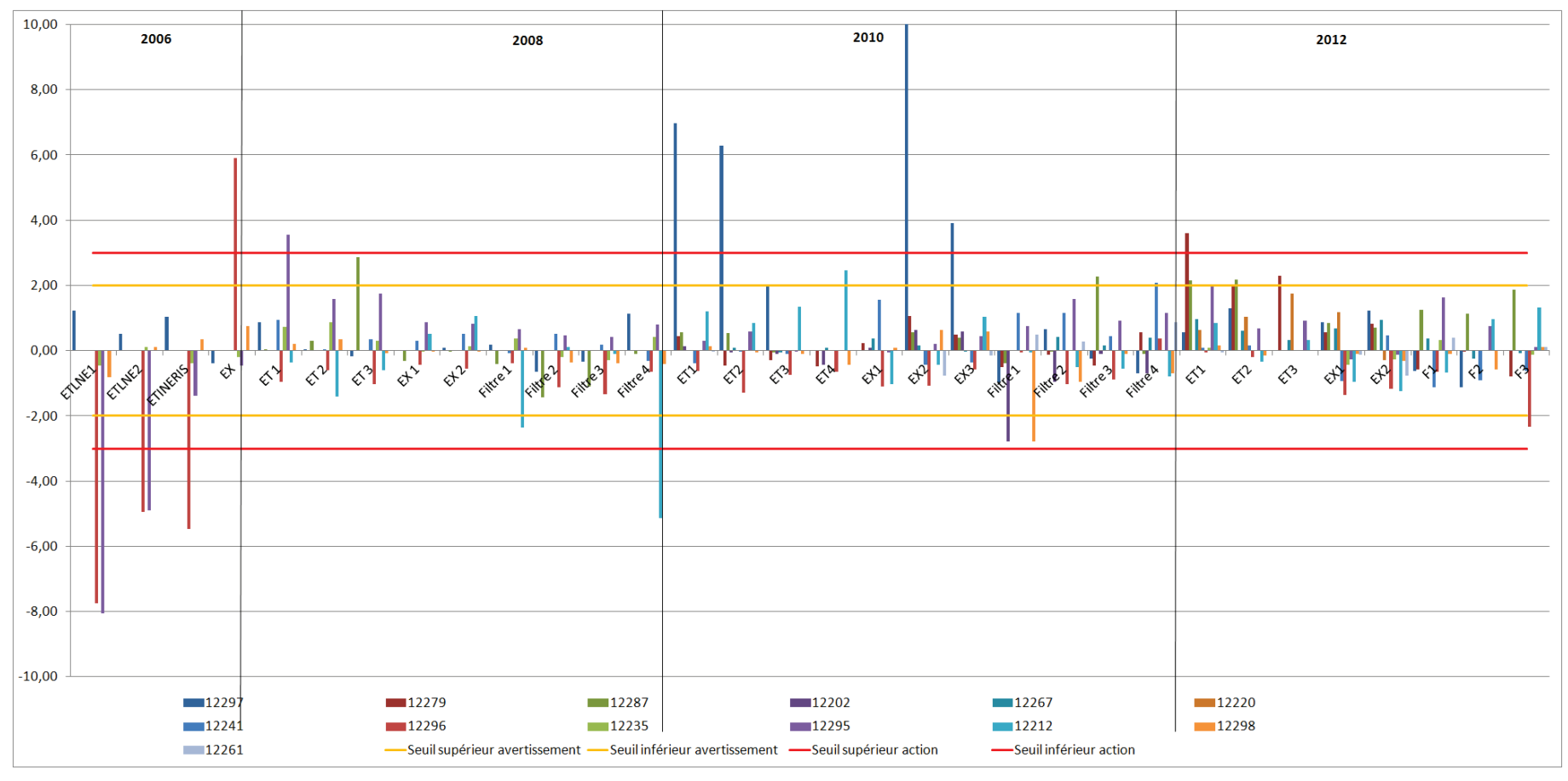

*Figure 21 : Evolution des Z scores des laboratoires depuis 2006 sur l'analyse du BaP*

On constate globalement que la population a tendance à se resserrer avec des scores Z moins aberrants ce qui tend à confirmer l'amélioration des performances des laboratoires pour l'analyse du B[a]P dans l'air ambiant.

#### **5. CONCLUSIONS**

Dans le cadre de l'assistance aux Associations Agréées de Surveillance de la Qualité de l'Air (AASQA), un essai de comparaison inter laboratoires analytique a été organisé par l'INERIS en collaboration avec le LNE au second semestre 2012. Cet essai portait sur l'analyse du Benzo[a]Pyrène ([B[a]P) et des autres HAP concernés par la directive 2004/107/CE du 15 décembre 2004 ainsi que sur le phénanthrène et le fluoranthène.

La norme NF EN 15549 étant seulement applicable pour le B[a]P, les laboratoires ont mis en œuvre leurs propres méthodes analytiques pour les autres HAP, ce qui permet d'obtenir des informations sur les performances analytiques des laboratoires et sur les améliorations possibles, et au final, de compléter les éléments de comparabilité des données au niveau national.

Cet exercice comprenait des matrices de concentrations différentes avec des niveaux variés afin de prendre en compte les gammes de travail habituelles des laboratoires réalisant l'analyse de filtres issus de prélèvements haut débit ou bas débit.

Le traitement statistique appliqué lors de cet exercice de comparaison inter laboratoire respecte les préconisations de la norme NF EN ISO/CEI 17043 et repose sur une analyse robuste des résultats.

Les laboratoires dépassant les seuils d'évaluations lors de l'évaluation d'aptitude par les scores Z et Zeta doivent mettre en place des actions correctives sur la méthode de mesure des composés incriminés. Lors de cette CIL, il est apparu qu'un plus grand nombre de laboratoires dépasse les seuils d'avertissements et d'action pour les scores Zeta en comparaison des Scores Z. Ceci indique que de façon générale les incertitudes des participants ont été sous-estimées et de ce fait l'incertitude calculée n'est pas suffisamment grande pour expliquer l'écart entre le résultat d'analyse et la valeur de référence assignée au matériau lors de l'essai. Les laboratoires concernés par une action ou un avertissement doivent revoir leur bilan d'incertitude pour voir si une source d'incertitude n'a pas été oubliée ou sous-estimée.

Les AASQA devront porter une grande attention aux limites de quantification de leurs laboratoires. En effet, seulement 5 laboratoires sur les 13 ayant rendu des résultats respectent les LQ compatibles aux prélèvements bas débits. Le respect des LQ doivent être imposé par les AASQA et faire parti intégrante du cahier des charges rédigés pour les laboratoires.

Une attention toute particulière doit être portée par les AASQA utilisatrices de prélèvements bas débits qui occasionnent des incertitudes, LQ et valeurs de blancs analytiques plus contraignantes.

Par rapport aux exigences de la directive, on constate une constance de la performance de l'ensemble des laboratoires pour le respect des incertitudes dans les gammes habituelles de concentrations analysées en air ambiant. Les dépassements des prescriptions de la directive ont eu lieu sur des matériaux d'essais peu chargés.

Ces résultats montrent l'importance de la participation régulière des laboratoires aux comparaisons inter laboratoires afin d'optimiser et valider continuellement leur(s) méthode(s) d'analyse(s) et le cas échéant d'identifier et de solutionner d'éventuels problèmes.

Par ailleurs, il a été plusieurs fois constaté des erreurs lors de la saisie des résultats. Les laboratoires sont donc invités à bien vérifier leur saisie avant validation du formulaire de saisie lors des futures CIL. La validation figeant définitivement les résultats fournis.

### **6. LISTE DES ANNEXES**

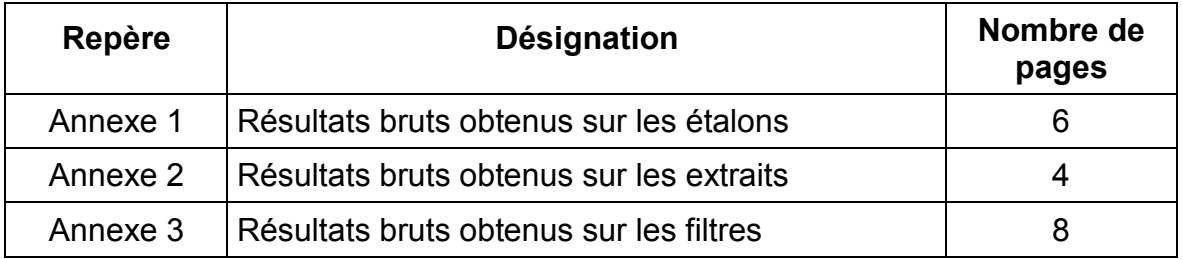

# **ANNEXE 1 :**

### Résultats bruts obtenus sur les étalons

Fond Gris Laboratoire dont les Mesures ont été exclues par Avis d'Expert

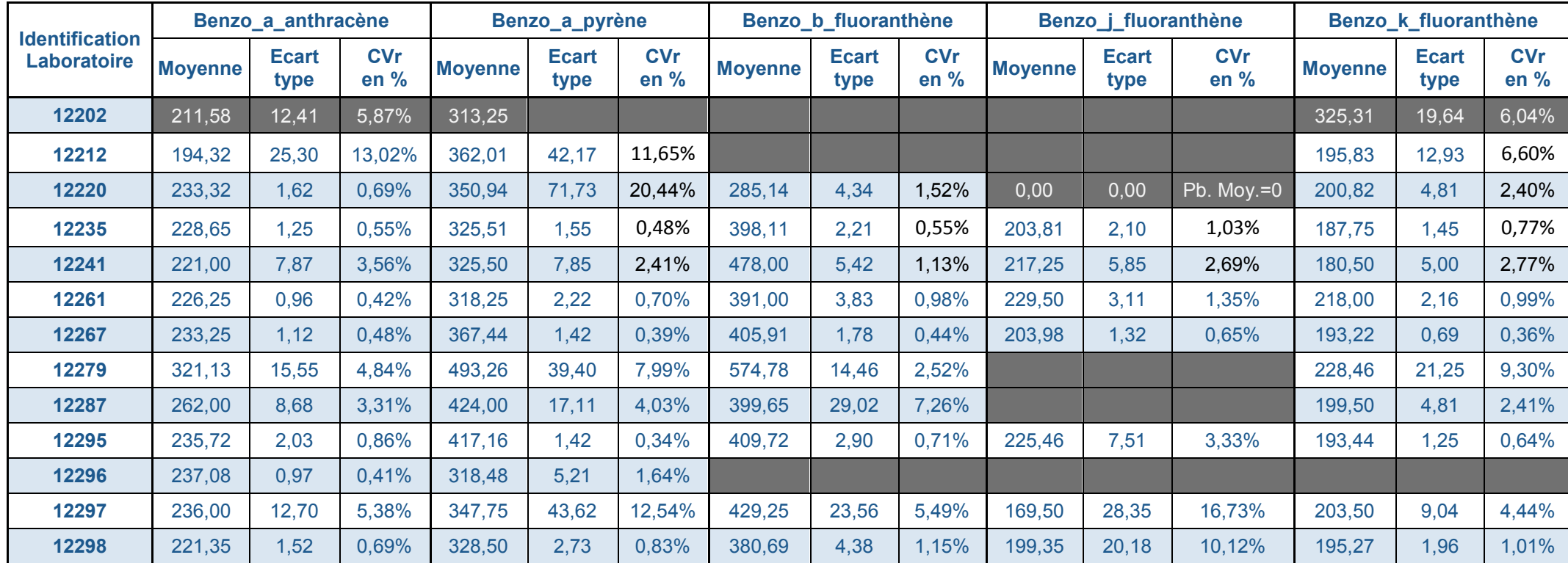

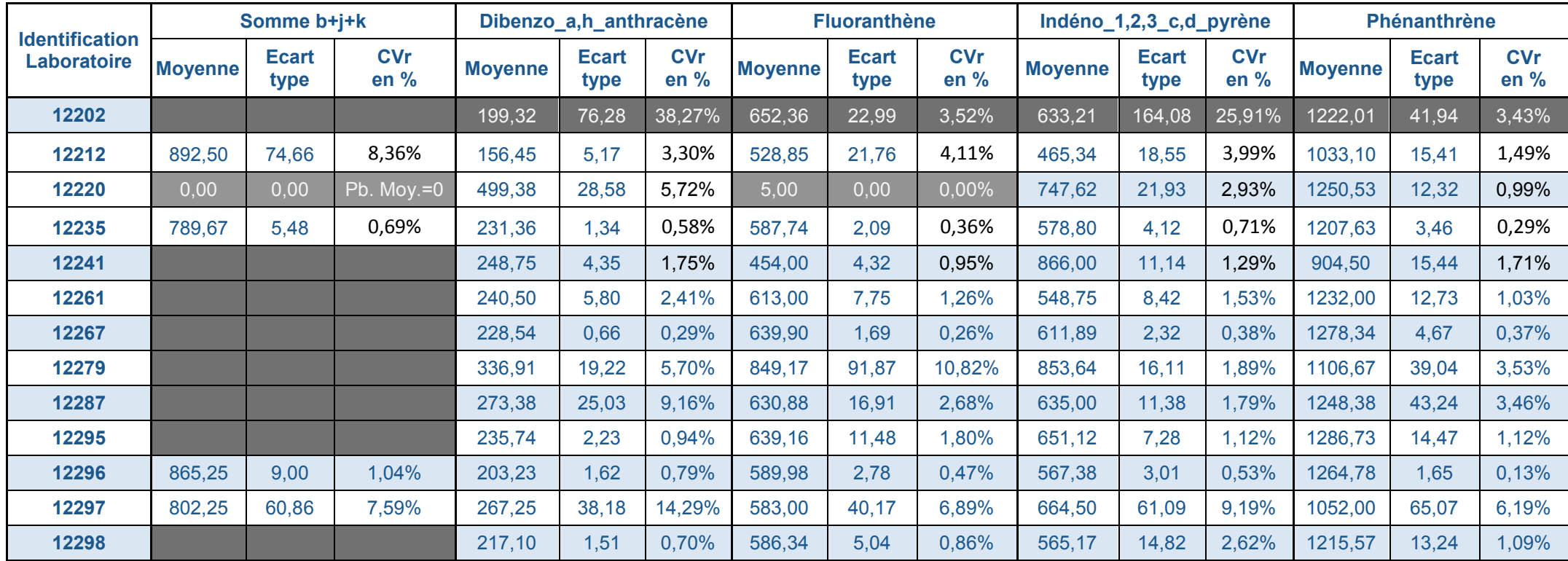

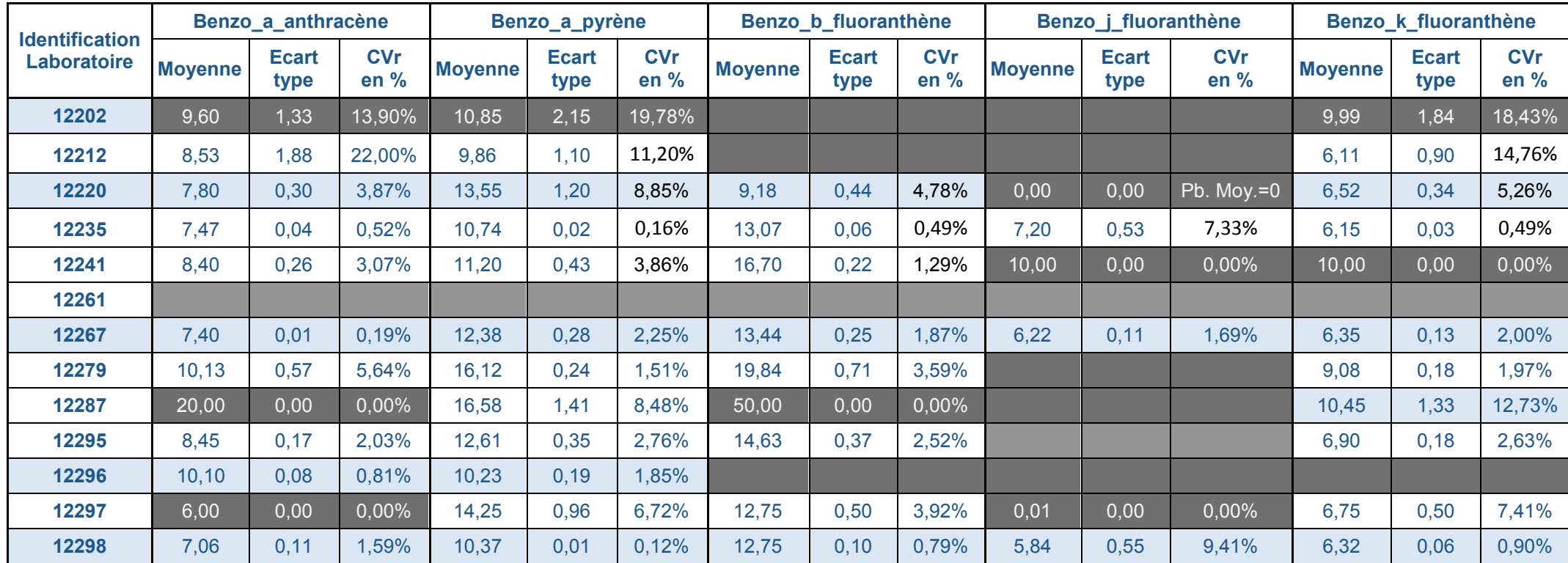

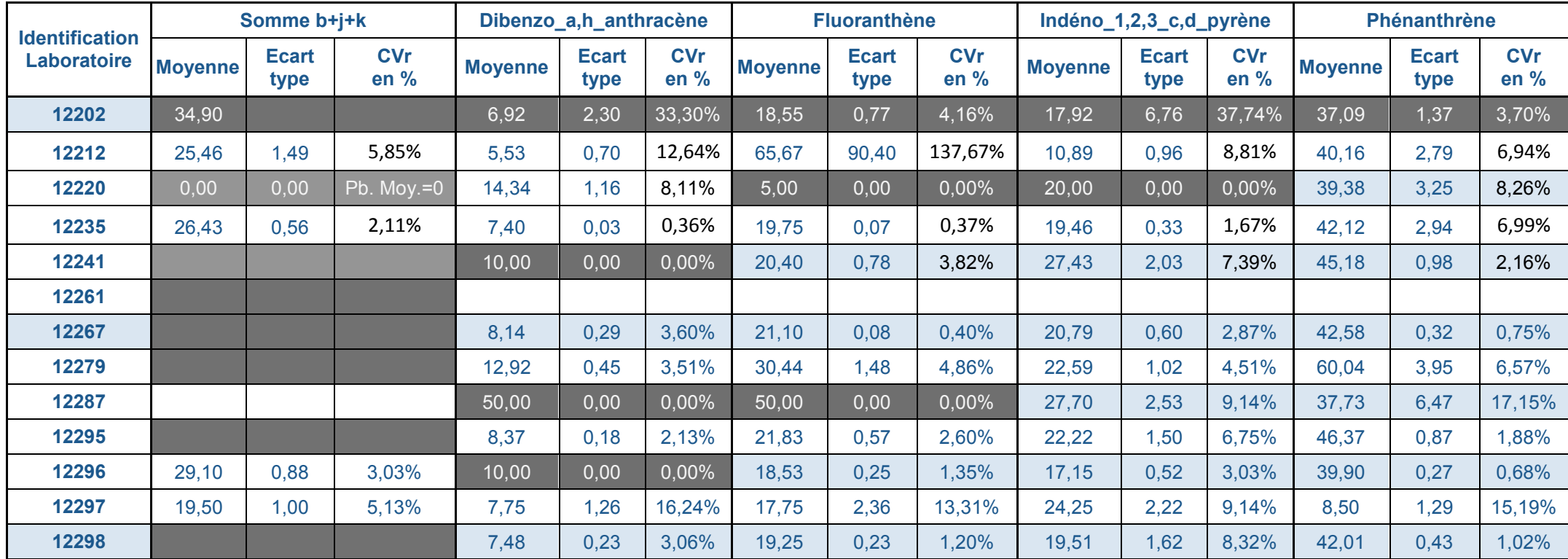

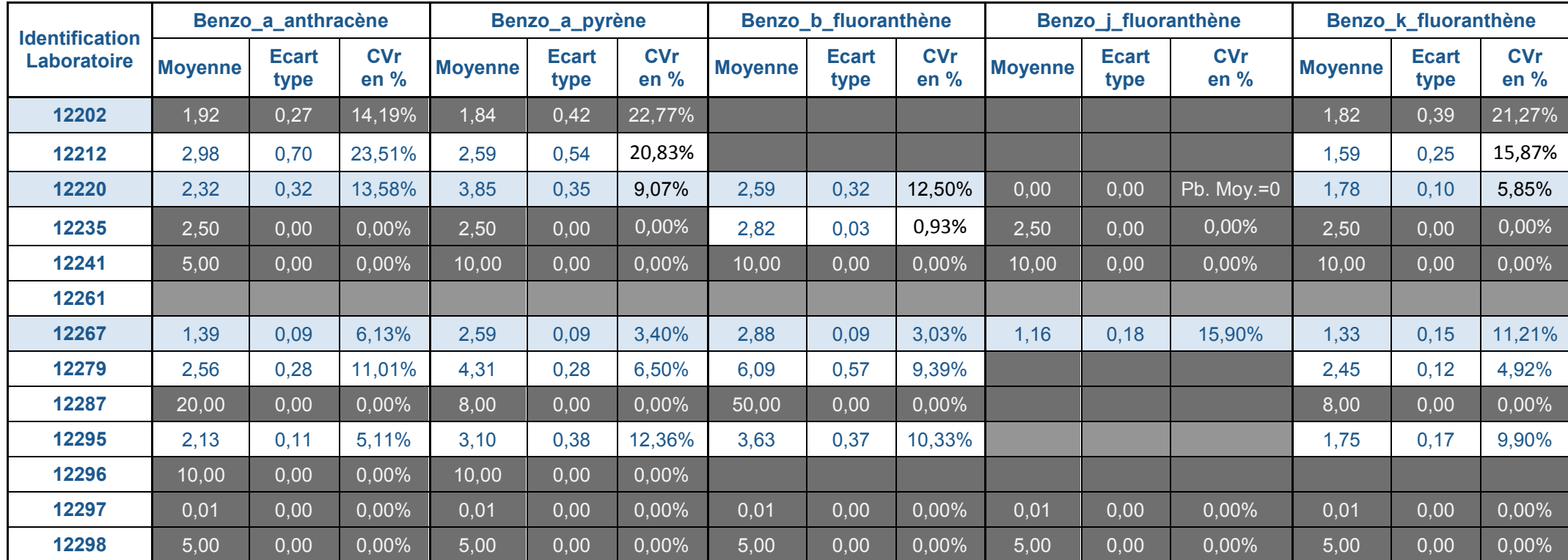

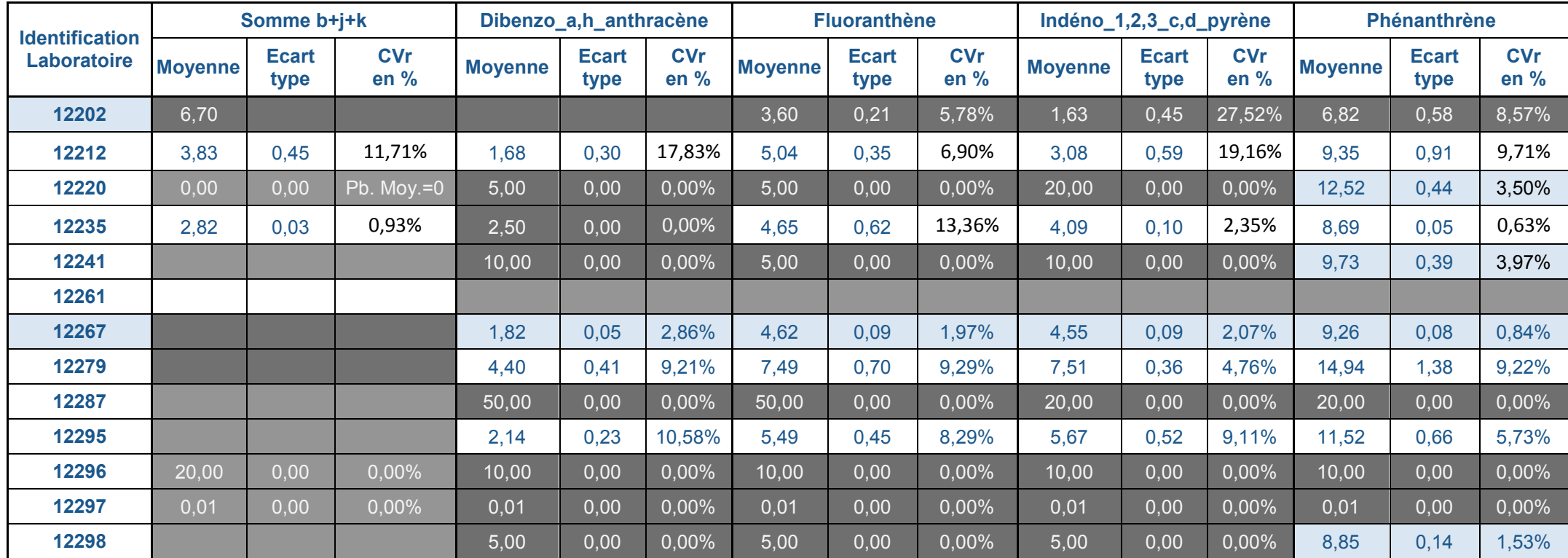

## **ANNEXE 2 :**

### Résultats bruts obtenus sur les extraits

Fond Gris Laboratoire dont les Mesures ont été exclues par Avis d'Expert

| <b>Identification</b><br><b>Laboratoire</b> | Benzo a anthracène |                      |                      | Benzo_a_pyrène |                      |                    | Benzo_b_fluoranthène |                      |                    |                | Benzo j_fluoranthène |                      | Benzo_k_fluoranthène |                      |                      |
|---------------------------------------------|--------------------|----------------------|----------------------|----------------|----------------------|--------------------|----------------------|----------------------|--------------------|----------------|----------------------|----------------------|----------------------|----------------------|----------------------|
|                                             | <b>Moyenne</b>     | <b>Ecart</b><br>type | <b>CVr</b><br>en $%$ | <b>Moyenne</b> | <b>Ecart</b><br>type | <b>CVr</b><br>en % | <b>Moyenne</b>       | <b>Ecart</b><br>type | <b>CVr</b><br>en % | <b>Moyenne</b> | <b>Ecart</b><br>type | <b>CVr</b><br>en $%$ | <b>Moyenne</b>       | <b>Ecart</b><br>type | <b>CVr</b><br>en $%$ |
| 12202                                       | 1547,83            | 95,42                | 6,16%                | 552,82         | 71,07                | 12,86%             |                      |                      |                    |                |                      |                      | 991,07               |                      |                      |
| 12212                                       | 2022,28            | 27,42                | 1,36%                | 492,13         | 24,88                | 5,06%              |                      |                      |                    |                |                      |                      | 1580,59              | 152,93               | 9,68%                |
| 12220                                       | 1492,37            | 5,83                 | 0,39%                | 645,56         | 38,81                | 6,01%              | 2040,42              | 12,37                | 0,61%              | 0,00           | 0,00                 | Pb. Moy.=0           | 1268,38              | 11,31                | 0,89%                |
| 12235                                       | 1543,65            | 2,40                 | 0,16%                | 529,69         | 3,74                 | 0,71%              | 3151,30              | 3,20                 | 0,10%              | 2170,10        | 2,71                 | 0,12%                | 1216,38              | 3,24                 | 0,27%                |
| 12241                                       | 1496,00            | 61,95                | 4,14%                | 493,75         | 33,02                | 6,69%              | 3708,75              | 135,96               | 3,67%              | 2506,75        | 94,72                | 3,78%                | 1343,25              | 55,28                | 4,12%                |
| 12261                                       | 1616,00            | 2,31                 | 0,14%                | 551,75         | 2,87                 | 0,52%              | 3329,25              | 22,60                | 0,68%              | 2695,00        | 11,40                | 0,42%                | 1548,25              | 6,55                 | 0,42%                |
| 12267                                       | 1603,65            | 6,21                 | 0,39%                | 608,44         | 0,87                 | 0,14%              | 3294,32              | 7,27                 | 0,22%              | 2242,47        | 5,18                 | 0,23%                | 1279,16              | 2,33                 | 0,18%                |
| 12279                                       | 1639,03            | 28,25                | 1,72%                | 600,11         | 14,26                | 2,38%              | 3528,32              | 65,89                | 1,87%              |                |                      |                      | 1219,57              | 9,02                 | 0,74%                |
| 12287                                       | 1589,83            | 30,64                | 1,93%                | 621,75         | 24,77                | 3,98%              | 2944,00              | 157,96               | 5,37%              |                |                      |                      | 1135,63              | 32,94                | 2,90%                |
| 12295                                       | 1553,70            | 14,72                | 0,95%                | 541,09         | 2,74                 | 0,51%              | 3099,09              | 20,57                | 0,66%              | 2167,59        | 54,08                | 2,50%                | 1192,14              | 4,49                 | 0,38%                |
| 12296                                       | 1647,18            | 11,56                | 0,70%                | 462,25         | 21,95                | 4,75%              |                      |                      |                    |                |                      |                      |                      |                      |                      |
| 12297                                       | 1632,25            | 51,75                | 3,17%                | 623,00         | 29,74                | 4,77%              | 3494,25              | 134,91               | 3,86%              | 2140,25        | 163,17               | 7,62%                | 1352,25              | 60,44                | 4,47%                |
| 12298                                       | 1533,00            | 12,41                | 0,81%                | 553,41         | 7,36                 | ,33%               | 3080,55              | 21,72                | 0,70%              | 2096,46        | 14,32                | 0,68%                | 1292,79              | 12,60                | 0,97%                |

*Extrait 1*

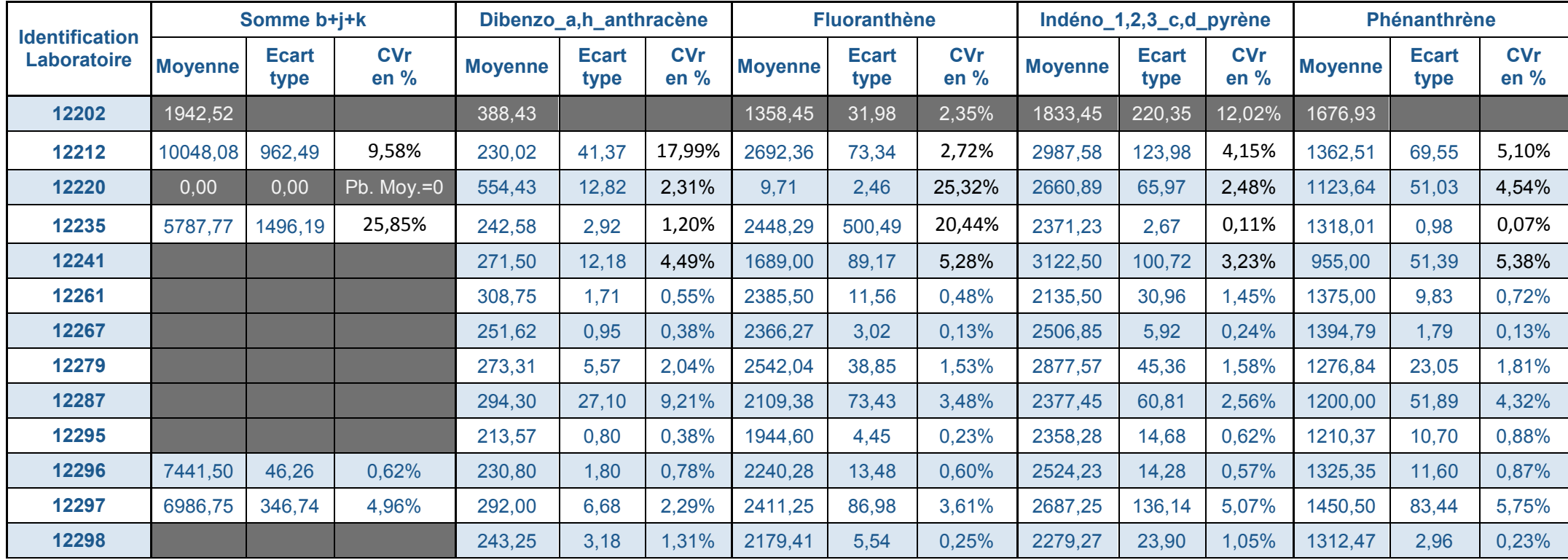

*Extrait 1*

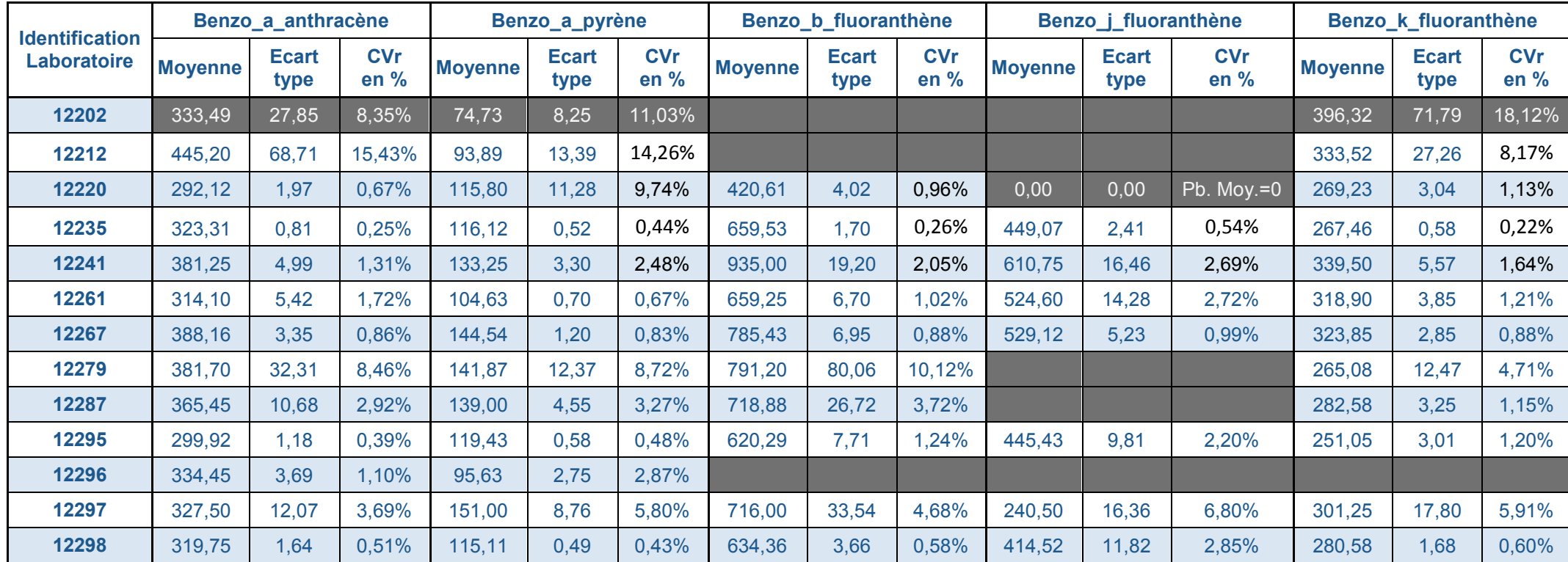

*Extrait 2*

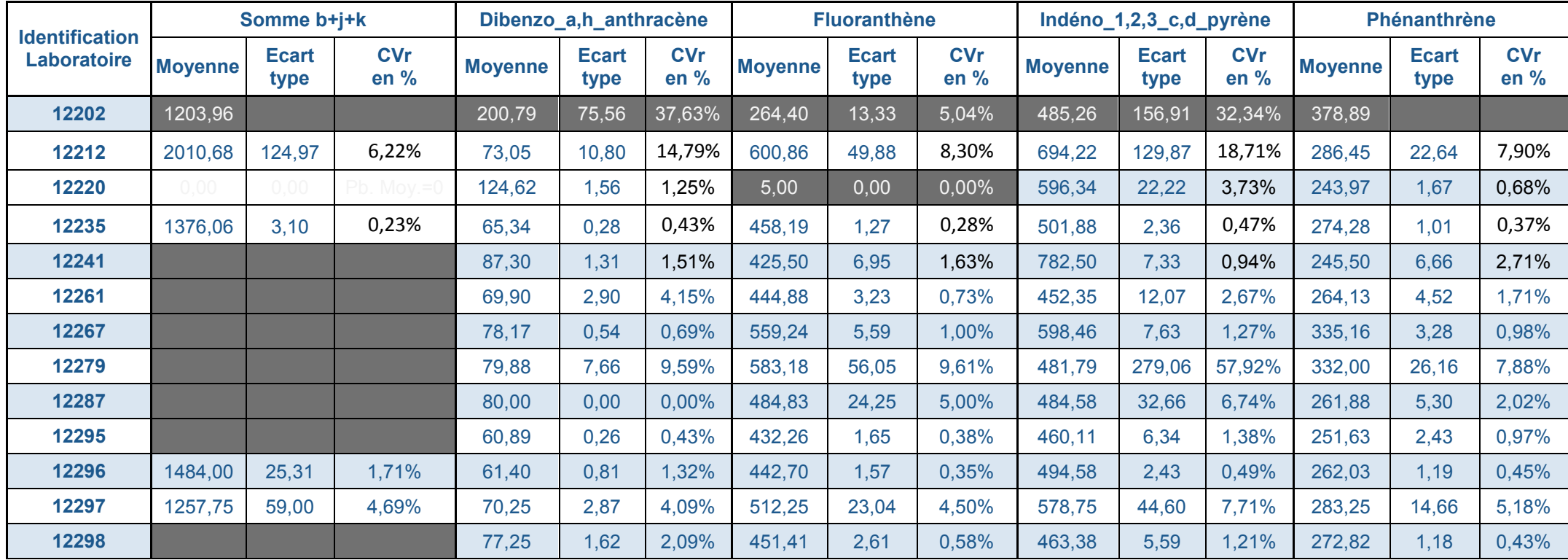

*Extrait 2*

# **ANNEXE 3 :**

Résultats bruts obtenus sur les filtres

Fond Gris Laboratoire dont les Mesures ont été exclues par Avis d'Expert

DRC-12-126720-13967A

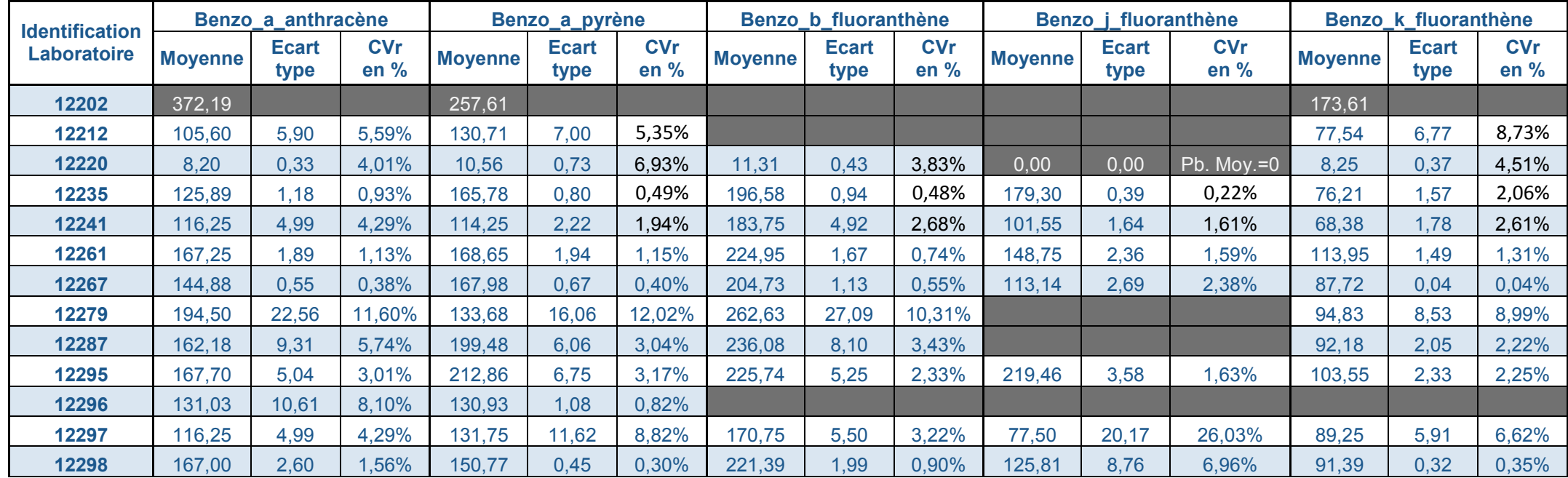

| <b>Identification</b><br>Laboratoire | Somme b+j+k    |                      |                      | Dibenzo_a,h_anthracène |                      |                      |                | <b>Fluoranthène</b>  |                      | Indéno_1,2,3_c,d_pyrène |                      |                    | <b>Phénanthrène</b> |                      |                      |
|--------------------------------------|----------------|----------------------|----------------------|------------------------|----------------------|----------------------|----------------|----------------------|----------------------|-------------------------|----------------------|--------------------|---------------------|----------------------|----------------------|
|                                      | <b>Moyenne</b> | <b>Ecart</b><br>type | <b>CVr</b><br>en $%$ | <b>Moyenne</b>         | <b>Ecart</b><br>type | <b>CVr</b><br>en $%$ | <b>Moyenne</b> | <b>Ecart</b><br>type | <b>CVr</b><br>en $%$ | <b>Moyenne</b>          | <b>Ecart</b><br>type | <b>CVr</b><br>en % | <b>Moyenne</b>      | <b>Ecart</b><br>type | <b>CVr</b><br>en $%$ |
| 12202                                | 776,78         |                      |                      | 39,65                  |                      |                      | 756,07         |                      |                      | 206,19                  |                      |                    | 498,03              |                      |                      |
| 12212                                | 349,67         | 5,05                 | 1,44%                | 32,40                  | 3,42                 | 10,55%               | 238,33         | 9,39                 | 3,94%                | 140,07                  | 9,42                 | 6,73%              | 121,65              | 8,90                 | 7,32%                |
| 12220                                | 0,00           | 0,00                 |                      | 2,90                   | 0,80                 | 27,52%               | 6,73           | 1,06                 | 15,81%               | 20,00                   | 0,00                 | 0,00%              | 11,15               | 0,58                 | 5,17%                |
| 12235                                | 452,08         | 0,91                 | 0,20%                | 13,99                  | 0,33                 | 2,39%                | 289,27         | 3,64                 | 1,26%                | 145,15                  | 1,36                 | 0,94%              | 186,91              | 1,92                 | 1,03%                |
| 12241                                |                |                      |                      | 25,00                  | 0,00                 | 0,00%                | 218,75         | 4,92                 | 2,25%                | 156,75                  | 4,27                 | 2,73%              | 141,75              | 3,59                 | 2,54%                |
| 12261                                |                |                      |                      | 30,25                  | 0,50                 | 1,65%                | 331,00         | 3,95                 | 1,19%                | 141,75                  | 1,89                 | ,34%               | 195,48              | 1,40                 | 0,71%                |
| 12267                                |                |                      |                      | 21,87                  | 1,65                 | 7,54%                | 303,19         | 1,37                 | 0,45%                | 123,81                  | 5,45                 | 4,40%              | 198,25              | 1,49                 | 0,75%                |
| 12279                                |                |                      |                      | 17,58                  | 1,87                 | 10,66%               | 347,12         | 33,84                | 9,75%                | 131,05                  | 7,95                 | 6,07%              | 192,06              | 114,93               | 59,84%               |
| 12287                                |                |                      |                      | 131,48                 | 12,81                | 9,74%                | 328,03         | 5,96                 | 1,82%                | 176,73                  | 15,66                | 8,86%              | 105,10              | 2,76                 | 2,63%                |
| 12295                                |                |                      |                      | 14,00                  | 0,25                 | 1,75%                | 327,40         | 5,85                 | 1,79%                | 141,21                  | 4,26                 | 3,01%              | 175,46              | 1,71                 | 0,98%                |
| 12296                                | 402,00         | 3,37                 | 0,84%                | 21,18                  | 1,41                 | 6,64%                | 243,53         | 0,71                 | 0,29%                | 113,60                  | 3,79                 | 3,34%              | 180,33              | 5,49                 | 3,04%                |
| 12297                                | 337,50         | 29,96                | 8,88%                | 5,00                   | 0,00                 | 0,00%                | 254,00         | 43,62                | 17,17%               | 98,75                   | 8,85                 | 8,96%              | 41,50               | 5,26                 | 12,67%               |
| 12298                                |                |                      |                      | 303,12                 | 5,33                 | 1,76%                | 351,33         | 3,78                 | 1,08%                | 151,60                  | 6,25                 | 4,13%              | 158,91              | 2,06                 | 1,30%                |

*Filtre 1*

| <b>Identification</b><br><b>Laboratoire</b> | Benzo_a_anthracène |                      |                      | Benzo_a_pyrène |                      |                    | Benzo_b_fluoranthène |                      |                      |                | Benzo_j_fluoranthène |                      | Benzo_k_fluoranthène |                      |                      |
|---------------------------------------------|--------------------|----------------------|----------------------|----------------|----------------------|--------------------|----------------------|----------------------|----------------------|----------------|----------------------|----------------------|----------------------|----------------------|----------------------|
|                                             | <b>Moyenne</b>     | <b>Ecart</b><br>type | <b>CVr</b><br>en $%$ | <b>Moyenne</b> | <b>Ecart</b><br>type | <b>CVr</b><br>en % | <b>Moyenne</b>       | <b>Ecart</b><br>type | <b>CVr</b><br>en $%$ | <b>Moyenne</b> | <b>Ecart</b><br>type | <b>CVr</b><br>en $%$ | <b>Moyenne</b>       | <b>Ecart</b><br>type | <b>CVr</b><br>en $%$ |
| 12202                                       | 378,57             |                      |                      | 376,68         |                      |                    |                      |                      |                      |                |                      |                      | 484,97               |                      |                      |
| 12212                                       | 13,14              | 1,71                 | 13,01%               | 13,68          | 1,69                 | 12,36%             |                      |                      |                      |                |                      |                      | 10,18                | 0,96                 | 9,48%                |
| 12220                                       | 133,99             | 4,63                 | 3,46%                | 141,77         | 4,37                 | 3,08%              | 114,19               | 3,74                 | 3,27%                | 0,00           | 0,00                 | Pb. Moy. $=0$        | 81,42                | 2,32                 | 2,84%                |
| 12235                                       | 4,81               | 0,02                 | 0,31%                | 9,88           | 0,04                 | 0,36%              | 17,93                | 0,32                 | 1,76%                | 15,73          | 0,47                 | 3,00%                | 6,60                 | 0,00                 | 0,08%                |
| 12241                                       | 4,15               | 0,06                 | ,39%                 | 6,15           | 0,06                 | 0,94%              | 13,93                | 0,25                 | 1,80%                | 8,25           | 0,17                 | 2,10%                | 4,95                 | 0,39                 | 7,82%                |
| 12261                                       | 4,00               | 0,00                 | $0,00\%$             | 8,00           | 0,00                 | 0,00%              | 11,00                | 0,00                 | 0,00%                | 11,00          | 0,00                 | 0,00%                | 11,00                | 0,00                 | 0,00%                |
| 12267                                       | 6,18               | 0,32                 | 5,22%                | 8,82           | 0,13                 | 1,43%              | 17,40                | 0,88                 | 5,03%                | 9,69           | 0,08                 | 0,86%                | 7,90                 | 0,28                 | 3,52%                |
| 12279                                       | 10, 10             | 0,33                 | 3,27%                | 9,66           | 0,60                 | 6,25%              | 32,55                | 1,40                 | 4,31%                |                |                      |                      | 10,86                | 0,44                 | 4,02%                |
| 12287                                       | 8,88               | 0,66                 | 7,38%                | 14,33          | 0,88                 | 6,18%              | 22,05                | 2,41                 | 10,94%               |                |                      |                      | 9,53                 | 0,43                 | 4,49%                |
| 12295                                       | 7,05               | 0,03                 | 0,37%                | 12,76          | 0,15                 | 1,17%              | 18,05                | 0, 19                | 1,07%                | 18,87          | 0,31                 | 1,64%                | 8,48                 | 0,09                 | 1,05%                |
| 12296                                       | 10,00              | 0,00                 | $0,00\%$             | 10,00          | 0,00                 | 0,00%              |                      |                      |                      |                |                      |                      |                      |                      |                      |
| 12297                                       | 5,00               | 0,00                 | $0,00\%$             | 5,25           | 0,50                 | 9,52%              | 14,25                | 1,26                 | 8,83%                | 5,00           | 0,00                 | 0,00%                | 5,50                 | 0,58                 | 10,50%               |
| 12298                                       | 7,58               | 0,25                 | 3,36%                | 7,42           | 0,44                 | 5,93%              | 18,06                | 0,46                 | 2,52%                | 11,61          | 0,88                 | 7,59%                | 7,90                 | 0,11                 | 1,45%                |

*Filtre 2*

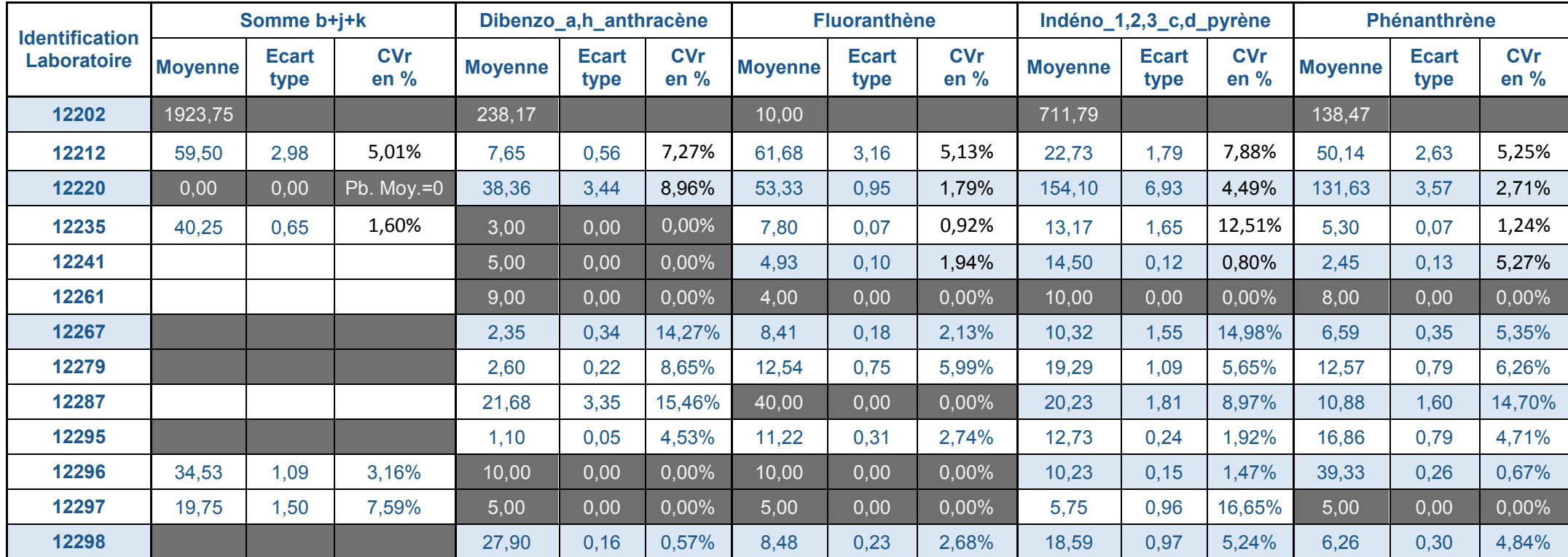

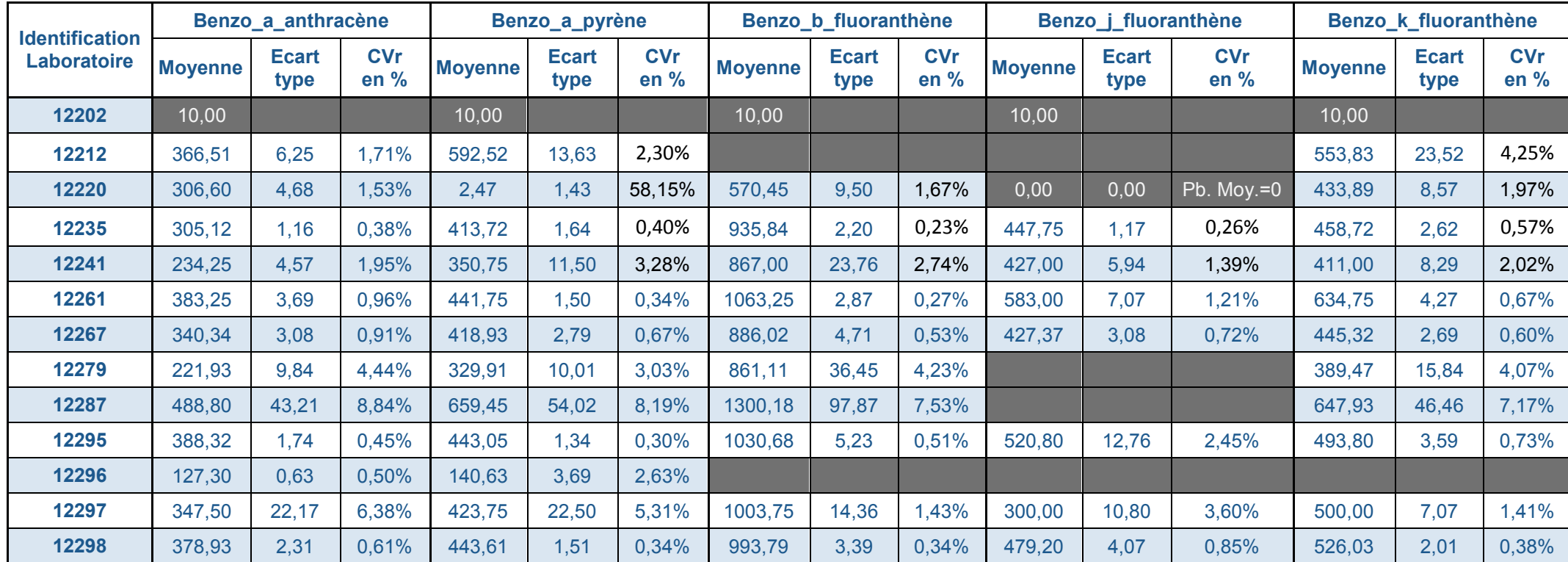

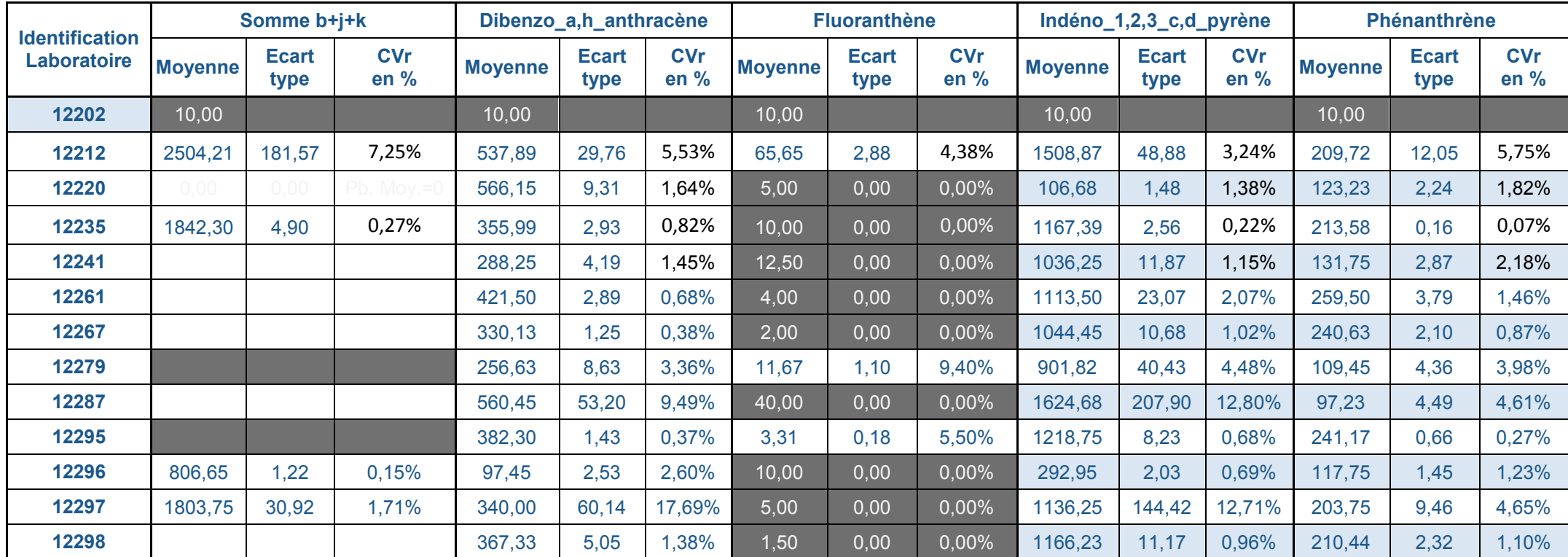

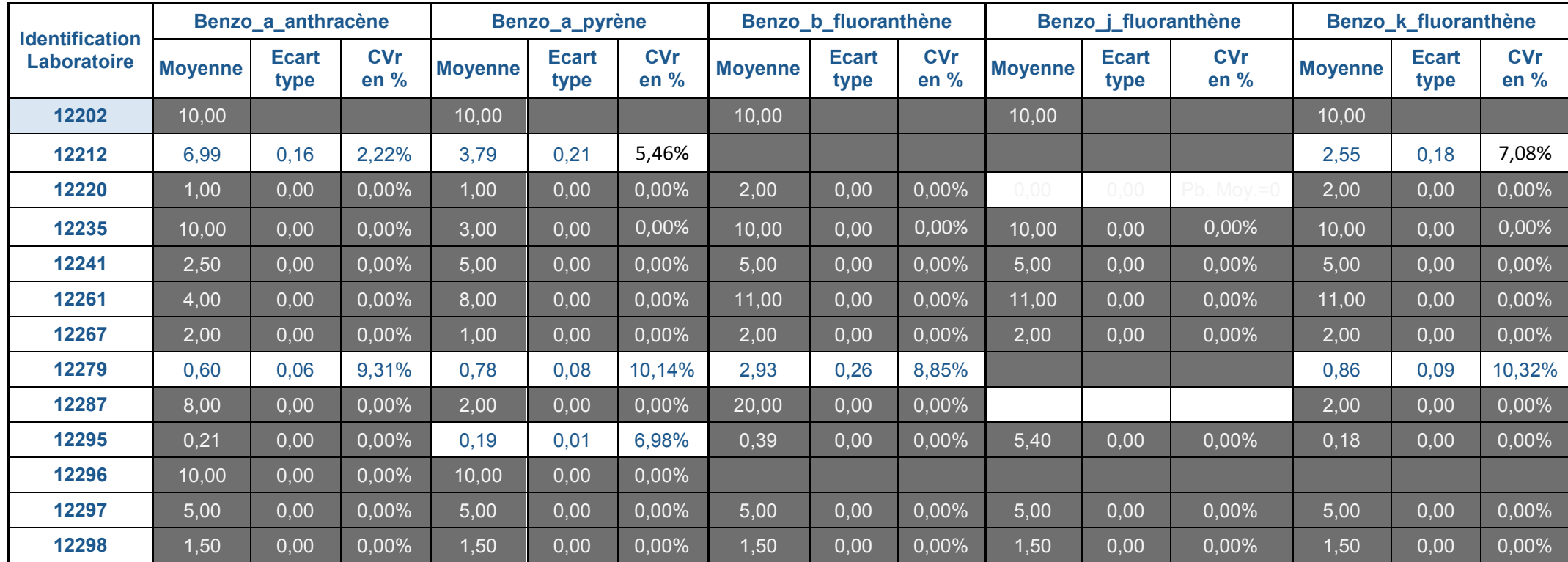

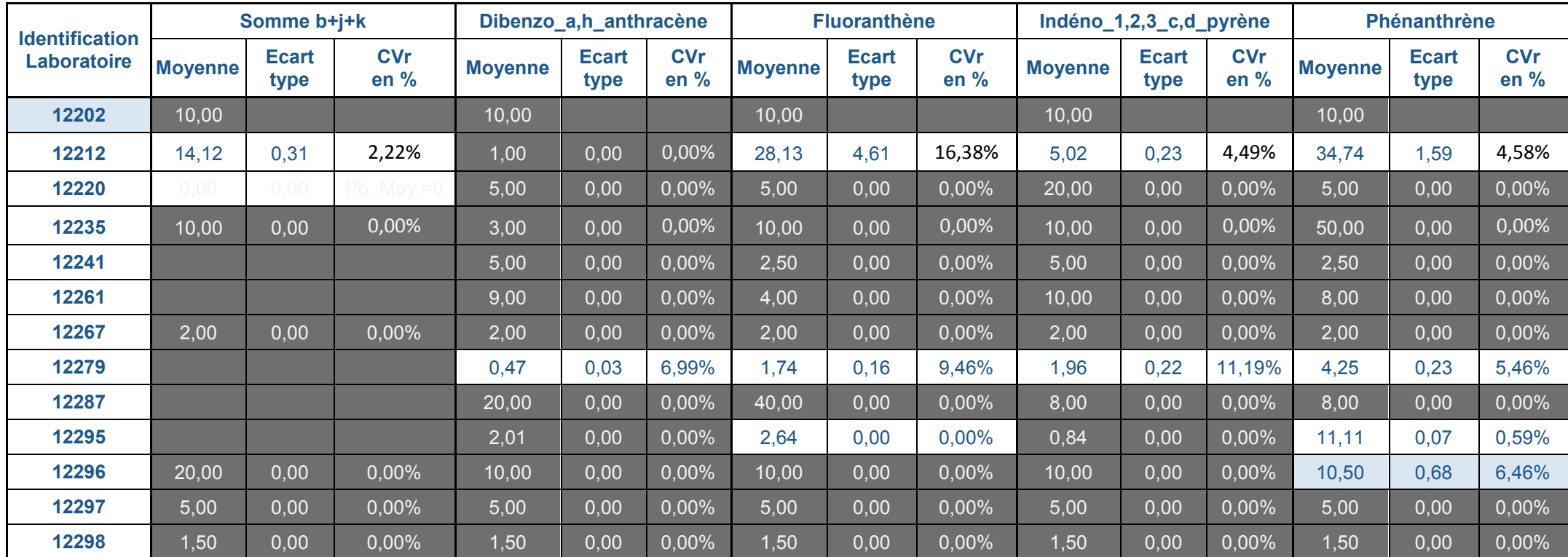